# **ESCUELA MILITAR DE CHORRILLOS "CORONEL FRANCISCO BOLOGNESI"**

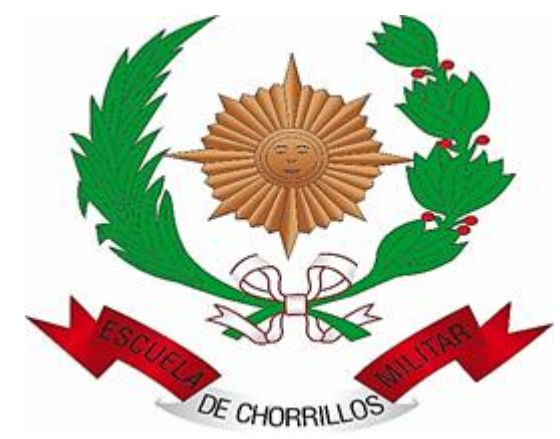

**Implementación del laboratorio de comunicaciones y la formación profesional de los cadetes del arma de comunicaciones de La Escuela Militar de Chorrillos "Coronel Francisco Bolognesi", 2017**

**Tesis para optar el Título Profesional de Licenciado en Ciencias Militares con Mención en Ingeniería**

**Autores**

 **Madeleine Baez Centeno Jossellyn Chamorro Rojas Martha Uribe Aranda**

**Lima – Perú**

**Titulo**

<span id="page-1-0"></span>IMPLEMENTACIÓN DEL LABORATORIO DE COMUNICACIONES Y LA FORMACIÓN PROFESIONAL DE LOS CADETES DEL ARMA DE COMUNICACIONES DE LA ESCUELA MILITAR DE CHORRILLOS "CORONEL FRANCISCO BOLOGNESI", 2017.

# **Asesor y miembros del jurado**

<span id="page-2-0"></span>ASESOR:

MG. BARZOLA PEREZ ULISES

PRESIDENTE DEL JURADO: DR. PORRAS LAVALLE RAUL

MIEMBROS DEL JURADO: DRA. LOPEZ GONZALES MARIA MG. CORDOVA SANDOVAL LENCESTER

# **Dedicatoria**

<span id="page-3-0"></span>A nuestros padres por ser los guías en el sendero de cada acto que realizamos hoy; a nuestros hermanos por brindarnos aportes invaluables que nos servirán a futuro.

A ellos que estuvieron presentes en la evolución y posterior desarrollo total de mi tesis y por ultimo a nuestra alma mater, la Escuela Militar de Chorrillos "CFB" por formar parte de nuestras vidas en nuestra formación tanto personal como profesional.

# **Agradecimiento**

<span id="page-4-0"></span>El agradecimiento de esta tesis a Dios por ser el inspirador para cada uno de nuestros pasos dados en nuestro convivir diario, así como el agradecimiento en particular a nuestra querida alma mater nuestra gloriosa Escuela Militar de Chorrillos "CFB"; para nuestro asesor por su orientación, apoyo y corrección en nuestra labor científica con un interés y una entrega que han sobrepasado todas las expectativas que depositamos en su persona.

# **PRESENTACIÓN**

<span id="page-5-0"></span>Sr. Presidente

Señores Miembros del Jurado.

En cumplimiento de las normas del Reglamento de Elaboración y Sustentación de Tesis de la Escuela Militar de Chorrillos "Coronel Francisco Bolognesi" se presenta a su consideración la presente investigación titulada **"Implementación del Laboratorio de Comunicaciones y la Formación Profesional de los cadetes del Arma De Comunicaciones de la Escuela Militar de Chorrillos "Coronel Francisco Bolognesi", 2017**", para obtener el Título de Licenciado en Ciencias Militares.

El objetivo de la presente investigación fue indagar acerca de las variables de estudio con información obtenida metódica y sistemáticamente, a fin de sugerir lo pertinente a su mejor aplicación.

En tal sentido, esperamos que la investigación realizada de acuerdo a lo prescrito por la Escuela Militar de Chorrillos "Coronel Francisco Bolognesi", merezca finalmente su aprobación.

*Las autoras*

# **ÍNDICE**

<span id="page-6-0"></span>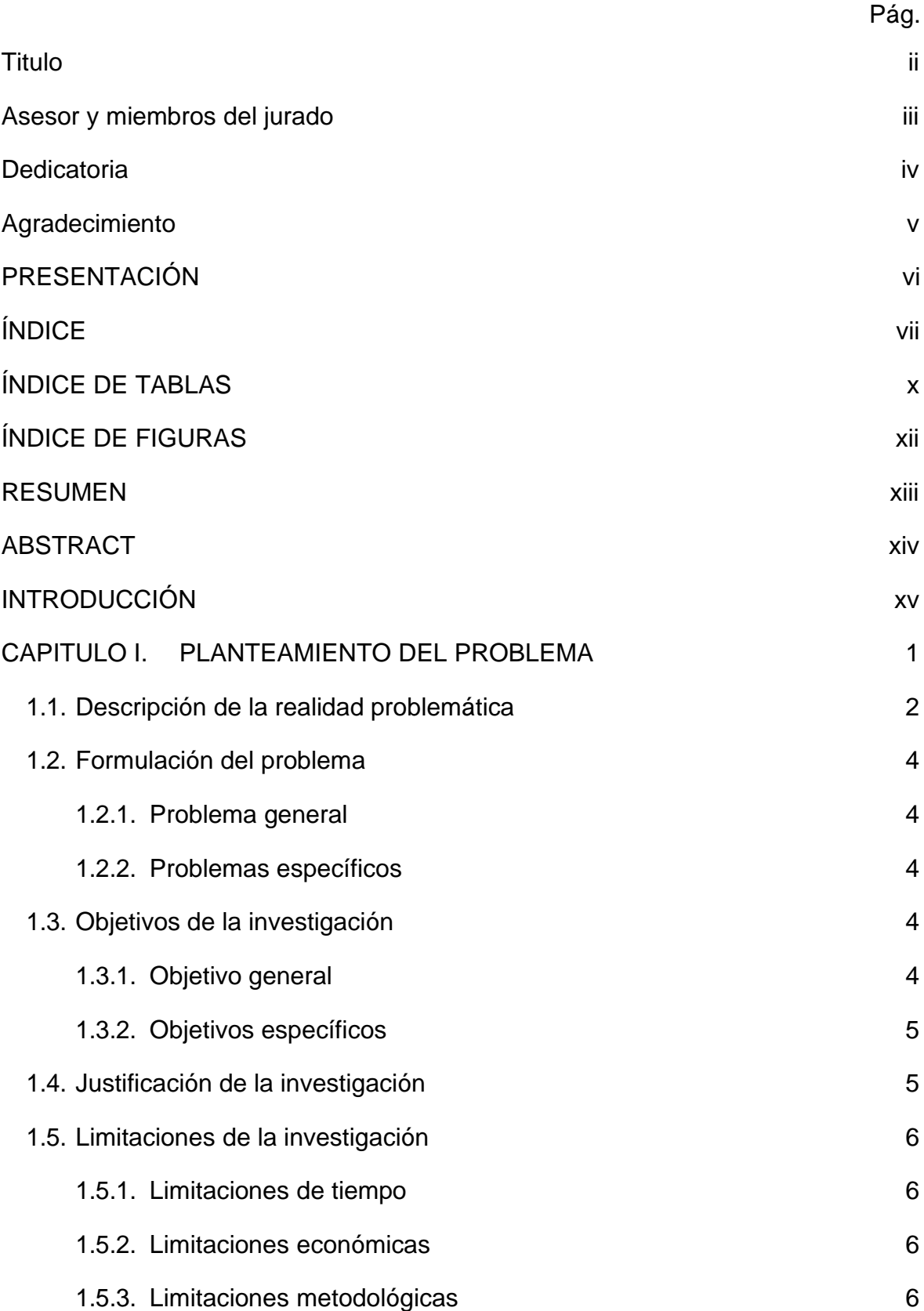

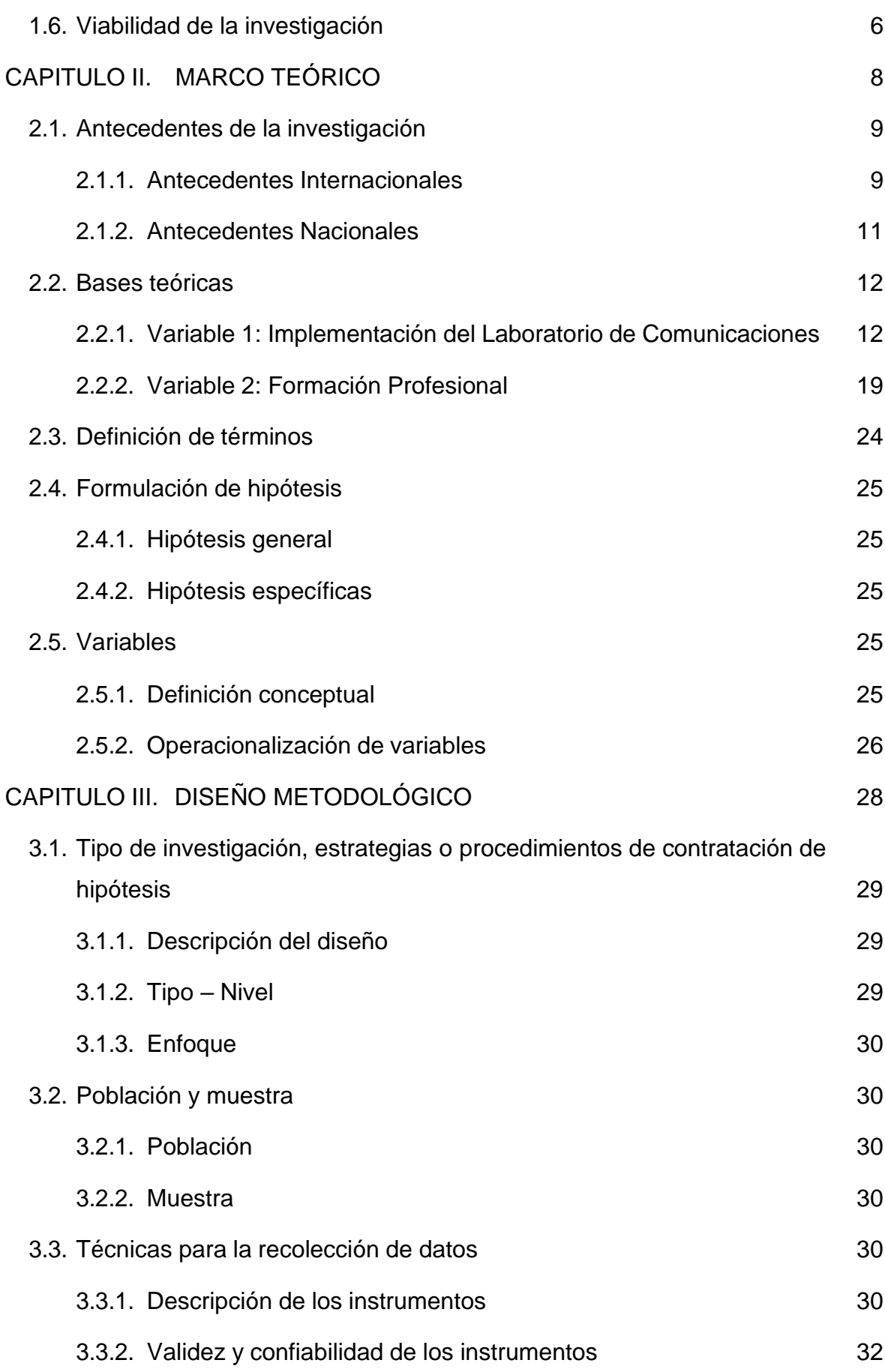

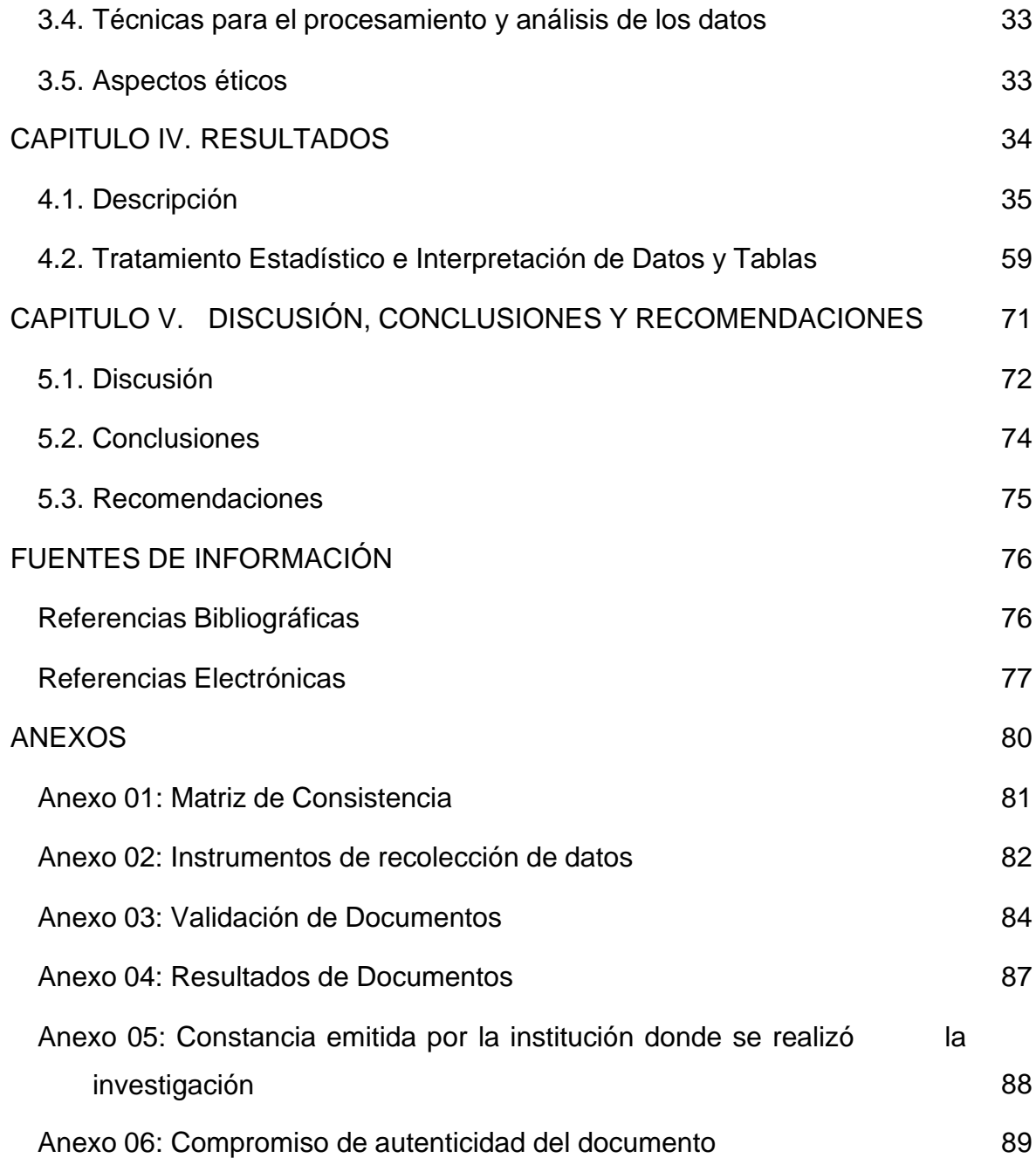

# **ÍNDICE DE TABLAS**

<span id="page-9-0"></span>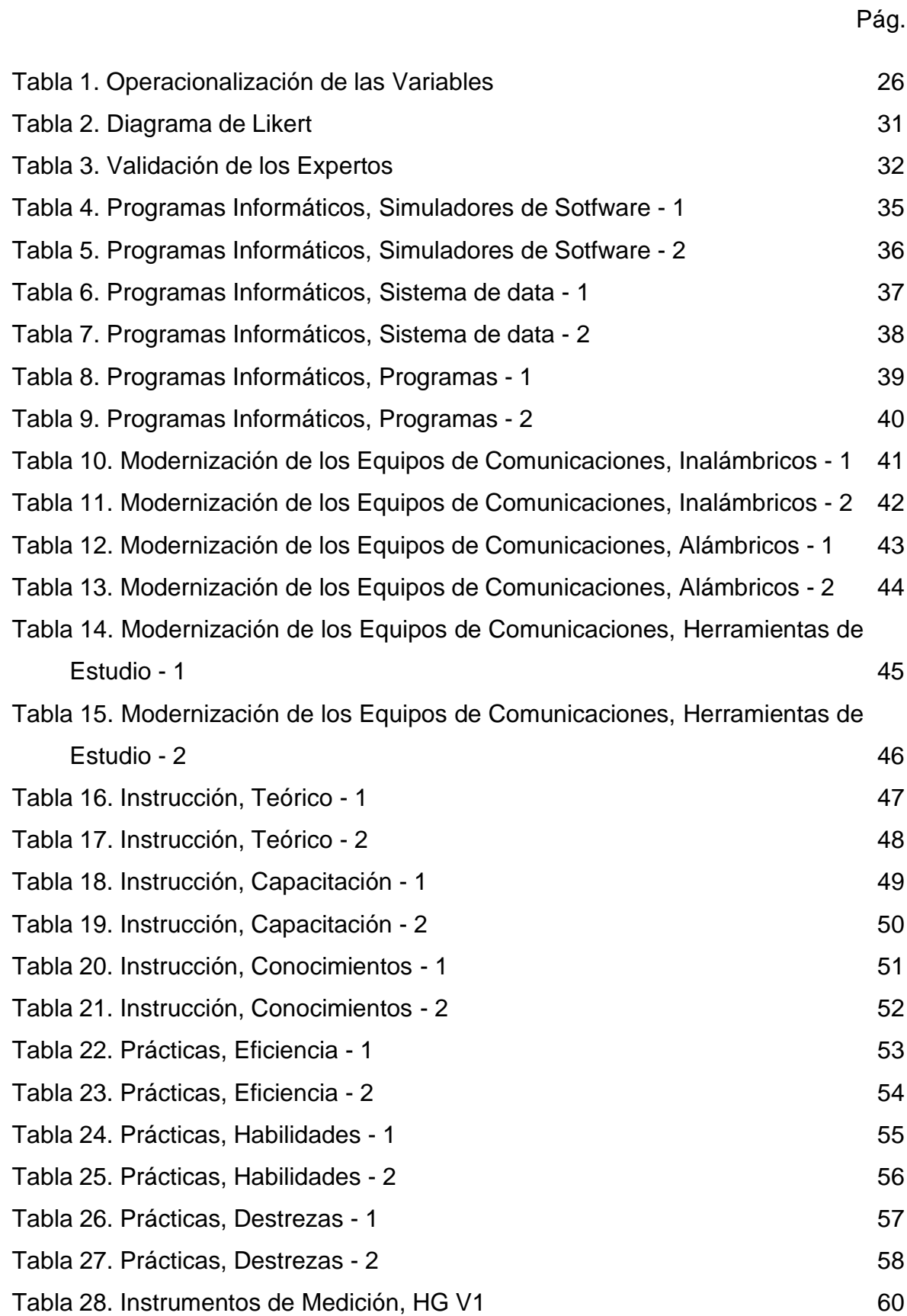

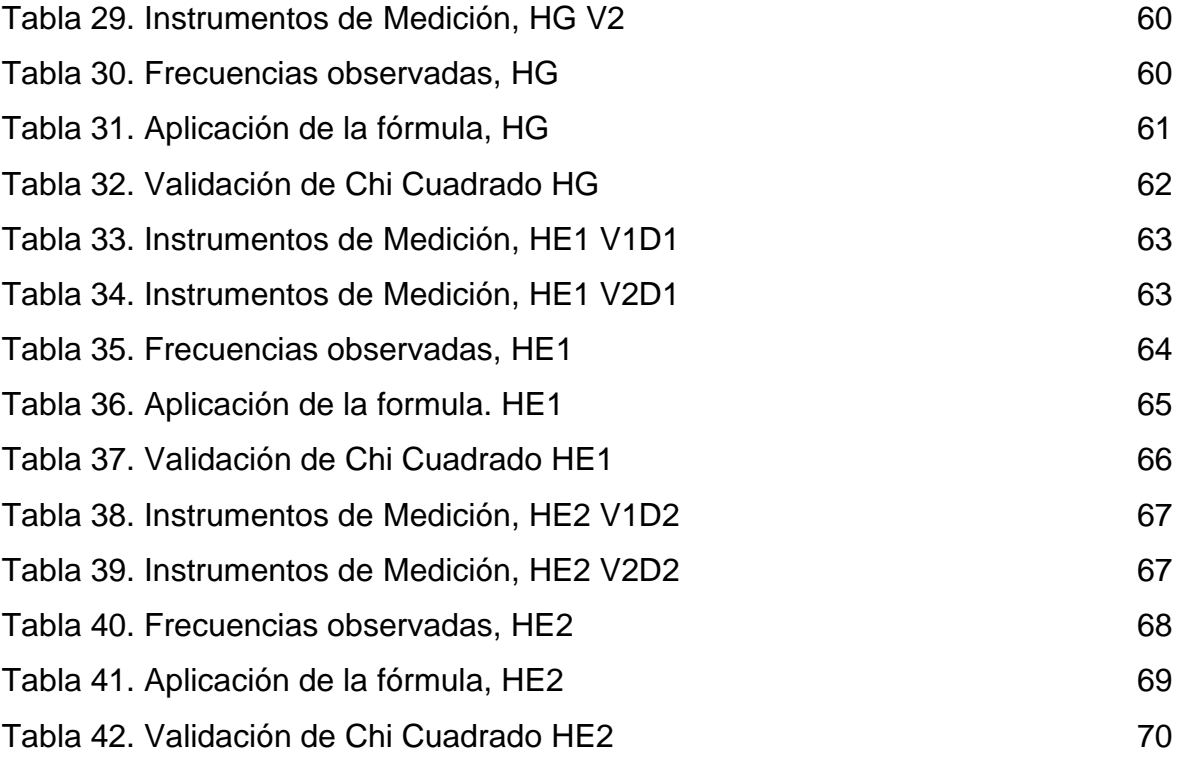

# **ÍNDICE DE FIGURAS**

<span id="page-11-0"></span>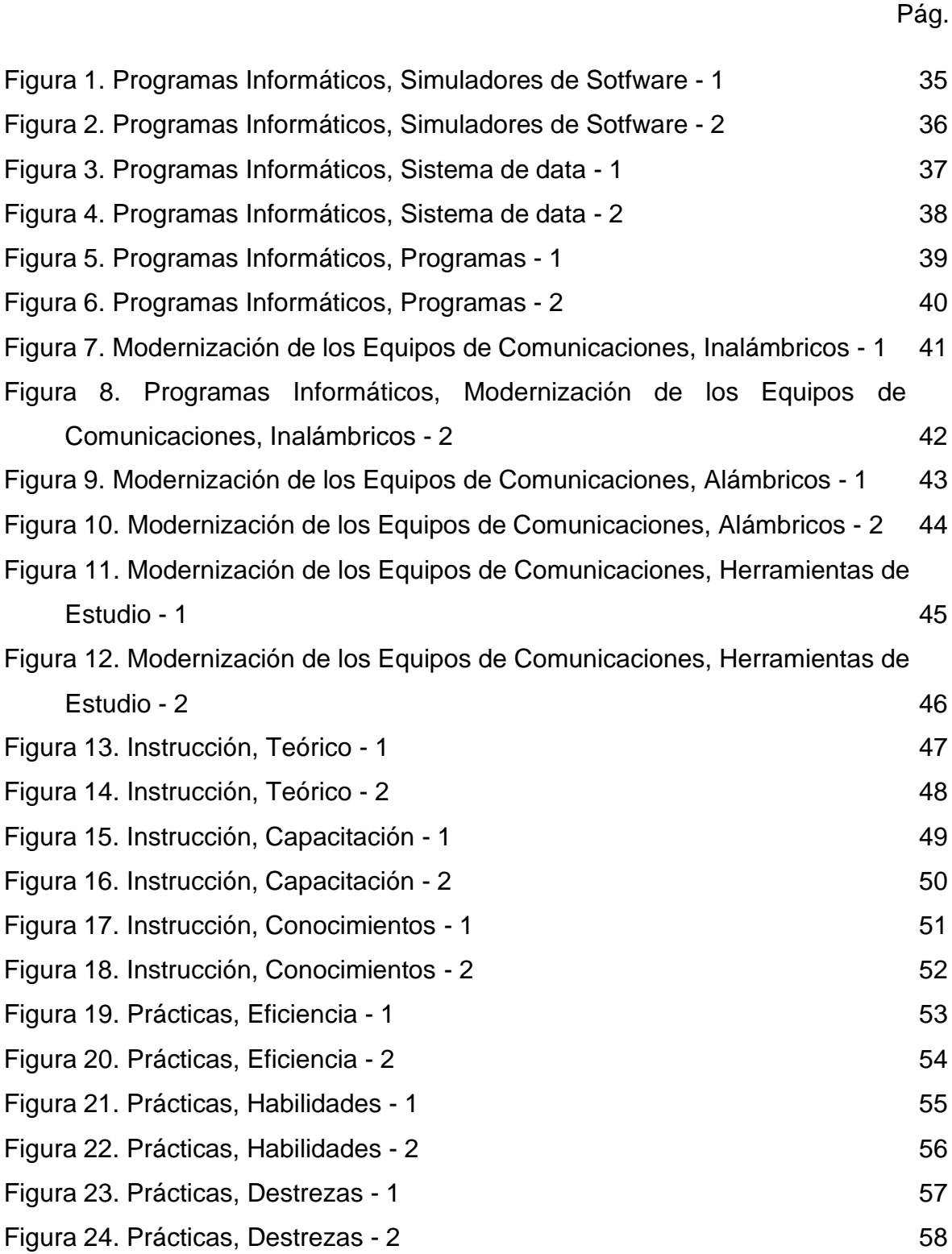

## **RESUMEN**

<span id="page-12-0"></span>El objetivo de la presente investigación es "Determinar la relación que existe entre la Implementación del Laboratorio de Comunicaciones y la Formación Profesional de los cadetes del Arma De Comunicaciones de la Escuela Militar de Chorrillos "CFB", 2017", con el propósito de optar al título de Licenciado en Ciencias Militares. Así nuestra alma mater del Ejército con su misión y visión que se proyecta al futuro no puede obviar el problema de la Implementación del Laboratorio de Comunicaciones, ya que en un futuro no muy lejano será formación profesional como futuros Oficiales. Como resultados de una población de 30 cadetes del Arma de Comunicaciones de la EMCH "CFB" dando como una muestra probabilística de 27 cadetes, obteniendo con un 80.56% que confirman que se necesita implementar y dar uso al laboratorio de Comunicaciones, y si bien es cierto en el mundo moderno existe nuevos se necesita varios sistemas de informática con implementación de nuevos equipos de comunicaciones modernas. Por ese motivo se realizó esta investigación con el propósito de conocer la formación Profesional del cadete del Arma del Comunicaciones, obteniendo un resultado de 46.65% que se podría mejorar tanto en las instrucciones y en las prácticas, y dando como resultados el valor calculado para la Chi cuadrada (7.168) es mayor que el valor que aparece en la tabla (5.991) para un nivel de confianza de 95% y un grado de libertad (2). Por lo que se adopta la decisión de rechazar la hipótesis general nula y se acepta la hipótesis general alterna.

Palabra Clave: Implementación del Laboratorio de Comunicaciones, Programas Informáticos, Modernización de los Equipos de Comunicaciones, Formación Profesional, Instrucción y Prácticas.

xiii

# **ABSTRACT**

<span id="page-13-0"></span>The objective of the present investigation is "To determine the relationship that exists between the Implementation of the Communications Laboratory and the Professional Training of the cadets of the Communications Weapon of the Military School of Chorrillos" CFB ", 2017", with the purpose of opting to Bachelor's degree in Military Sciences. Thus our alma mater of the Army with its mission and vision that is projected into the future can not ignore the problem of the implementation of the Communications Laboratory, since in the not too distant future it will be professional training as future Officers. As a result of a population of 30 cadets of the Communications Weapons of the EMCH "CFB" giving as a probabilistic sample of 27 cadets, obtaining with 80.56% that confirm that it is necessary to implement and use the communications laboratory, and although it is Certainly in the modern world there are new ones needed several computer systems with implementation of new modern communications equipment. For this reason this research was carried out with the purpose of knowing the Professional training of the Communications Weapon cadet, obtaining a result of 46.65% that could be improved both in the instructions and in the practices, and giving as results the calculated value for the Chi square (7.168) is greater than the value shown in the table (5.991) for a confidence level of 95% and a degree of freedom (2). Therefore, the decision to reject the general null hypothesis is adopted and the alternate general hypothesis is accepted.

Key Word: Implementation of the Communications Laboratory, Computer Programs, Modernization of Communications Equipment, Vocational Training, Instruction and Practices.

xiv

# **INTRODUCCIÓN**

<span id="page-14-0"></span>En la presente investigación se desarrolló aspectos específicos sobre la implementación del Laboratorio de Comunicaciones y la Formación Profesional, tuvo como objetivo general determinar la existencia de relación entre las variables en estudio, a fin de a partir de las conclusiones establecidas, se proponga las recomendaciones pertinentes a su optimización. Se efectuó en la Escuela Militar de Chorrillos "Coronel Francisco Bolognesi" y el estudio consta de Cinco capítulos cuya descripción es la que sigue en las siguientes líneas.

El capítulo I Problema de Investigación, contiene el planteamiento del problema donde explica la situación de la formación profesional del cadete Arma de Comunicaciones en su disposición de los cursos generales y especializados del Arma, se necesita implementar el laboratorio de comunicaciones en nuevos sistemas informáticos y equipos de comunicaciones, dando así a la formulación del problema, donde la justificación es dado a la instrucción y prácticas como parte de la eficiencia en sus habilidades y destrezas, las limitaciones tanto del cadete en su procedimiento en desarrollar la investigación, obteniendo el objetivo general y objetivos específicos.

El capítulo II Marco Teórico, presenta los antecedentes son en base a las variables independiente y dependiente, como investigaciones tanto internacionales y nacionales, bases teóricas de las dos variables de estudio y las definiciones conceptuales. Desarrollando la hipótesis general y específica, las variables expresando en la definición conceptual y Operacionalización de las mismas

El capítulo III Marco Metodológico. La metodología utilizando el tipo de estudio siendo básica descriptiva-correlacional, de un diseño no experimental transversal y enfoque cuantitativo, asimismo la población y la muestra de los cadetes de Cuarto Año del Arma de Comunicaciones, utilizando el método de investigación, las técnicas e instrumentos de recolección de datos elaborados y el método de análisis de datos seleccionado y Aspectos Éticos según las Normas APA.

xv

El capítulo IV Resultados, contiene la descripción y Validación de la Hipótesis, donde se interpretan los resultados estadísticos de cada uno de los ítems considerados en los instrumentos, se adjuntan las tablas, gráficos correspondientes y su respectiva interpretación; donde la prueba de hipótesis se realizó a través de la prueba estadística Chi cuadrada o  $X^2$  Cuadrada, que consiste en evaluar hipótesis acerca de la relación entre dos variables de tipo categóricas.

El capítulo V Discusión, Conclusiones y Recomendaciones, Dando Referencias a los resultados que se relacionan con los antecedentes, tomando así la discusión dado a la investigación, teniendo como conclusiones a los datos obtenidos y validados por el instrumentos de recolección de datos y dado como sugerencia el apoyo que requiere en la investigación.

**CAPITULO I.**

<span id="page-16-0"></span>**PLANTEAMIENTO DEL PROBLEMA**

#### <span id="page-17-0"></span>**1.1. Descripción de la realidad problemática**

En el transcurso de la historia contemporánea, diferentes autores han argumentado vía trabajos académicos que la enseñanza de la ciencia no cobra verdadera importancia para los estudiantes de las universidades, si no se tienen experiencias prácticas en un laboratorio donde se tengan materiales o herramientas para interactuar (Mamlok-Naaman, 2007); lo anterior es uno de los principales aspectos que motiva la realización de esta investigación, el busca plantear la implementación de diferentes instrumentos (modelos, técnicas y herramientas) que permitan a los estudiantes que complemente el aprendizaje teórico que se imparte en las aulas de clase. Esta motivación se reafirma aún más cuando el enfoque de la enseñanza se centra en el Arma de Comunicaciones, en la que se considera indispensable la ejecución de prácticas de campo que permitan un mayor nivel de aprehensión, como lo menciona en su estudio (Isidro Calvo, 2008): "en disciplinas técnicas y científicas la realización de experimentos con equipos reales es fundamental para consolidar los conceptos adquiridos en las aulas bajo en enfoque teórico". En el contexto de los procesos de formación, es importante comprender la significancia de dos verbos que se consideran de gran relevancia, los cuales son "comprender" y "hacer o realizar" (Séré, 2002). El verbo "Comprender" lo define como "los conceptos, los modelos, las leyes, los razonamientos específicos, que muy a menudo difieren notablemente de los razonamientos corrientes", es decir, los conceptos que los profesores imparten vía cátedra en las diferentes aulas de clase o que los estudiantes leen o consultan a través de diferentes medios –la aprehensión de conceptos teóricos. Por otro lado, el verbo "Realizar" lo define esta misma autora como "las experiencias que muestran un cierto número de realidades, hechos y prácticas que se soportan en las teorías y procedimientos, para adquirir la experiencia", lo cual se refiere a las prácticas o experimentos que pueda efectuar un estudiante para adquirir juicios que, le permitan tomar decisiones, analizar casos y aceptar o rechazar hipótesis respecto a la validación del conocimiento. En este sentido se aprecia que, la incorporación y el desarrollo de los trabajos prácticos (reflejados en laboratorios y prácticas al interior del

aula) aportan gran valor, además de ser necesarios, en el proceso de formación de los profesionales. Las prácticas de laboratorio están relacionadas con el conjunto de herramientas que le permiten a un cadete realizar experimentos que materializan lo aprendido de manera teórica en un aula de clases. En un ambiente de laboratorio se aplican técnicas, se implementan ensayos y generalmente se propician errores que son los que permiten adquirir experiencia de manera personal, en un área determinada. Los laboratorios son un eslabón imprescindible en la enseñanza de la ingeniería la cual siempre debe tener como uno de sus pilares el pragmatismo.

Existen diferentes contribuciones que, han permitido generar un marco conceptual que permita ser aplicado como apoyo a un proceso educativo. Es conveniente destacar, entre otros el curso "What is Engineering" que se encuentra en el currículo de la Universidad Johns Hopkins de la ciudad de Baltimore (Maryland – Estados Unidos). Este curso es un ejemplo del uso de laboratorios virtuales con los que los estudiantes pueden interactuar con el objetivo de ser introducidos en la experimentación, el análisis y la resolución de problemas, y la interpretación científica de manera temprana en sus carreras (Segura & Vaccario, 2004). En este curso se presenta una gran variedad de laboratorios correspondientes a diferentes ramas de la ingeniería como la electrónica, la química, la física, la robótica, la construcción y la estadística. En la Actualidad, La Escuela Militar de Chorrillos "Coronel Francisco Bolognesi" (EMCH "CFB"), los laboratorios de Comunicaciones no son utilizados correctamente, lo cual podrían apoyar cursos de formación profesional. Consistiendo en ampliar el campo de recursos con los que cuenta el docente y cadetes para ampliar/afianzar sus conocimientos en facilitar la comprensión de los conceptos científicos mediante los sistemas informáticos y modernos equipos de comunicaciones, en el cual se observa la utilización de herramientas de sistemas de datas, programas y Simuladores de Sotfware para acercar al cadete a conceptos que, por su alto nivel de abstracción requieren de laboratorios/Simuladores de Sotfware como estrategia de acercamiento al conocimiento, a fin de a partir de las conclusiones

<span id="page-19-5"></span>establecidas, se pueda proponer las recomendaciones pertinentes a su optimización.

# <span id="page-19-1"></span><span id="page-19-0"></span>**1.2. Formulación del problema**

## **1.2.1. Problema general**

¿Cuál es la relación que existe entre la Implementación del Laboratorio de Comunicaciones y la Formación Profesional de los cadetes del Arma De Comunicaciones de la Escuela Militar de Chorrillos "CFB", 2017?

## <span id="page-19-2"></span>**1.2.2. Problemas específicos**

- PE1 : ¿Cuál es la relación que existe entre los Programas Informáticos en el Laboratorio de Comunicaciones y la Formación Profesional de los cadetes del Arma De Comunicaciones de la Escuela Militar de Chorrillos "CFB", 2017?
- PE2 : ¿Cuál es la relación que existe entre la Modernización de los Equipos de Comunicaciones y la Formación Profesional de los cadetes del Arma De Comunicaciones de la Escuela Militar de Chorrillos "CFB", 2017?

# <span id="page-19-4"></span><span id="page-19-3"></span>**1.3. Objetivos de la investigación**

## **1.3.1. Objetivo general**

Determinar la relación que existe entre la Implementación del Laboratorio de Comunicaciones y la Formación Profesional de los cadetes del Arma De Comunicaciones de la Escuela Militar de Chorrillos "CFB", 2017.

# <span id="page-20-1"></span>**1.3.2. Objetivos específicos**

- OE1 : Determinar la relación que existe entre los Programas Informáticos en el Laboratorio de Comunicaciones y la Formación Profesional de los cadetes del Arma De Comunicaciones de la Escuela Militar de Chorrillos "CFB", 2017.
- OE2 : Determinar la relación que existe entre la Modernización de los Equipos de Comunicaciones y la Formación Profesional de los cadetes del Arma De Comunicaciones de la Escuela Militar de Chorrillos "CFB", 2017.

# <span id="page-20-0"></span>**1.4. Justificación de la investigación**

La presente investigación se justifica de manera plena, ya que la información de los resultados será de mucha utilidad, porque propiciará la implementación del Laboratorio de Comunicaciones en el desarrollo de la formación profesional de los cadetes del Arma de Comunicaciones de la Escuela Militar de Chorrillos "CFB", la cual debe ser de carácter permanente como parte de su instrucción y prácticas, lo cual redundará en beneficio de la formación profesional.

El presente estudio es también muy relevante para nuestra Institución, ya que tiene por finalidad, la de contribuir a mejorar la formación profesional como futuros oficiales del Arma de Comunicaciones, hecho que a su vez redundara en el desarrollo de nuestra querida institución, igualmente la aplicación de los resultados, serán beneficiosos cada vez que se trate de incorporar o implementar nuevos sistemas informáticos y equipos de comunicaciones, que deben ir acordes a la instrucción teórica, nuevos conocimientos, capacitaciones.

## **1.5. Limitaciones de la investigación**

En el desarrollo de la presente investigación, nos hemos encontrado con las siguientes limitaciones:

## <span id="page-21-0"></span>**1.5.1. Limitaciones de tiempo**

El factor tiempo, valor indispensable para el trabajo de investigación, lo que se constituye en una grave dificultad para realizar el estudio y se convierte en una limitante; sin embargo, logramos que se nos otorgue tiempo por las tardes, para desarrollar un adecuado trabajo académico investigativo.

#### <span id="page-21-1"></span>**1.5.2. Limitaciones económicas**

El aspecto económico también es una dificultad en el estudio investigativo, pues implica la inversión en diferentes rubros y ésta es solventada íntegramente por los tesistas, con las ayudas de las propinas y sobre todo con el respaldo de nuestros padres.

## <span id="page-21-2"></span>**1.5.3. Limitaciones metodológicas**

El desarrollo de todo trabajo de investigación, en sus diferentes niveles, obliga al empleo de una metodología que demanda ser conducida de manera gradual o secuencial, por tal motivo se convirtió en un obstáculo y que, gracias a las indicaciones y conducción de nuestro asesor, así como del compromiso personal y profesional de nuestro grupo de trabajo, fue superado.

## <span id="page-21-3"></span>**1.6. Viabilidad de la investigación**

El presente estudio fue viable, porque existió la facilidad de acceso directo a las diferentes fuentes de información. También se tuvo estrecho contacto con los especialistas de la materia en estudio, quienes aportaron significativamente con sus recomendaciones y asesoría para el desarrollo de la investigación; los autores de la presente investigación, tuvimos los

conocimientos previos respecto al tema, así como se ha contado con la disposición del universo de Cadetes del Arma de Comunicaciones de la EMCH "CFB", con los cuales se realizó el trabajo de campo.

Además se dispuso de los recursos humanos, materiales y económicos suficientes, para realizar un minucioso estudio del tema en el tiempo disponible, de otro lado la metodología de estudio seleccionada nos permitió conducirnos, hacia la obtención de las respuestas más acertadas en el marco de la ética y la confiabilidad en el procesamiento de los datos.

**CAPITULO II.**

<span id="page-23-0"></span>**MARCO TEÓRICO**

#### <span id="page-24-1"></span><span id="page-24-0"></span>**2.1. Antecedentes de la investigación**

#### **2.1.1. Antecedentes Internacionales**

Rivera (2013), Tesis: Diseño e Implementación de un Laboratorio de Comunicaciones Unificadas para la Facultad de Ingniería de Telecomunicaciones. Universidad Santo Tomás. Bogotá – Colombia.

La universidad Santo Tomás, al adquirir un sistema de CU como lo es el IP office de Avaya y Gateway tales como los AudioCodes, junto con sistemas de software libre, reafirma su estatus de pionera en el campo de las telecomunicaciones, ya que estos equipos son los que abarcan una gran porción del mercado de CU. Los equipos adquiridos por la universidad a pesar de ser diseñados para pequeñas y medianas empresas, poseen avanzadas características que permitieron desarrollar la implementación del laboratorio. Las guías de laboratorio se presentan de forma didáctica y de fácil entendimiento, lo cual le permite al estudiante generar competencias para el manejo de los diferentes servicios de los equipos de laboratorio de comunicaciones unificadas, las cuales pueden aplicar para resolver un caso estudio al final de semestre. (se anexan las guías en la carpeta "guías de laboratorio" en el entregable adjunto a este documento). El Gateway MP-115 es un equipo bastante integral, ya que permitió interconectar los diferentes equipos que se involucran en el laboratorio, a través del protocolo SIP y puertos FXS y FXO. El sistema de telefonía de Avaya IP Office es muy versátil, lo cual permite que este funcione como un sistema básico de telefonía (PBX), haciendo que esta configuración se presente como una opción a necesidades más simples, permitiendo un ahorro en costos. La aplicación del Voice Mail Pro aparte de prestar los servicios de correo de voz, puede llegar a tener desarrollos tan complejos como la creación de IVR y operadoras automáticas, por medio de una interfaz de administración muy amigable. En la versión de software que tiene actualmente el IP Office RLS 7.0, no es posible realizar la configuración para Mobile Worker, es decir la aplicación de IP Office para Smartphones. Con la aplicación de One-x portal, (la cual funciona

haciendo uso de los perfiles de usuario Office worker, Teleworker y power user) se obtiene todo el paquete de Comunicaciones unificadas donde se tiene llamadas tradicionales, mensajería de correo de voz, mensajería instantánea, logs de llamadas, directorios y presencia. Lo cual permitió aplicar los conceptos de comunicaciones unificadas al laboratorio.

Londoño & Alvarez (2012), Tesis: Modelo para la implementación de laboratorios en programas bajo modalidad virtual – caso aplicado a la Ingeniería Programas Informáticos. Fundación Universitaria Católica del Norte – Colombia.

Se centra en presentar las necesidades, retos y alternativas de solución que representa la estructuración de un modelo que soporte el desarrollo de laboratorios y prácticas de aula para programas de Ingeniería que se imparten en modalidad 100% virtual. Como foco específico, el proyecto se ha centrado en abordar la casuística de un programa de Ingeniería Programas Informáticos, pero que también puede tener aplicabilidad para otros programas de académicos en el área de ingeniería y de las TIC –Tecnología de Información y Comunicación, que incorporen en el currículo el desarrollo de laboratorios. El proyecto comienza por explorar los modelos y técnicas más utilizadas para el desarrollo de laboratorios y prácticas en programas de Ingeniería. Posteriormente, se plantean el contexto, los retos y necesidades que, en tema de laboratorios presenta un programa que se imparte en modalidad virtual, para posteriormente plantear un modelo y las tecnologías que dan una respuesta o solución a dicha necesidad –bajo las restricciones que impone la modalidad de formación y el tema disciplinar de ingeniería y la informática. Al final, se muestra algunos datos con los resultados de los diferentes análisis de las técnicas y herramientas utilizadas para todo el currículo de un programa de ingeniería informática. Los modelos que han sido implementados cubren varias disciplinas de la ingeniería como la robótica y electrónica al igual que las ciencias fundamentales como la

física y química. Dichos modelos han dejado ser un simple experimento digital para convertirse en un tema necesario en los planes de mejoramiento de la calidad de la educación superior. Lo anterior hace necesario desarrollar una estrategia que posibilite la creación de laboratorios virtuales para las áreas de ingeniería que permita su consolidación en el tiempo. Se requiere la definición de un modelo estructurado para la implementación de laboratorios virtuales con el fin de garantizar una estrategia a largo plazo y el cumplimiento de estándares de calidad en los programas de Ingeniería que se desarrollan bajo modalidad virtual.

#### <span id="page-26-0"></span>**2.1.2. Antecedentes Nacionales**

Zeballos (2011), Tesis: Diseño e Implementación de un Sistema Domótico de Seguridad Inalámbrica para un Laboratorio de Telecomunicaciones. Pontificia Universidad Católica del Perú. Lima – Perú.

Es posible utilizar la alarma de cada uno de los sensores como sistema binario ON/OFF a través de un acondicionamiento de la misma y ser enviado a través de RF. Garantizando así el uso de cualquier tipo de sensor disponible en el mercado. Se puede sincronizar los módulos XBee con Visual Basic y programar en función de cada byte de la trama recibida, con el fin de detectar el bit donde se representa el cambio de estado (sensor activado/desactivado) y generar acciones de acuerdo al mismo. El protocolo Zigbee es el más adecuado para gobernar una red inalámbrica de sensores. Esto se debe en primer lugar a que los dispositivos que trabajan bajo este protocolo son económicos y consumen poca energía a comparación con otros protocolos inalámbricos como Wi-Fi, Bluetooth y Wimax, lo cual los hace perfectos para sistemas de seguridad. Y en segundo lugar poseen una transferencia de datos mucho menor, la cual no es necesaria debido a que se trabaja con un sistema ON/OFF. Toda red se sensores contará

con un equipo coordinador y equipos terminales. El equipo coordinador será el encargado de recolectar la información censada por los equipos terminales. Es importante mencionar que el dispositivo transmisor es el mismo en ambos casos, lo único en que se diferencian es en el modo de configuración. Es posible observar la pantalla de cualquier computador desde otro computador usando una página web a través de internet, lo que permite una rápida respuesta ante un atentado. Se logró el objetivo de bajo coste, empleando dispositivos económicos y fáciles de encontrar en el mercado, así como diseñando y programando un sistema propio y específico que no se encuentra en el mercado.

#### <span id="page-27-1"></span><span id="page-27-0"></span>**2.2. Bases teóricas**

#### **2.2.1. Variable 1: Implementación del Laboratorio de Comunicaciones**

Este laboratorio académico facilita el trabajo grupal e individual de los estudiantes en un cómodo ambiente para el desarrollo de elementos y prototipos de comunicaciones. Cuenta con elementos audiovisuales, acceso a internet inalámbrico, mesas de trabajo separables de la mesa de instrumentos lo que permite actividades grupales y de exposición.

Este laboratorio cuenta con nueve mesas de trabajo, cada una tiene instalados un computador, un osciloscopio, una fuente dual y un generador de funciones con características técnicas enfocadas a las prácticas de laboratorio que éste se desarrollan.

Aquí se llevan a cabo prácticas de laboratorio de comunicaciones, teoría electromagnética, microondas entre otras. (UNIANDES, 2016)

Laboratorio de Redes y Comunicaciones. El Laboratorio de la asignatura del mismo nombre, tiene como fin el introducir al estudiante en el amplio mundo de las redes y está conformado, básicamente, por:

Elaboración de cables UTP, para lo cual se cuenta con el cable, conectores RJ 45, herramientas y probadores que garanticen una buena conexión.

Configuración del protocolo TCP/IP, se cuenta con un grupo de direcciones IP y con el equipo (computadora) para tal fin.

Conectividad de elementos activos para la creación de redes pequeñas. Existen routers, hub, switch, conectores y computadoras para cada sitio de trabajo con los cuales se hacen las conexiones. (UPES, 2003)

Laboratorio de Protocolos de Comunicación. En esta asignatura se amplía la enseñanza sobre las características de los protocolos para redes LAN y WAN. Básicamente se trabaja en lo siguiente:

Configuración de protocolos TCP/IP, NetBeui. Se cuenta con computadoras y elementos de conectividad.

Elaboración de algoritmos que simulen protocolos. Configuración de otros protocolos de LAN y WAN.

Laboratorio de Mantenimiento de Computadoras. Este laboratorio pertenece a la carrera de Técnico en Sistemas de Computación y se usan los otros tres sitios de trabajo mencionados en la descripción del laboratorio. (UPES, 2003)

Para este laboratorio se cuenta con computadoras y monitores que sirven para probar las diferentes partes de una computadora (eléctricamente) y finalizar con el armado de una computadora que quede en buen estado de funcionamiento.

Para este laboratorio se cuenta, además de las computadoras, con equipo de medición (tester digitales) y herramientas.

Laboratorio de equipos periféricos. Este laboratorio pertenece a la carrera de Técnico en Sistemas de Computación y al igual que el anterior utiliza los mismos sitios de trabajo.

Para este laboratorio se cuenta con impresores, monitores, fuentes de poder y tarjetas de interfaz para reparar diferentes problemas presentados por los periféricos. También en este laboratorio se utilizan medidores, herramientas y software de diagnóstico y configuración. (UPES, 2003)

Este es un laboratorio especializado el cual se centra en la configuración y programación de elementos activos de red tales como: Router alámbricos e inalámbricos, switch, tarjetas de interfaz. En este laboratorio se utilizan los elementos antes mencionados y software de simulación.

Laboratorio de Sistemas Operativos. El laboratorio de sistemas operativos consiste en la instalación y configuración de los distintos servicios que puede prestar un sistema operativo de redes. (UPES, 2003)

#### **a. Programas Informáticos**

La informática se define como la ciencia que estudia el tratamiento de la información mediante medios automáticos, es decir la ciencia de la información automática. Fue en el año 1957 cuando Karl Steinbuch citó por primera vez la palabra informática bajo el concepto anteriormente descrito.

Desde los primeros tiempos, el ser humano ha inventado y desarrollado medios necesarios para transmitir información, medios como el lenguaje, la escritura, las señales acústicas o luminosas como silbatos, tambores, humo, el teléfono, la televisión, pudiendo trasladar de generación en generación todo el pensamiento y conocimiento adquirido a lo largo de la historia, gracias a esta transmisión y tratamiento de la información el ser humano ha evolucionado hacia la tecnología que actualmente disponemos.

El objetivo principal de la informática consiste en automatizar mediante equipos generalmente electrónicos todo tipo de información,

de tal forma que evite la repetición de tareas arduas las cuales pueden inducir al error reduciendo a su vez el tiempo de ejecución de las mismas.

Para poder automatizar la información la informática se basa en la realización de 3 tareas básicas:

La entrada de la información, el tratamiento de la información y la salida de la información

El sistema informático ha de estar dotado de algún medio por el cual aportemos la información, a su vez el sistema informático ha de ser capaz de interpretar y guardar dicha información, para que una vez que la solicitemos se nos muestre mediante algún medio de salida. (quees.info, 2010)

#### • **Simuladores de Sotfware**

Un simulador es una configuración de hardware y software en la que, mediante algoritmos de cálculo, se reproduce el comportamiento de un determinado proceso o sistema físico. En éste proceso se sustituyen las situaciones reales por otras, creadas artificialmente de las cuales se aprenden ciertas acciones, habilidades, hábitos, etc., que posteriormente se transfieren a una situación de la vida real con igual efectividad; ésta es una actividad en la que no solo se acumula información teórica, sino que se la lleva a la práctica.

Respecto al uso en la educación. Los Simuladores de Sotfware constituyen un procedimiento, tanto para la formación de conceptos y construcción en general de conocimientos, como para la aplicación de éstos a nuevos contextos a los que, por diversas razones, el estudiante no puede acceder desde el contexto metodológico donde se desarrolla su aprendizaje. De hecho, "buena parte de la ciencia puntera, de frontera, se basa cada vez más en el paradigma de la simulación, más que en el experimento

en sí...". Mediante los Simuladores de Sotfware tu puedes por ejemplo desarrollar experimentos de química en el laboratorio de informática con mayor seguridad, es así como si a un estudiante se le ocurre agregar más de un determinado líquido la explosión que esto cause será una simple "simulación", cuando vaya a realizarlo en la práctica él estará informado de las consecuencias de este proceso.

Los Simuladores de Sotfware Educativos y su función como herramienta de aprendizaje. Un simulador es un símil de la realidad. Es quizá la aplicación que más aprovecha las especificaciones de la computadora como recurso de aprendizaje y que cada día se extiende más en áreas tanto de educación como de administración.

El simulador permite al estudiante aprender de manera práctica, a través del descubrimiento y la construcción de situaciones hipotéticas. Un simulador tiene la ventaja de permitirle al estudiante desarrollar la destreza mental o física a través de su uso y ponerlo en contacto con situaciones que pueden ser utilizadas de manera práctica. Si son usados en trabajo colaborativo, estimulan el trabajo en equipo al estimular la discusión del tema. (informatica Educativa, 2012)

## • **Programas**

Un programa de computadora, aplicación o software, como también son llamados, son un conjunto de instrucciones en forma secuencial, llamado código, que, a través de su interpretación por el sistema operativo o hardware, le permiten desarrollar una acción específica a una computadora.

Que es un programa de computadora. un programa de computadoras debe ser primero escrito en un lenguaje de programación y luego compilado para lograr un ejecutable que nosotros podamos correr en nuestra computadora.

Este proceso de compilación es absolutamente necesario, ya que, sin ello, el hardware de la PC jamás podría interpretarlo, es decir ejecutarlo. El proceso de compilación básicamente es una traducción de un lenguaje de programación de alto nivel, código fuente, a usualmente lenguaje de máquina, un código intermedio (bytecode) o texto el cual sí puede ser interpretado por el hardware.

Por regla general, el usuario solo puede acceder a la versión terminada de un software o programa de computadoras, es decir, el ejecutable del mismo. Pero afortunadamente algunos movimientos como el del Open Source también distribuye el código fuente del programa para que todos los que poseen el suficiente conocimiento puedan modificarlo y adaptarlo a sus propias necesidades. (Informatica hoy, 2016)

#### **b. Modernización de los Equipos de Comunicaciones**

## • **Inalámbricos**

Utiliza ondas de radiofrecuencia de baja potencia y una banda específica (espectro), de uso libre o privada para transmitir, entre dispositivos.

Estas condiciones de libertad de utilización sin necesidad de licencia, ha propiciado que el número de equipos, especialmente computadoras, que utilizan las ondas para conectarse, a través de redes inalámbricas haya crecido notablemente.

La mayor efectividad y alcance logrado entre dos equipos inalámbricos es cuando no existen obstáculos entre sus antenas lo cual es conocido en el ambiente técnico como "línea de vista". Si no hay paredes, edificios o cerros la comunicación será más efectiva. el objetivo es ir evitando los cables en todo tipo de comunicación, no sólo en el campo informático sino en televisión, telefonía, seguridad, etc. (consinfin.com, 2012)

#### • **Alámbricos**

Es aquella forma de comunicación eléctrica en la que se necesita un soporte físico para la transmisión de la señal eléctrica. Este soporte físico será un cable y dependiendo de las características de la comunicación el tipo de cable será distinto. Tipos de cables usados en comunicación alámbrica:

-Cable de pares o de par de par trenzado: Está formado por dos hilos de cobre recubiertos cada uno de ellos por un aislante. Los cables se trenzan uno alrededor del otro para eviar que se separen físicamente. Es el cable más simple y barato que se emplea en las comunicaciones, aunque su velocidad para la transmisión de datos es inferior a la que se obtiene con otros soportes y en ocasiones producen interferencias (ruidos).

-Cable coaxial: está formado por dos conductores: uno central de cobre y de sección tubular revestido por una capa de aislante (este conductor es el que realmente transmite la señal) y otro en forma de malla que rodea al aislante del primero. Este segundo conductor es una especie de toma a tierra que evita interferencias electromagnéticas. Todo el conjunto se aísla exteriormente por medio de un segundo aislante.

-Cable de fibra óptica: está formado por un núcleo central de plástico o vidrio por el que circula la luz, normalmente ultravioleta, gracias a las propiedades de reflexión de la luz. Este núcleo está revestido por varias capas de aislante y permite la transmisión de grandes cantidades de información a grandes distancias y a gran velocidad sin interferencias.

Cable mixto fibra-coaxial: se emplea aprovechando instalaciones de televisión por cable y proporciona un ancho de banda importante. (tecnocomunicaciones., 2017)

#### • **Herramientas de Estudio**

La herramienta de estudio ayuda al entendimiento y la memorización de conceptos complejos. Al combinar todas ellas para estudiar un mismo tema, el estudiante multiplica su productividad, obteniendo la información por múltiples canales y analizando las conexiones más fácilmente. (goconqr.com, 2016)

Las herramienta con la que podemos trabajar es la realización de nuestros propios apuntes, ya que al expresar con nuestras palabras el texto a estudiar, al razonar e interpretar, estamos grabando en nuestra memoria todos estos conocimientos y esto provoca que al volver a nuestros apuntes para estudiar, recordemos en términos generales el apunte y sea mucho más fácil memorizarlo y entenderlo. Esta herramienta, junto con el subrayado es una de las más extendidas y enseñadas.

otra herramienta son los ejercicios y casos prácticos, al crearlos y desarrollarlos nos ayudan a visualizar la teoría y a aprovecharla mejor. Debemos de ir realizando los casos prácticos al mismo tiempo que estamos estudiando la teoría, de esta manera podemos aprender y comprender la manera en que se aplica este conocimiento. Otra ventaja es que en algunas oposiciones utilizan los casos prácticos como instrumentos de evaluación y si has trabajado con ellos durante el estudio será mucho más fácil la evaluación de este tipo. (oposiciones.net, 2016)

#### <span id="page-34-0"></span>**2.2.2. Variable 2: Formación Profesional**

Es el conjunto de acciones que tienen como propósito la formación sociolaboral para y en el trabajo, orientada tanto a la adquisición y mejora de las cualificaciones como a la recualificación de los trabajadores. La Formación Profesional permite compatibilizar la promoción social, profesional y personal con la productividad de la economía nacional,

regional y local. También contempla la especialización y la actualización de conocimientos y capacidades, tanto de las distintas trayectorias de la ETP como de los niveles superiores de la educación formal. Asimismo, admite formas de ingreso y de desarrollo diferenciadas de los requisitos educativos propios de los niveles y ciclos de la educación formal.

El ámbito de la Formación Profesional se organiza en su interior según, el tipo de propósito formativo, y la forma de acceso, en: Capacitación laboral; Formación profesional inicial organizada a su vez en tres niveles de certificación; y en la Formación Profesional Continua.

Sus objetivos específicos son: preparar, actualizar y desarrollar las capacidades de las personas para el trabajo, cualquiera sea su situación educativa inicial, a través de procesos que aseguren la adquisición de conocimientos científico-tecnológicos y el dominio de las competencias básicas, profesionales y sociales requerido por una o varias ocupaciones definidas en un campo ocupacional amplio, con inserción en el ámbito económico-productivo. (inet.edu.ar, 2016)

#### **a. Instrucción**

La instrucción puede hacerse en numerosos ámbitos, familiar, religioso, militar, escolar, etcétera; y aún en forma de códigos, lo que ocurre en Programas Informáticos, donde se le entregan datos a un ordenador para que los ejecute en forma de programas.

Se habla de nivel de instrucción para hacer referencia al grado académico que se ha alcanzado en la educación formal. Ejemplo: "he llegado en nivel de instrucción hasta el universitario, mientras que mi hijo ni siquiera terminó la primaria", "yo completé mi instrucción en establecimientos públicos, mientras mis primos concurrieron a institutos privados".

Un manual de instrucciones son la serie de pasos que explica el proceso de instalación o funcionamiento de algún aparato, para que el usuario pueda valerse de él de modo eficaz. Acompañan
generalmente en formato de libro o en CD al producto adquirido. Ejemplo: "este lavarropas es tan sofisticado que tendré que leer el manual de instrucciones si quiero aprovechar al máximo todas sus funciones". Las instrucciones también pueden ser dadas por una persona a otra, para que cumpla sus obligaciones: "mi jefe me dio instrucciones de cómo quería que hiciera el trabajo" o "tengo claras y precisas instrucciones de cómo realizar el ataque armado".

#### • **Capacitación**

Es un proceso que posibilita al capacitando la apropiación de ciertos conocimientos, capaces de modificar los comportamientos propios de las personas y de la organización a la que pertenecen.

La capacitación es una herramienta que posibilita el aprendizaje y por esto contribuye a la corrección de actitudes del personal en el puesto de trabajo. se torna una necesidad cuando existe una brecha en la performance, es decir una brecha que impide, dificulta o atrasa el logro de metas, propósitos y objetivos de una organización y esta es atribuible al desarrollo de las actividades del personal. Los nuevos conocimientos implican siempre, nuevas responsabilidades en todas y cada una de las acciones inherentes al rol que desarrolla la persona en la organización. Estas nuevas responsabilidades están en general relacionadas con la posibilidad que le dan los conocimientos a las personas que puedan tomar decisiones propias, que antes dependían de un superior o de un par capacitado anteriormente, siempre dentro de la función específica que desempeña en la organización y para la cual está siendo capacitado. (Jaureguiberry, s.f.)

## • **Conocimientos**

Proceso en virtud del cual la realidad se refleja y reproduce en el pensamiento humano; dicho proceso está condicionado por las leyes del devenir social y se halla indisolublemente unido a la

actividad práctica. En el proceso del conocimiento, el hombre adquiere saber, se asimila conceptos acerca de los fenómenos reales, va comprendiendo el mundo circundante. Dicho saber se utiliza en la actividad práctica para transformar el mundo, para subordinar la naturaleza a las necesidades del ser humano. El conocimiento y la transformación práctica de la naturaleza y de la sociedad son dos facetas de un mismo proceso histórico, que se condicionan y se penetran recíprocamente.

El conocimiento tiene un carácter individual y social; puede ser: personal, grupal y organizacional, ya que cada persona interpreta la información que percibe sobre la base de su experiencia pasada, influida por los grupos a los que perteneció y pertenece. También influyen los patrones de aceptación que forman la cultura de su organización y los valores sociales en los que ha transcurrido su vida. Esto determina que el conocimiento existe, tanto en el plano del hombre como de los grupos y la organización, y que estos se encuentran determinados por su historia y experiencia social concreta. (ecured.cu, 2017)

#### **b. Prácticas**

#### • **Eficiencia**

La eficiencia comienza desde el estudio de opciones y posibilidades para ejecutar en un campo determinado un proyecto. Si es posible y será de buena aceptación se puede realizar con confianza. Se trata de la capacidad de alcanzar los objetivos y metas programadas con el mínimo de recursos disponibles y tiempo, logrando de esta forma su optimización. Es importante explicar cómo la eficiencia puede influir en lo atractivo de un proyecto, al ser eficiente, existe mayor posibilidad de invertir y producir más del eficiente trabajo.

se puede aplicar en muchos campos y darle un uso en particular, pero no por eso deja de tener el mismo sentido. En economía existe

un término llamado la "Eficiencia de Pareto" este criterio de utilidad sirve para establecer un sistema en los que no es posible perjudicar a alguno de los integrantes de un grupo inversor. En Física, se habla de la capacidad de un elemento de invertir razonablemente la energía y convertirla en renovable o ahorrarla. (conceptodefinicion.de, 2014)

## • **Habilidades**

La habilidad es la aptitud innata, talento, destreza o capacidad que ostenta una persona para llevar a cabo y por supuesto con éxito, determinada actividad, trabajo u oficio. Casi todos los seres humanos, incluso aquellos que observan algún problema motriz o discapacidad intelectual, entre otros, se distinguen por algún tipo de aptitud.

En tanto y de acuerdo con que no todos los individuos somos iguales, venimos del mismo lado o nos gusta lo mismo, no todos los seres humanos observan la misma destreza para las mismas cosas y por suerte, gracias a esto es que existe la diversificación de tareas y trabajos. (Rolf, 2014)

## • **Destrezas**

La destreza se construye por substantivación del adjetivo diestro. Una persona diestra en el sentido estricto de la palabra es una persona cuyo dominio reside en el uso de la mano derecha. Diestro tiene también la acepción de referirse a toda persona que manipula objetos con gran habilidad. Antiguamente se creía que el lado derecho tenía relación con Dios, y el izquierdo con el Diablo. El significado de destreza reside en la capacidad o habilidad para realizar algún trabajo, primariamente relacionado con trabajos físicos o manuales. (Rolf, 2014)

## **2.3. Definición de términos**

- Modernización de los Equipos de Comunicaciones: Este laboratorio académico facilita el trabajo grupal e individual de los estudiantes en un cómodo ambiente para el desarrollo de elementos y prototipos de comunicaciones. Cuenta con elementos audiovisuales, acceso a internet inalámbrico, mesas de trabajo separables de la mesa de instrumentos lo que permite actividades grupales y de exposición. (UNIANDES, 2016)
- Formación: La formación académica remite a ese apartado del currículum profesional que describe la trayectoria formativa del candidato. Refleja una línea temporal a lo largo de la que la persona ha podido cursar unos estudios determinados. (Nicuesa, 2015)
- Programas Informáticos: se trata de la rama ingenieril relativa al tratamiento de información automatizado mediante máquinas. Este campo de estudio, investigación y trabajo comprende el uso de la computación para resolver problemas mediante programas, diseño, fundamentos teóricos científicos y diversas técnicas. (Marcos, 2008)
- Instrucción: La instrucción es una forma de enseñanza, que consiste en la impartición de conocimientos o datos a una entidad dada, ya sea una persona, un animal o un dispositivo tecnológico. La instrucción puede brindarse en un marco de aprendizaje y de educación, o bien, con un propósito meramente funcional u operativo. (Bembire, 2009)
- Laboratorio: Un laboratorio es un lugar físico que se encuentra especialmente equipado con diversos instrumentos y elementos de medida o equipo, en orden a satisfacer las demandas y necesidades de experimentos o investigaciones diversas, según el ámbito al cual pertenezca el laboratorio en cuestión claro está. (Ucha, 2008)
- Prácticas: Para realizar una actividad laboral las personas deben realizar unos estudios previos. Durante un periodo de tiempo, se aprende una teoría, una serie de conocimientos y procedimientos que, posteriormente, servirán para aplicarlos en el ámbito profesional. (Navarro, 2014)

## **2.4. Formulación de hipótesis**

## **2.4.1. Hipótesis general**

Existe relación significativa entre la Implementación del Laboratorio de Comunicaciones y la Formación Profesional de los cadetes del Arma De Comunicaciones de la Escuela Militar de Chorrillos "CFB", 2017.

## **2.4.2. Hipótesis específicas**

- HE1 : Existe relación significativa entre los Programas Informáticos en el Laboratorio de Comunicaciones y la Formación Profesional de los cadetes del Arma De Comunicaciones de la Escuela Militar de Chorrillos "CFB", 2017.
- HE2 : Existe relación significativa entre la Modernización de los Equipos de Comunicaciones y la Formación Profesional de los cadetes del Arma De Comunicaciones de la Escuela Militar de Chorrillos "CFB", 2017.

## **2.5. Variables**

## **2.5.1. Definición conceptual**

- **Implementación del Laboratorio de Comunicaciones:** Este laboratorio académico facilita el trabajo grupal e individual de los estudiantes en un cómodo ambiente para el desarrollo de elementos y prototipos de comunicaciones. Cuenta con elementos audiovisuales, acceso a internet inalámbrico, mesas de trabajo separables de la mesa de instrumentos lo que permite actividades grupales y de exposición. (UNIANDES, 2016)
- **Formación Profesional:** La Formación Profesional permite compatibilizar la promoción social, profesional y personal con la productividad de la economía nacional, regional y local. También contempla la especialización y la actualización de conocimientos y capacidades, tanto de las distintas trayectorias de la ETP como de los niveles superiores de la educación formal. (inet.edu.ar, 2016)

## **2.5.2. Operacionalización de variables**

Tabla *1.*

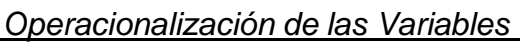

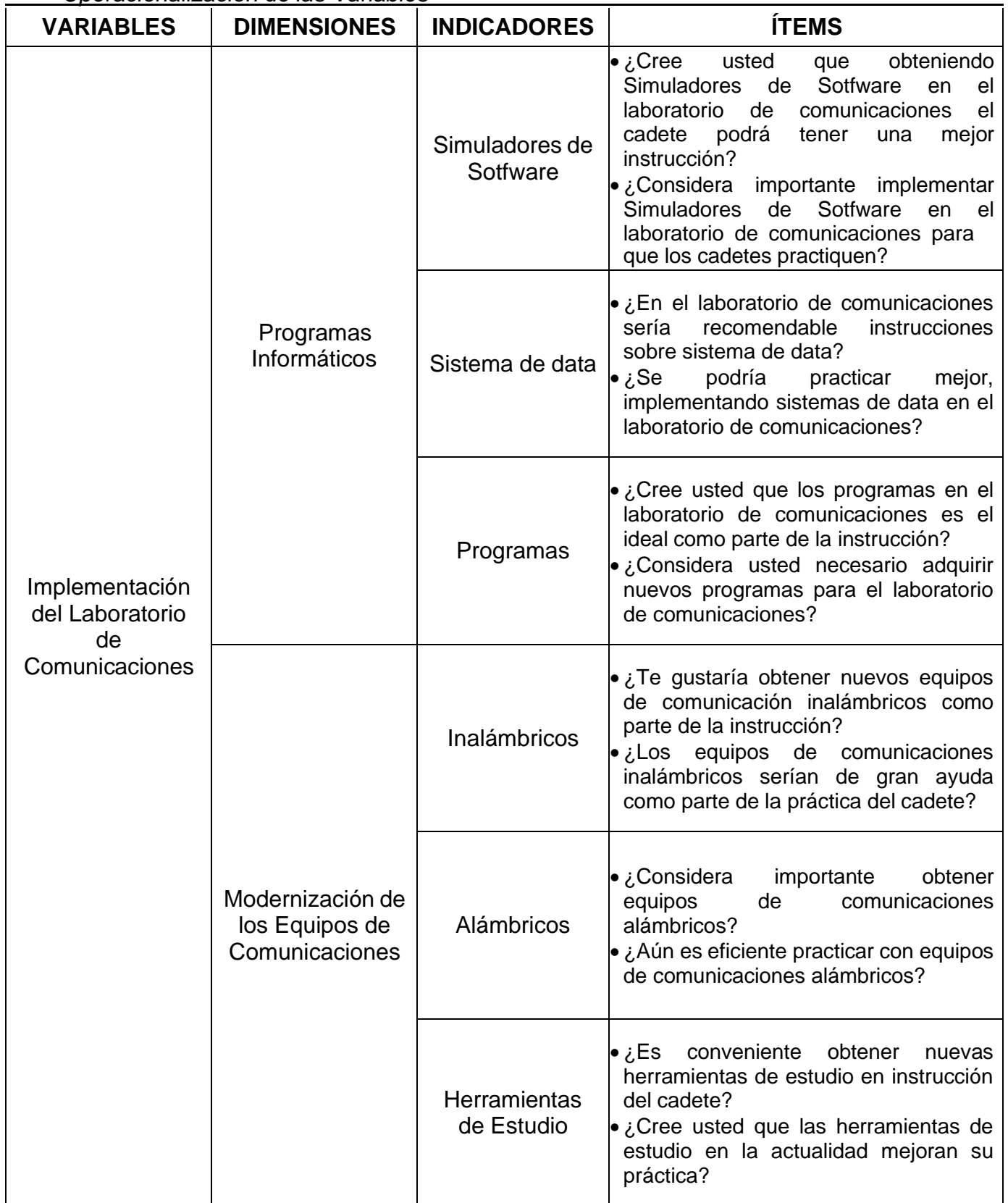

| <b>VARIABLES</b>         | <b>DIMENSIONES</b> | <b>INDICADORES</b> | <b>ÍTEMS</b>                                                                                                    |
|--------------------------|--------------------|--------------------|----------------------------------------------------------------------------------------------------|
| Formación<br>Profesional | Instrucción        | Teórico            | Considera que tiene una وConsidera<br>base<br>eficiente de instrucción teórica?<br>•¿Cree usted que se puede mejorar la<br>instrucción teórica implementado el<br>laboratorio de comunicaciones?                                                                                         |
|                          |                    | Capacitación       | Cómo cadete es⊌,<br>necesario<br>implementar<br>el<br>laboratorio<br>de<br>comunicaciones<br>las<br>para<br>capacitaciones informáticas?<br>•¿Tiene la capacidad de manejar<br>eficientemente los<br>equipos<br>de<br>comunicaciones?                                                    |
|                          |                    | Conocimientos      | •¿Considera usted que implementando<br>el laboratorio de comunicaciones se<br>podrá adquirir nuevos conocimientos?<br>Es suficiente los conocimientos<br>otorgados en las aulas del cadete del<br>Arma de comunicaciones?                                                                |
|                          | Prácticas          | Eficiencia         | • ¿Con la implementación del laboratorio<br>de comunicaciones el cadete podrá<br>practicar eficientemente?<br>Las prácticas actuales son eficientes<br>el<br>cadete<br>para<br>del<br>Arma<br>de<br>comunicaciones?                                                                      |
|                          |                    | <b>Habilidades</b> | Cree usted que implementando el<br>laboratorio de comunicaciones podrá<br>explotar sus habilidades en la<br>informática?<br>Considera usted que el cadete no<br>tiene las habilidades profesionales para<br>los equipos de comunicaciones?                                               |
|                          |                    | <b>Destrezas</b>   | $\bullet$ ¿El cadete podrá desarrollar<br>sus<br>destrezas informáticas implementado<br>el laboratorio de comunicaciones?<br><b>•</b> ¿Practicando en el laboratorio de<br>comunicaciones<br>cadete<br>podrá<br>el<br>desarrollar sus destrezas con<br>los<br>equipos de comunicaciones? |

Fuente: Elaboración Propia

**CAPITULO III.**

**DISEÑO METODOLÓGICO**

## **3.1. Tipo de investigación, estrategias o procedimientos de contratación de hipótesis**

## **3.1.1. Descripción del diseño**

El diseño de la investigación corresponde al No experimental, de carácter transversal; por cuanto, no tuvo como propósito manipular una de las variables a fin de causar un efecto en la otra, sino que se trabajó sobre situaciones ya dadas; y transversal porque el instrumento utilizado para capitalizar los datos de las unidades de estudio se aplicó en una sola oportunidad. Según Hernández, Fernández & Baptista (2003), describe como "los estudios que se realizan sin la manipulación deliberada de variables y en los que solo se observan los fenómenos en su ambiente natural para después analizarlos".

Clasificado como Transaccionales o transversales; son los que se encargan de recolectar datos en momento único, describe variables en ese mismo momento o en un momento dado.

## **3.1.2. Tipo – Nivel**

El tipo de investigación utilizado es el de básico. Según Zorrilla (1993) La básica denominada también pura o fundamental, busca el progreso científico, acrecentar los conocimientos teóricos, sin interesarse directamente en sus posibles aplicaciones o consecuencias prácticas; es más formal y persigue las generalizaciones con vistas al desarrollo de una teoría basada en principios y leyes. Además, es de nivel Descriptiva-Correccional. Según Hernández, Et Al. (1998) La investigación descriptiva busca especificar las propiedades, las características y los perfiles importantes de personas, grupos, comunidades o cualquier otro fenómeno que se someta a un análisis. Y tanto en la correccional que tiene como propósito evaluar la relación que existe entre dos o más conceptos, categorías o variables (en un contexto en particular).

## **3.1.3. Enfoque**

El enfoque es cuantitativo, ya que empleara la recolección y el análisis de los datos, para contestar las preguntas de investigación y probar la hipótesis. Según Calero J.L. (2002) Investigación cualitativa y cuantitativa. Problemas no resueltos en los debates actuales.

## **3.2. Población y muestra**

## **3.2.1. Población**

Se establecen una población 30 Cadetes del Arma de Comunicaciones de la Escuela Militar de Chorrillos "Coronel Francisco Bolognesi".

## **3.2.2. Muestra**

Es no probabilístico, tomando en cuenta que tres son las autoras de la investigación siendo parte del arma, quedando un restante de 27 Cadetes del Arma de Comunicaciones de la Escuela Militar de Chorrillos "Coronel Francisco Bolognesi", Resultando como muestra de la investigación.

## **3.3. Técnicas para la recolección de datos**

#### **3.3.1. Descripción de los instrumentos**

Para los cadetes del Arma de Comunicaciones participantes en la investigación, el instrumento empleado fue el cuestionario, a través de la técnica de encuesta autoaplicado, siendo este instrumento de recolección de datos semi estructurado y constituido por 24 preguntas (cerradas), correlacionadas por cada indicador, la que tuvo por finalidad determinar la implementación del Laboratorio de Comunicaciones y la Formacion Profesional de los Cadetes del Arma de Comunicaciones. Los criterios de construcción del instrumento recogida de datos (cuestionario) fueron los siguientes:

30

El presente Cuestionario solo incluye preguntas cerradas, con lo cual se busca reducir la ambigüedad de las respuestas y favorecer las comparaciones entre las respuestas.

Cada indicador de la variable independiente será medido a través de (2) preguntas justificadas en cada uno de los indicadores y dimensiones de la variable dependiente, con lo cual se le otorga mayor consistencia a la investigación.

Todas las preguntas serán precodificadas, siendo sus opciones de respuesta las siguientes:

Tabla *2.*

*Diagrama de Likert*

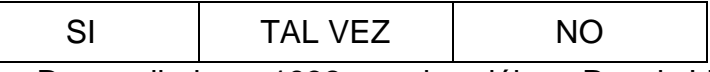

Fuente: Desarrollada en 1932 por el sociólogo Rensis Likert

Todas las preguntas reflejan lo señalado en el diseño de la investigación al ser descriptivas-Correlacional.

Las preguntas del Cuestionario están agrupadas por indicadores de la variable independiente con lo cual se logra una secuencia y orden en la investigación.

No se ha sacrificado la claridad por la concisión, por el contrario, dado el tema de investigación hay preguntas largas que facilitan el recuerdo, proporcionando al encuestado más tiempo para reflexionar y favorecer una respuesta más articulada.

Las preguntas han sido formuladas con un léxico apropiado, simple, directo y que guardan relación con los criterios de inclusión de la muestra.

Para evitar la confusión de cualquier índole, se han referido las preguntas a un aspecto o relación lógica enumerada como subtítulo y vinculadas al indicador de la variable independiente.

De manera general, en la elaboración del cuestionario se ha previsto evitar, entre otros aspectos: inducir las respuestas, apoyarse en las evidencias comprobadas, negar el tema que se interroga, así como el desorden investigativo.

La precodificación de las respuestas a las preguntas establecidas en la encuesta se precisa en la siguiente tabla:

La utilización de las preguntas cerradas tuvo como base evitar o reducir la ambigüedad de las respuestas y facilitar su comparación. Adjunto a la encuesta se colocó un glosario de términos especificando aquellos aspectos técnicos presentes en las preguntas determinadas. Además, las preguntas fueron formuladas empleando escalas de codificación para facilitar el procesamiento y análisis de datos, enlazando los indicadores de la variable de causa con cada uno de los indicadores de la variable de efecto, lo que dio la consistencia necesaria a la encuesta.

## **3.3.2. Validez y confiabilidad de los instrumentos**

Para efectos de la validación del instrumento se acudió al "Juicio de Expertos", para lo cual se sometió el cuestionario de preguntas al análisis de tres profesionales de la Escuela Militar de Chorrillos "CFB", con grado de magíster, cuya apreciación se resumen en el siguiente cuadro y el detalle como anexo.

| Ν°       | <b>EXPERTOS</b>                      | $\%$<br>VALIDACIÓN |
|----------|--------------------------------------|--------------------|
| -01      | DR. PORRAS LAVALLE, RAUL ERNESTO     | 90%                |
| 02       | MG. ZAVALETA RAMOS, HUMBERTO         | 100%               |
| 03       | DR. CASIMIRO URCOS, JAVIER FRANCISCO | 83%                |
| Promedio |                                      | 91%                |

Tabla *3. Validación de los Expertos*

El documento mereció una apreciación promedio de 91% se hace constar fue el instrumento se sujetó para su mejoramiento a una prueba piloto aplicada a cadetes del Arma de Comunicaciones.

#### **3.4. Técnicas para el procesamiento y análisis de los datos**

Los métodos utilizados para el procesamiento de los resultados obtenidos a través de los diferentes instrumentos de recolección de datos, así como para su interpretación posterior, han sido el análisis y la síntesis, que permitió una mejor definición de los componentes individuales del fenómeno estudiado; y, de deducción-inducción, que permitió comprobar a través de hipótesis determinadas el comportamiento de indicadores de la realidad estudiada. La base de datos y el análisis, recodificación de variables y la determinación de la estadística descriptiva e inferencial. Para las Pruebas de Hipótesis hemos utilizados la Prueba de Independencia de Chi Cuadrada ( $X^2$ ) con dos variables y con categorías y el Análisis Exploratorio que sirve para comprobar si los promedios provienen de una distribución normal.

#### **3.5. Aspectos éticos**

- Responsabilidad para asumir el contenido de la tesis.
- Veracidad en los argumentos, cifras y datos citados
- Respeto al derecho de autor, por el uso de citas o ideas de otros autores.

**CAPITULO IV. RESULTADOS** **4.1. Descripción**

**Variable 1: Implementación del Laboratorio de Comunicaciones**

**P1. ¿Cree usted que obteniendo Simuladores de Sotfware en el laboratorio de comunicaciones el cadete podrá tener una mejor instrucción?**

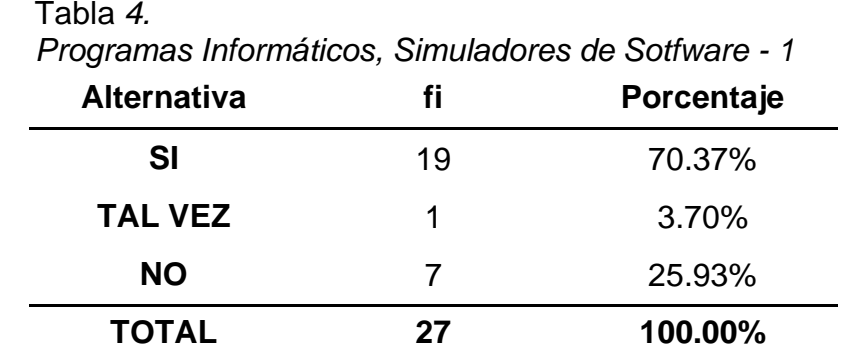

Fuente: Cuestionario aplicada a los cadetes del Arma de Comunicaciones de la EMCH "CFB" *- 2*017.

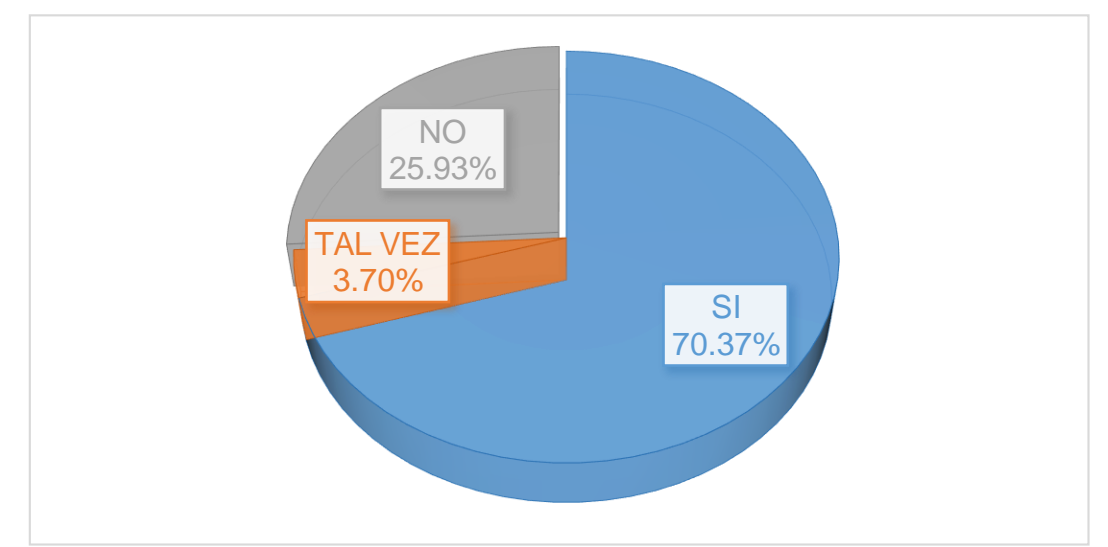

Figura *1. Programas Informáticos, Simuladores de Sotfware - 1* Fuente: Tabla 4

Interpretación: En la Tabla 4 y la Figura 1 se observa que la gran mayoría con un 70.37% determina "SI", el 25.93% determina "NO" y que el 3.70% determina "TAL VEZ" que obteniendo Simuladores de Sotfware en el laboratorio de comunicaciones el cadete podrá tener una mejor instrucción.

**P2. ¿Considera importante implementar Simuladores de Sotfware en el**

**laboratorio de comunicaciones para que los cadetes practiquen?**

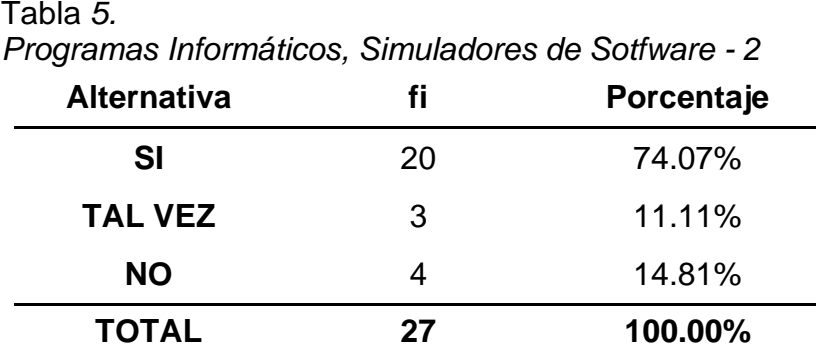

Fuente: Cuestionario aplicada a los cadetes del Arma de Comunicaciones de la EMCH "CFB" *- 2*017.

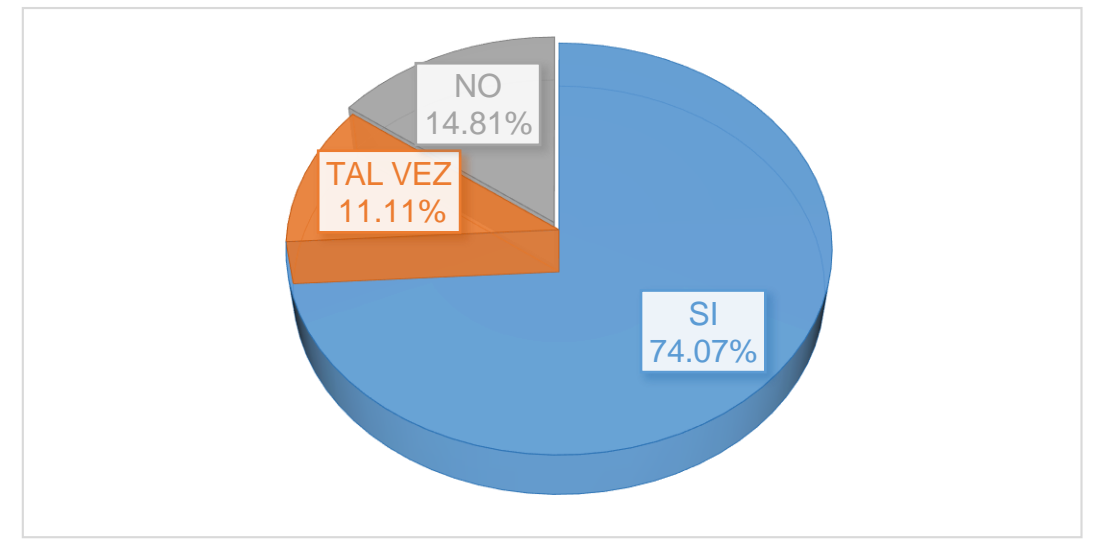

Figura *2. Programas Informáticos, Simuladores de Sotfware - 2* Fuente: Tabla 5

Interpretación: En la Tabla 5 y la Figura 2 se observa que la gran mayoría con un 74.07% determina "SI", el 14.81% determina "NO" y que el 11.11% determina "TAL VEZ" que implementando Simuladores de Sotfware en el laboratorio de comunicaciones para que los cadetes practiquen.

# **P3. ¿En el laboratorio de comunicaciones sería recomendable instrucciones sobre sistema de data?**

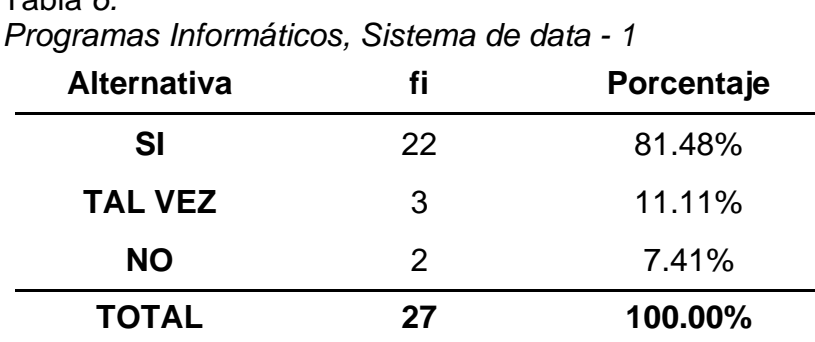

Tabla *6.*

Fuente: Cuestionario aplicada a los cadetes del Arma de Comunicaciones de la EMCH "CFB" *- 2*017.

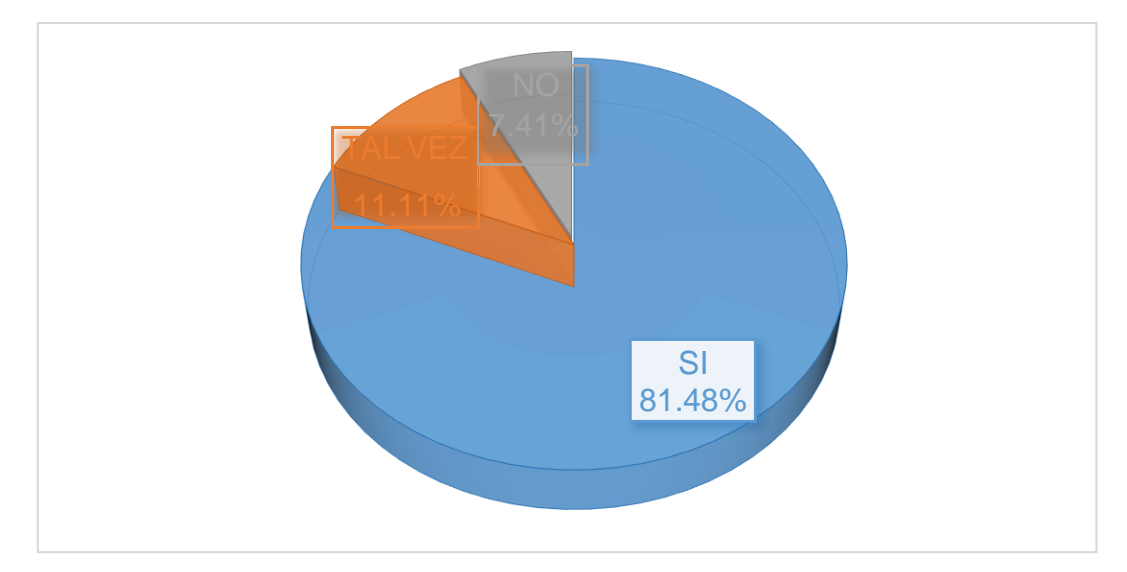

Figura *3. Programas Informáticos, Sistema de data - 1* Fuente: Tabla 6

Interpretación: En la Tabla 6 y la Figura 3 se observa que la gran mayoría con un 81.48% determina "SI", el 11.11% determina "TAL VEZ" y que el 7.41% determina "NO" que el laboratorio de comunicaciones sería recomendable instrucciones sobre sistema de data.

# **P4. ¿Se podría practicar mejor, implementando sistemas de data en el laboratorio de comunicaciones?**

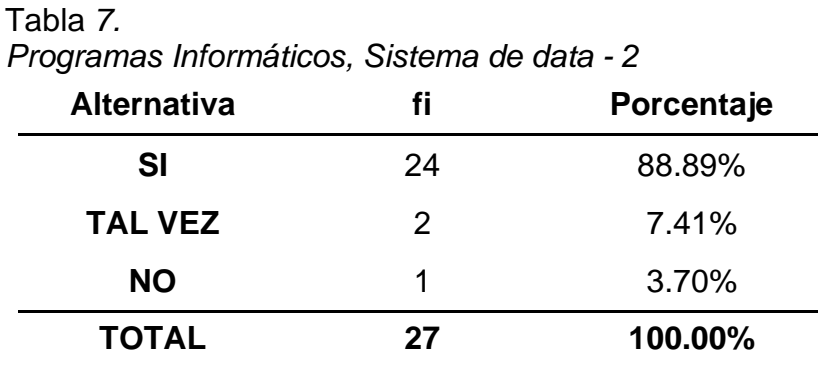

Fuente: Cuestionario aplicada a los cadetes del Arma de Comunicaciones de la EMCH "CFB" *- 2*017.

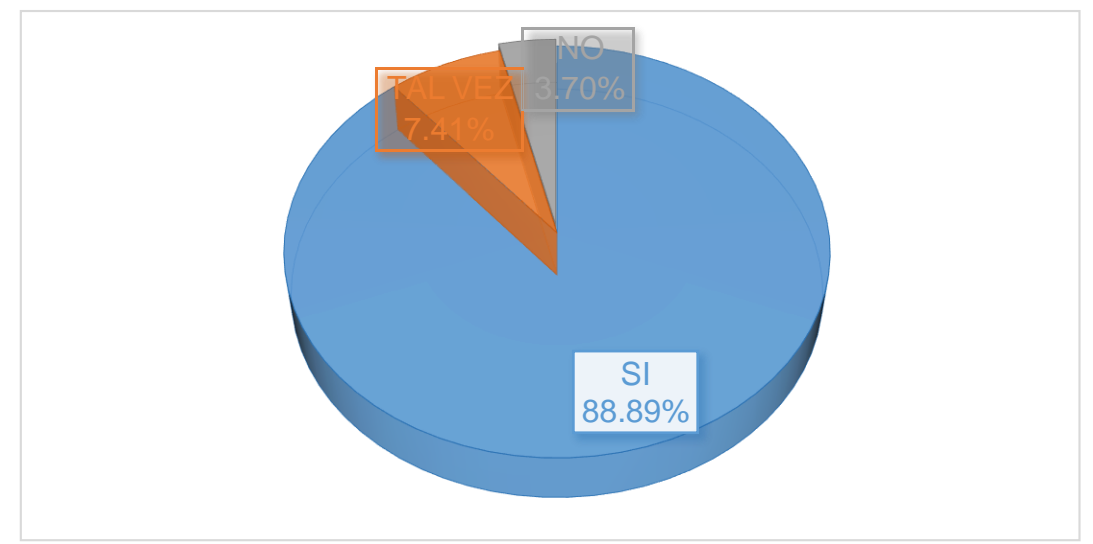

Figura *4. Programas Informáticos, Sistema de data - 2* Fuente: Tabla 7

Interpretación: En la Tabla 7 y la Figura 4 se observa que la gran mayoría con un 88.89% determina "SI", el 7.41% determina "TAL VEZ" y que el 3.70% determina "NO" que, implementando sistemas de data en el laboratorio de comunicaciones, se podría practicar mejor.

## **P5. ¿Cree usted que los programas en el laboratorio de comunicaciones**

**es el ideal como parte de la instrucción?**

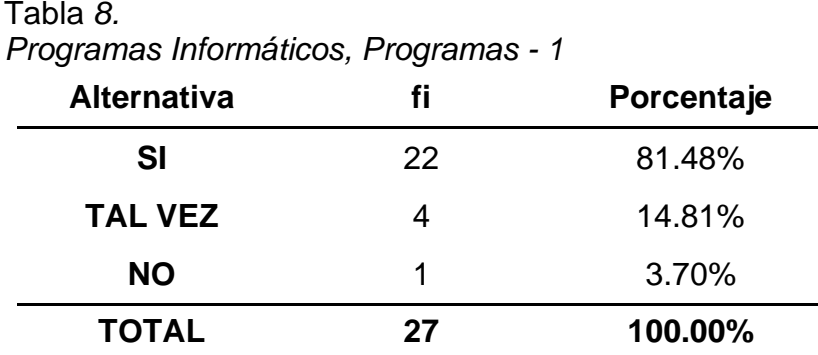

Fuente: Cuestionario aplicada a los cadetes del Arma de Comunicaciones de la EMCH "CFB" *- 2*017.

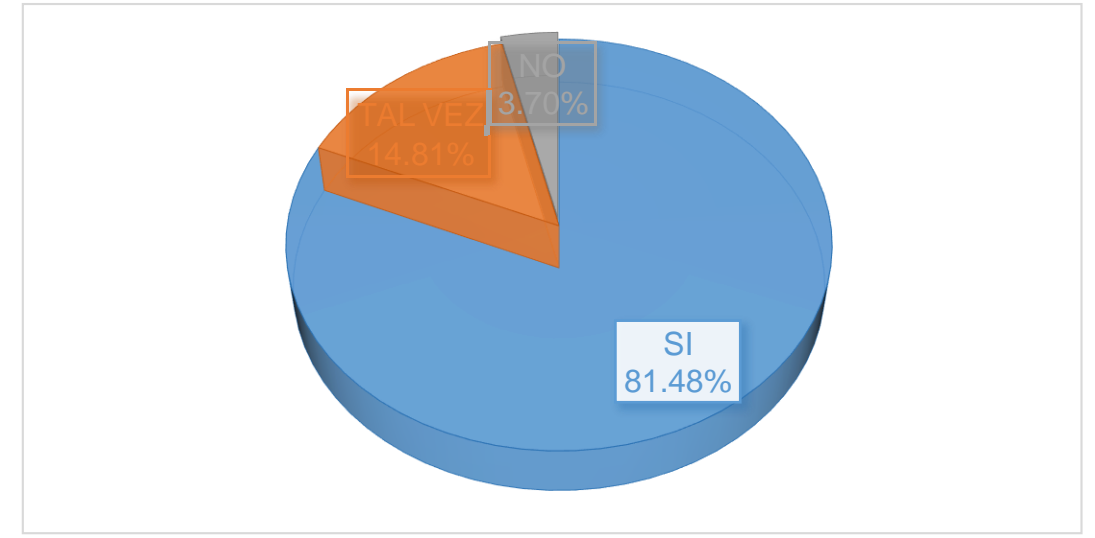

Figura *5. Programas Informáticos, Programas - 1* Fuente: Tabla 8

Interpretación: En la Tabla 8 y la Figura 5 se observa que la gran mayoría con un 81.48% determina "SI", el 14.81% determina "TAL VEZ" y que el 3.70% determina "NO" que los programas en el laboratorio de comunicaciones es el ideal como parte de la instrucción.

# **P6. ¿Considera usted necesario adquirir nuevos programas para el**

**laboratorio de comunicaciones?**

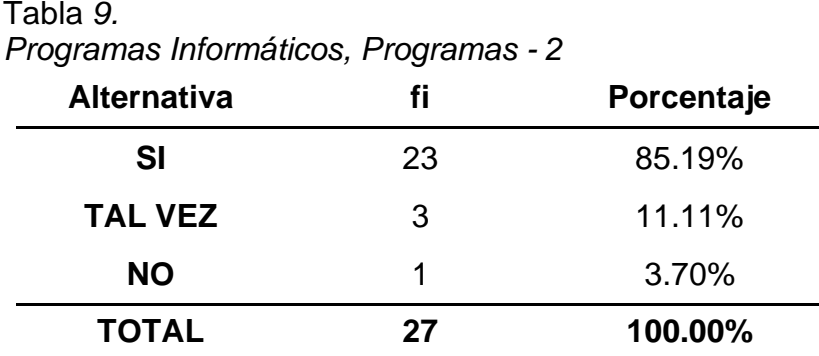

Fuente: Cuestionario aplicada a los cadetes del Arma de Comunicaciones de la EMCH "CFB" *- 2*017.

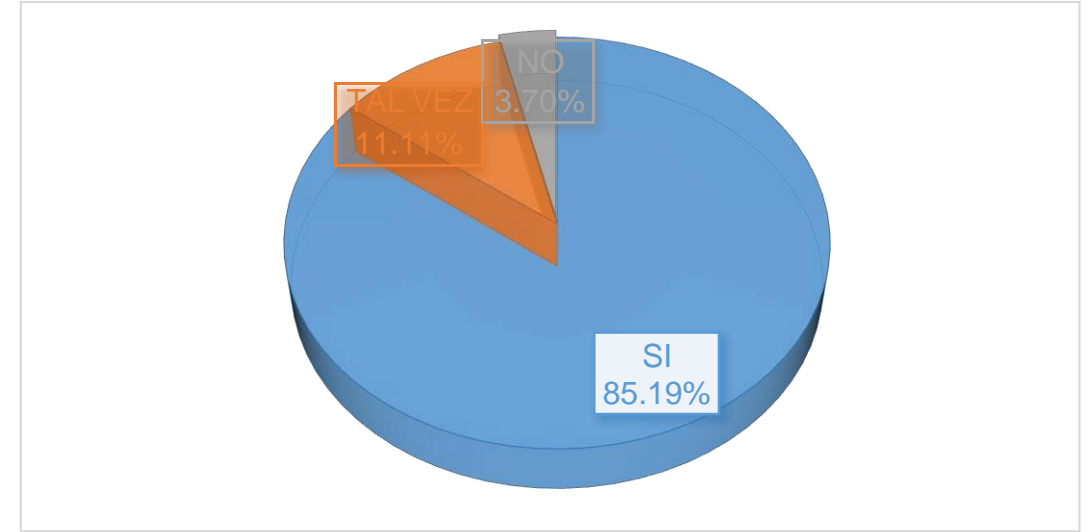

Figura *6. Programas Informáticos, Programas - 2* Fuente: Tabla 9

Interpretación: En la Tabla 9 y la Figura 6 se observa que la gran mayoría con un 85.19% determina "SI", el 11.11% determina "TAL VEZ" y que el 3.70% determina "NO" que es necesario adquirir nuevos programas para el laboratorio de comunicaciones.

## **P7. ¿Te gustaría obtener nuevos equipos de comunicación inalámbricos**

## **como parte de la instrucción?**

## Tabla *10. Modernización de los Equipos de Comunicaciones, Inalámbricos - 1*

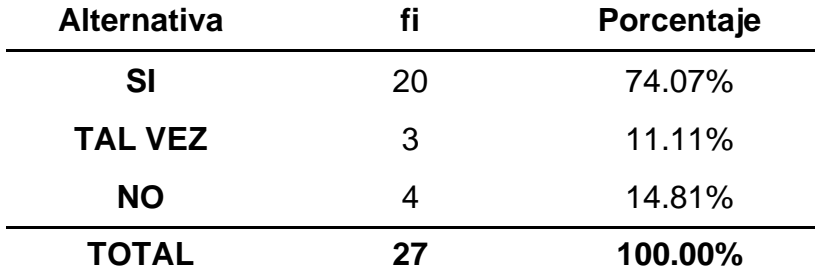

Fuente: Cuestionario aplicada a los cadetes del Arma de Comunicaciones de la EMCH "CFB" *- 2*017.

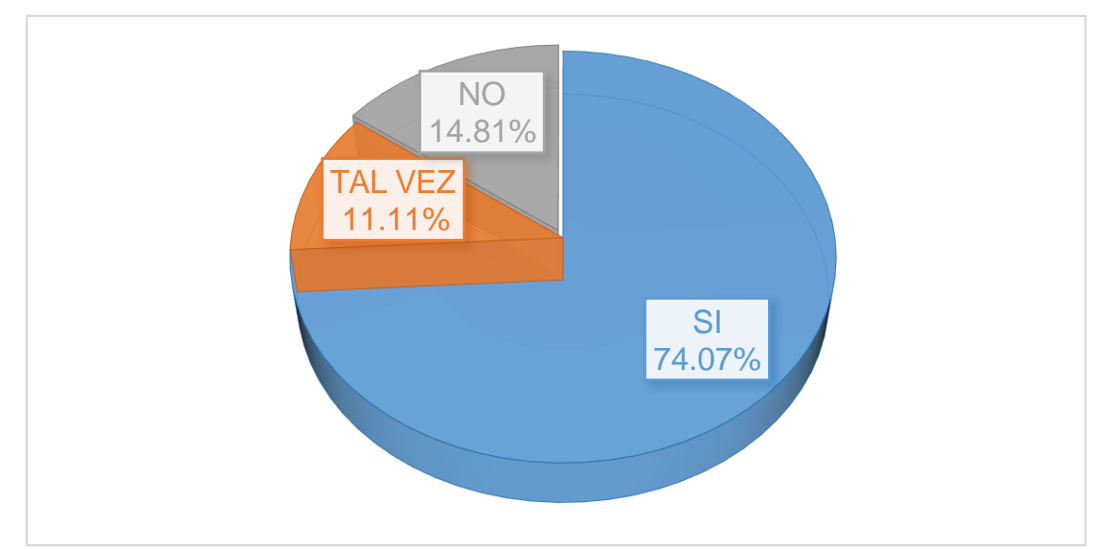

Figura *7. Modernización de los Equipos de Comunicaciones, Inalámbricos - 1 Fuente: Tabla 10*

Interpretación: En la Tabla 10 y la Figura 7 se observa que la gran mayoría con un 74.07% determina "SI", el 14.81% determina "NO" y que el 11.11% determina "TAL VEZ" que obteniendo Simuladores de Sotfware en el laboratorio de comunicaciones el cadete podrá tener una mejor instrucción.

## **P8. ¿Los equipos de comunicaciones inalámbricos sería de gran ayuda**

**como parte de la práctica del cadete?**

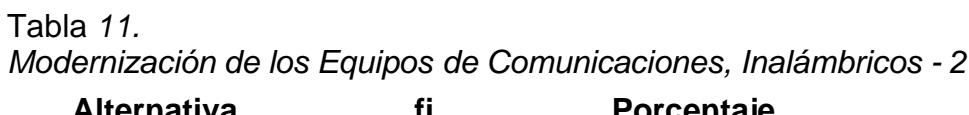

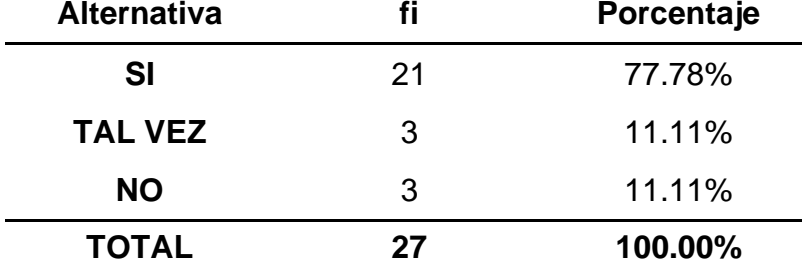

Fuente: Cuestionario aplicada a los cadetes del Arma de Comunicaciones de la EMCH "CFB" *- 2*017.

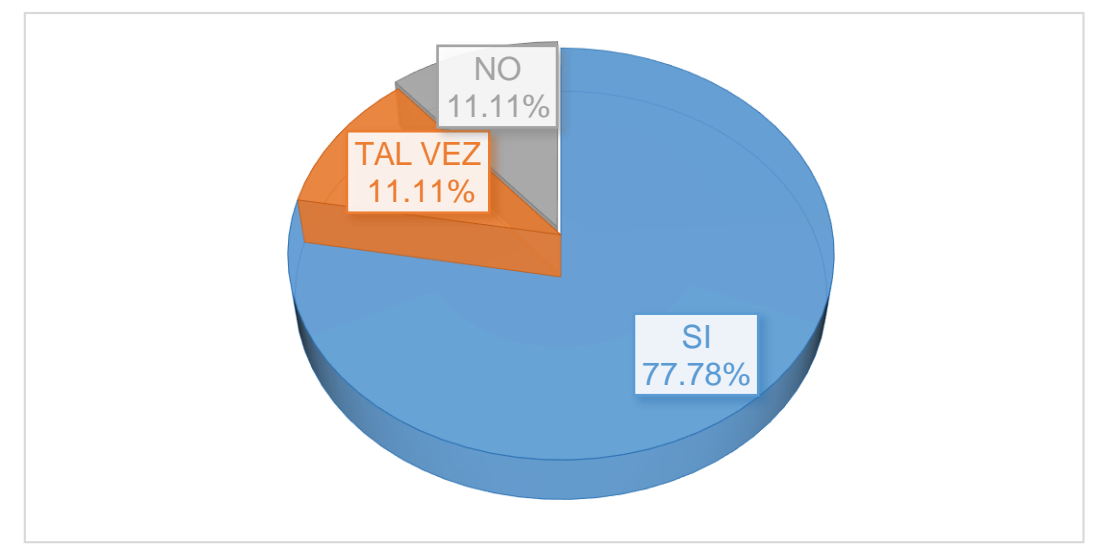

Figura *8. Programas Informáticos, Modernización de los Equipos de Comunicaciones, Inalámbricos - 2* Fuente: Tabla 11

Interpretación: En la Tabla 11 y la Figura 8 se observa que la gran mayoría con un 77.78% determina "SI", el 11.11% determina "TAL VEZ" y que el 11.11% determina "NO" que los equipos de comunicaciones inalámbricos serían de gran ayuda como parte de la práctica del cadete.

# **P9. ¿Considera importante obtener equipos de comunicaciones alámbricos?**

Tabla *12. Modernización de los Equipos de Comunicaciones, Alámbricos - 1*

| <b>Alternativa</b> |    | Porcentaje |
|--------------------|----|------------|
| SI                 | 22 | 81.48%     |
| <b>TAL VEZ</b>     | 3  | 11.11%     |
| <b>NO</b>          | 2  | 7.41%      |
| <b>TOTAL</b>       | 27 | 100.00%    |

Fuente: Cuestionario aplicada a los cadetes del Arma de Comunicaciones de la EMCH "CFB" *- 2*017.

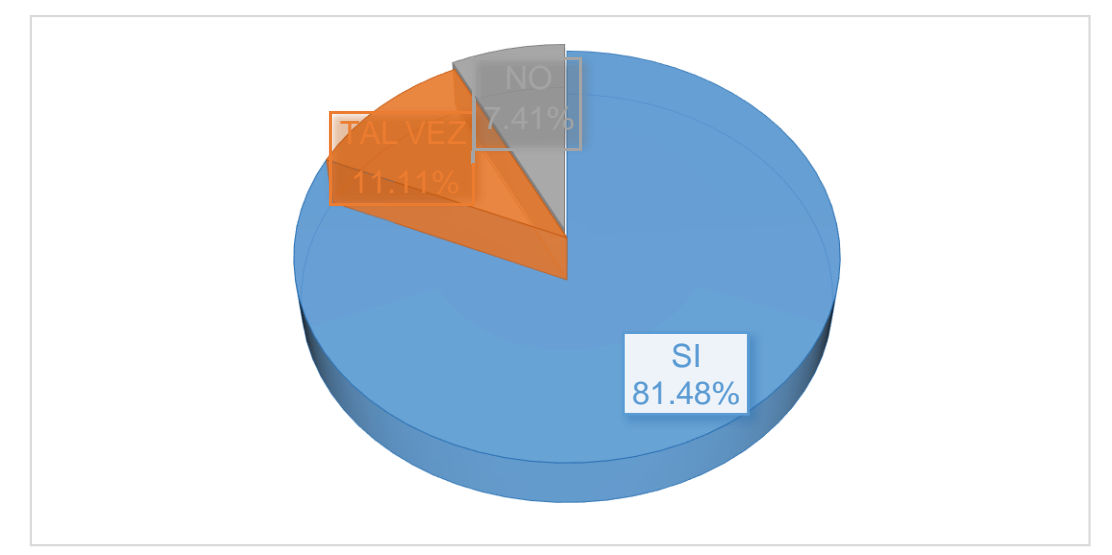

Figura *9. Modernización de los Equipos de Comunicaciones, Alámbricos - 1* Fuente: Tabla 12

Interpretación: En la Tabla 12 y la Figura 9 se observa que la gran mayoría con un 81.48% determina "SI", el 11.11% determina "TAL VEZ" y que el 7.41% determina "NO" que es importante obtener equipos de comunicaciones alámbricos.

# **P10. ¿Aún es eficiente practicar con equipos de comunicaciones alámbricos?**

Tabla *13. Modernización de los Equipos de Comunicaciones, Alámbricos - 2* **Alternativa fi Porcentaje**

| Alternativa    |    | Porcentaje |
|----------------|----|------------|
| SI             | 24 | 88.89%     |
| <b>TAL VEZ</b> | 2  | 7.41%      |
| <b>NO</b>      |    | 3.70%      |
| <b>TOTAL</b>   | 27 | 100.00%    |

Fuente: Cuestionario aplicada a los cadetes del Arma de Comunicaciones de la EMCH "CFB" *- 2*017.

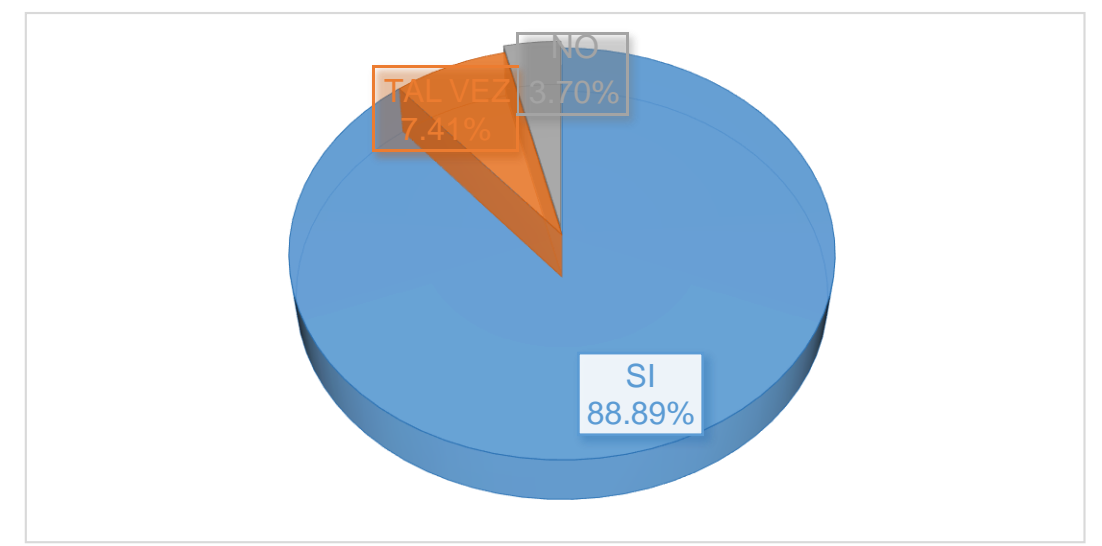

Figura *10. Modernización de los Equipos de Comunicaciones, Alámbricos - 2* Fuente: Tabla 13

Interpretación: En la Tabla 13 y la Figura 10 se observa que la gran mayoría con un 88.89% determina "SI", el 7.41% determina "TAL VEZ" y que el 3.70% determina "NO" que es eficiente practicar con equipos de comunicaciones alámbricos.

## **P11. ¿Es conveniente obtener nuevas herramientas de estudio en**

## **instrucción del cadete?**

#### Tabla *14. Modernización de los Equipos de Comunicaciones, Herramientas de Estudio - 1*

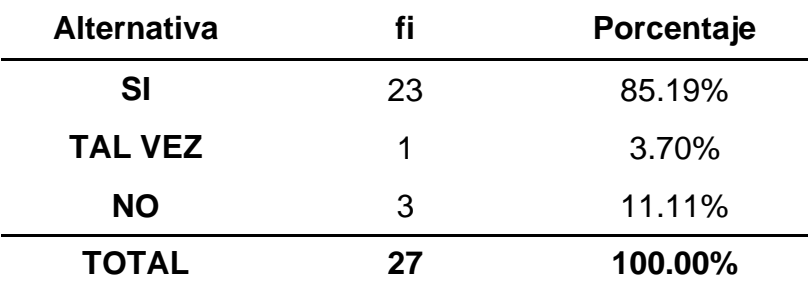

Fuente: Cuestionario aplicada a los cadetes del Arma de Comunicaciones de la EMCH "CFB" *- 2*017.

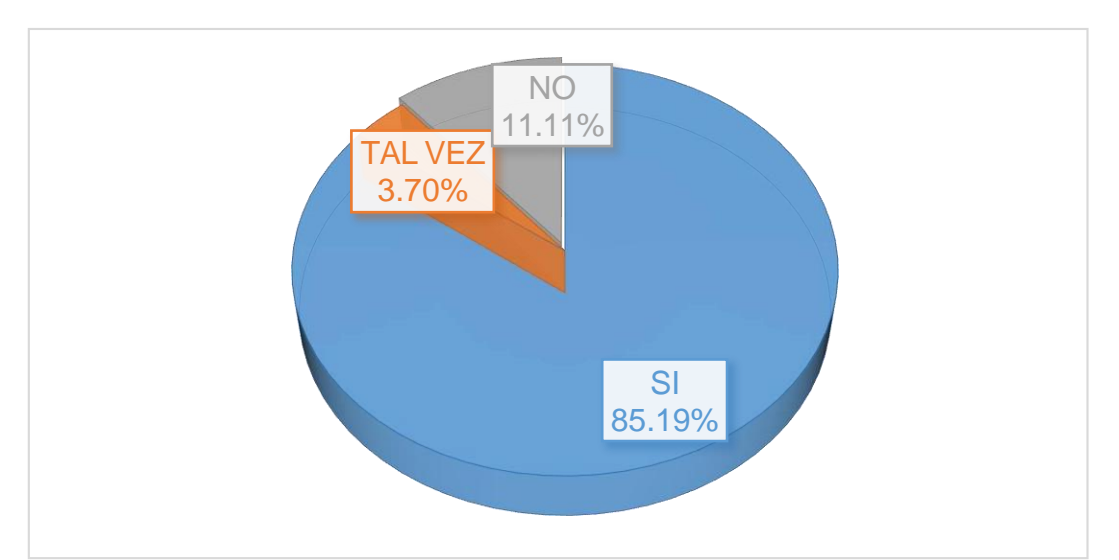

Figura *11. Modernización de los Equipos de Comunicaciones, Herramientas de Estudio - 1* Fuente: Tabla 14

Interpretación: En la Tabla 14 y la Figura 11 se observa que la gran mayoría con un 85.19% determina "SI", el 11.11% determina "NO" y que el 3.70% determina "TAL VEZ" que es conveniente obtener nuevas herramientas de estudio en instrucción del cadete.

# **P12. ¿Cree usted que las herramientas de estudio en la actualidad**

## **mejoran su práctica?**

#### Tabla *15. Modernización de los Equipos de Comunicaciones, Herramientas de Estudio - 2*

| <b>Alternativa</b> | fi | Porcentaje |
|--------------------|----|------------|
| SI                 | 21 | 77.78%     |
| <b>TAL VEZ</b>     |    | 14.81%     |
| <b>NO</b>          | 2  | 7.41%      |
| <b>TOTAL</b>       | 27 | 100.00%    |

Fuente: Cuestionario aplicada a los cadetes del Arma de Comunicaciones de la EMCH "CFB" *- 2*017.

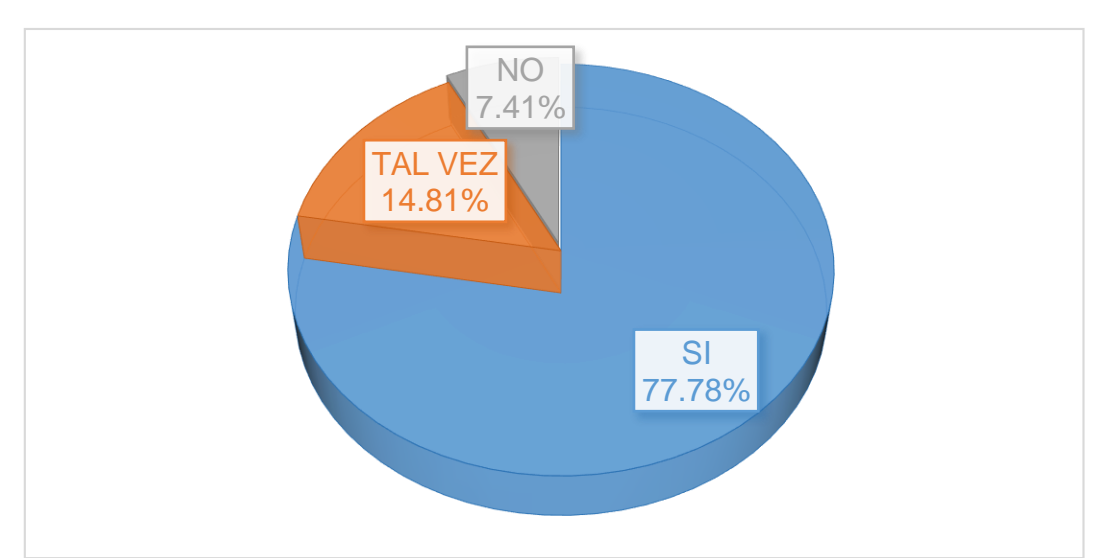

Figura *12. Modernización de los Equipos de Comunicaciones, Herramientas de Estudio - 2* Fuente: Tabla 15

Interpretación: En la Tabla 15 y la Figura 12 se observa que la gran mayoría con un 77.78% determina "SI", el 14.81% determina "TAL VEZ" y que el 7.41% determina "NO" que las herramientas de estudio en la actualidad mejoran su práctica.

## **Variable 2: Formación Profesional**

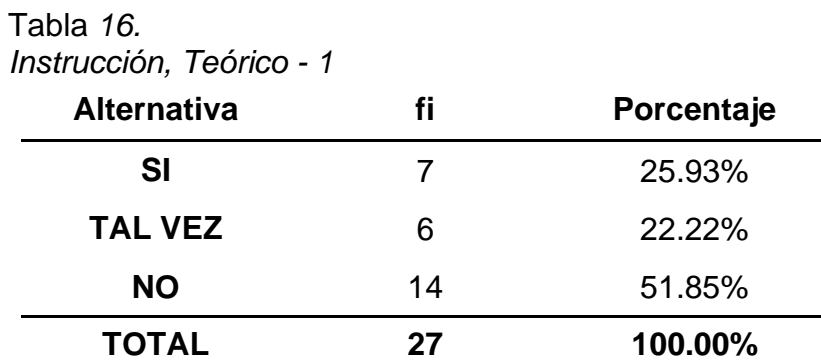

## **P13. ¿Considera que tiene una base eficiente de instrucción teórica?**

Fuente: Cuestionario aplicada a los cadetes del Arma de Comunicaciones de la EMCH "CFB" *- 2*017.

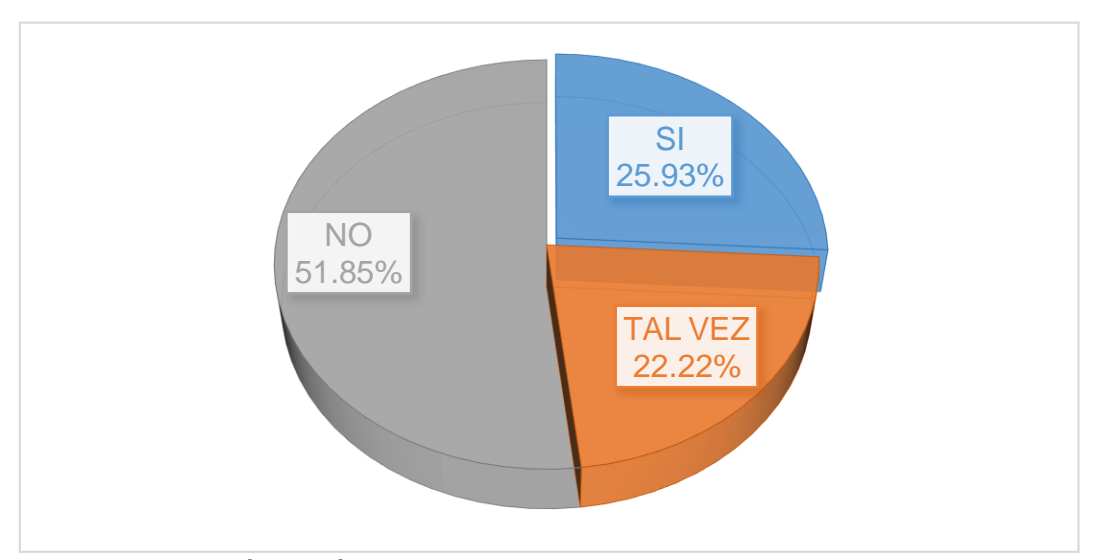

Figura *13. Instrucción, Teórico - 1* Fuente: Tabla 16

Interpretación: En la Tabla 16 y la Figura 13 se observa que la gran mayoría con un 51.85% determina "NO", el 25.93% determina "SI" y el 22.22% determina "TAL VEZ" que no tiene una base eficiente de instrucción teórica.

**P14. ¿Cree usted que se puede mejorar la instrucción teórica implementado el laboratorio de comunicaciones?**

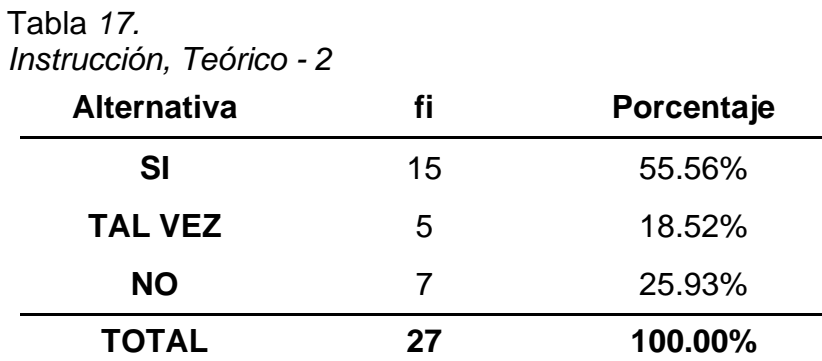

Fuente: Cuestionario aplicada a los cadetes del Arma de Comunicaciones de la EMCH "CFB" *- 2*017.

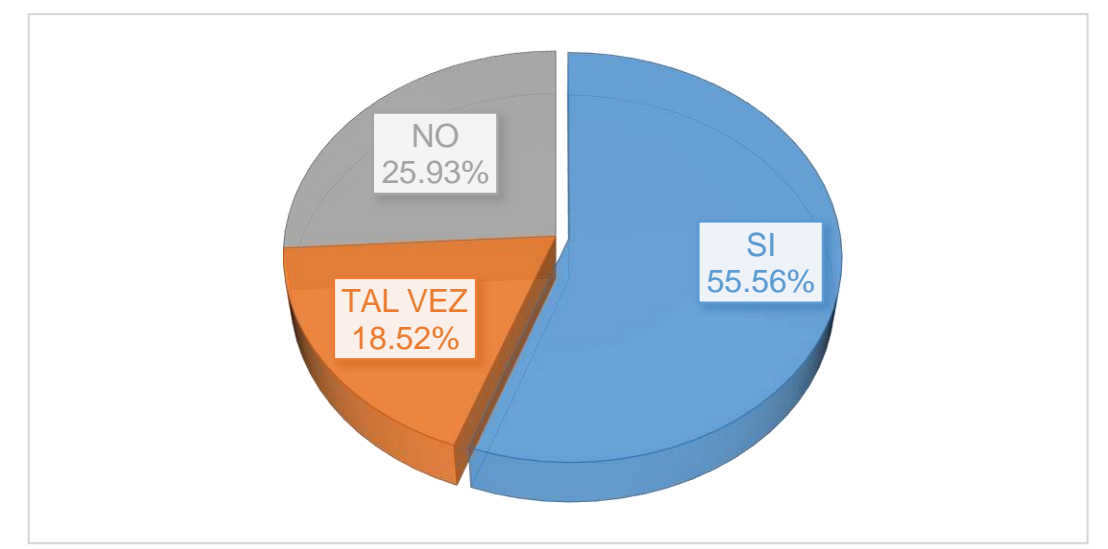

Figura *14. Instrucción, Teórico - 2* Fuente: Tabla 17

Interpretación: En la Tabla 17 y la Figura 14 se observa que la gran mayoría con un 55.56% determina "SI", el 25.93% determina "NO" y que el 18.52% determina "TAL VEZ" que se puede mejorar la instrucción teórica implementado el laboratorio de comunicaciones.

# **P15. ¿Cómo cadete es necesario implementar el laboratorio de comunicaciones para las capacitaciones informáticas?**

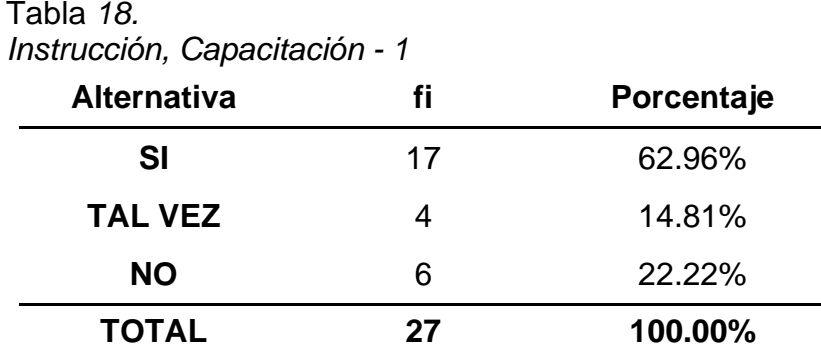

Fuente: Cuestionario aplicada a los cadetes del Arma de Comunicaciones de la EMCH "CFB" *- 2*017.

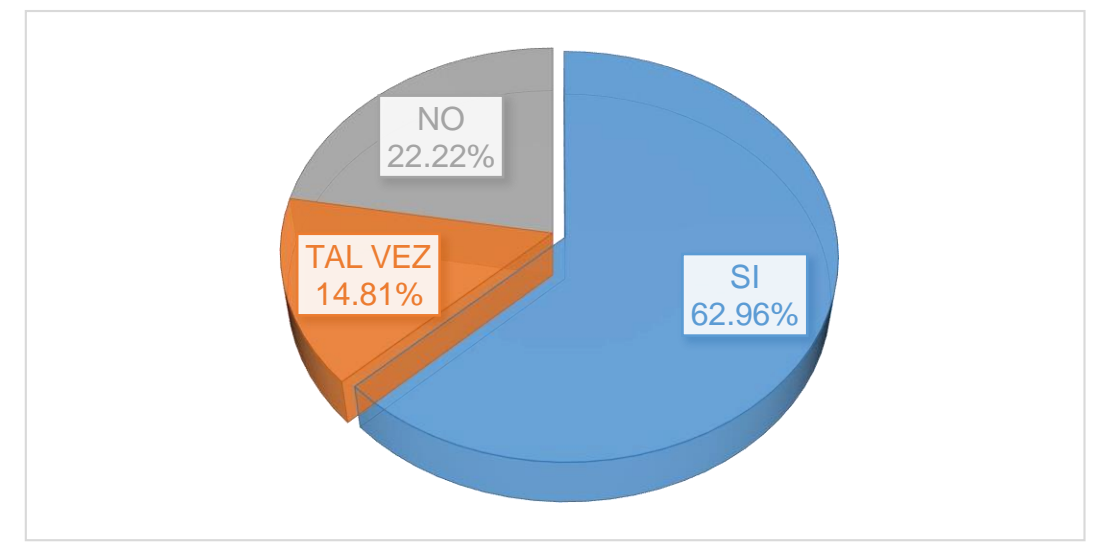

Figura *15. Instrucción, Capacitación - 1* Fuente: Tabla 18

Interpretación: En la Tabla 18 y la Figura 15 se observa que la gran mayoría con un 62.96% determina "SI", el 22.22% determina "NO" y que el 14.81% determina "TAL VEZ" que es necesario implementar el laboratorio de comunicaciones para las capacitaciones informáticas.

# **P16. ¿Tiene la capacidad de manejar eficientemente los equipos de comunicaciones?**

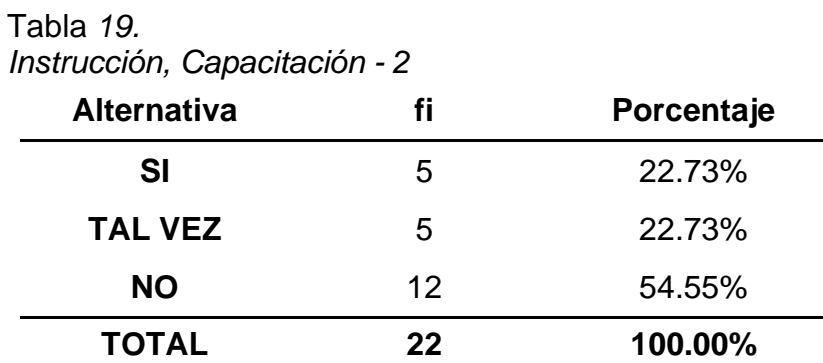

Fuente: Cuestionario aplicada a los cadetes del Arma de Comunicaciones de la EMCH "CFB" *- 2*017.

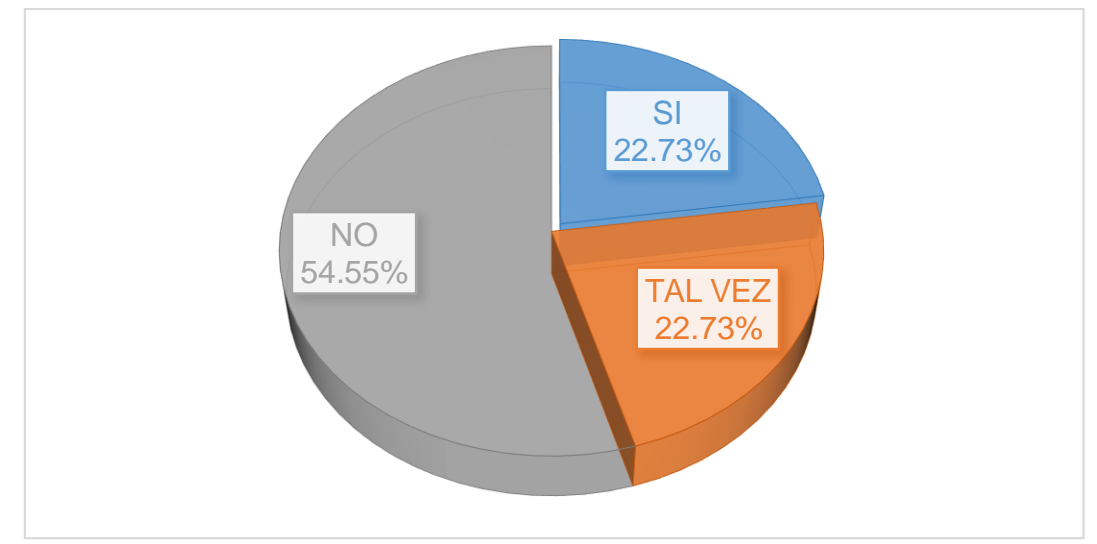

Figura *16. Instrucción, Capacitación - 2* Fuente: Tabla 19

Interpretación: En la Tabla 19 y la Figura 16 se observa que la gran mayoría con un 54.55% determina "NO", el 22.73% determina "SI" y el 22.73% determina "TAL VEZ" que no tiene la capacidad de manejar eficientemente los equipos de comunicaciones.

# **P17. ¿Considera usted que implementando el laboratorio de comunicaciones se podrá adquirir nuevos conocimientos?**

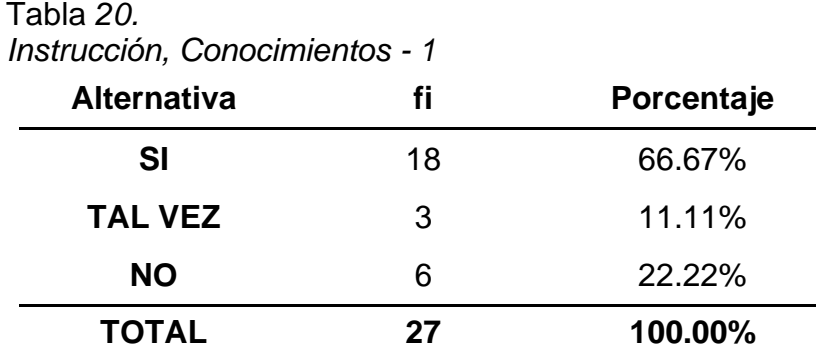

Fuente: Cuestionario aplicada a los cadetes del Arma de Comunicaciones de la EMCH "CFB" *- 2*017.

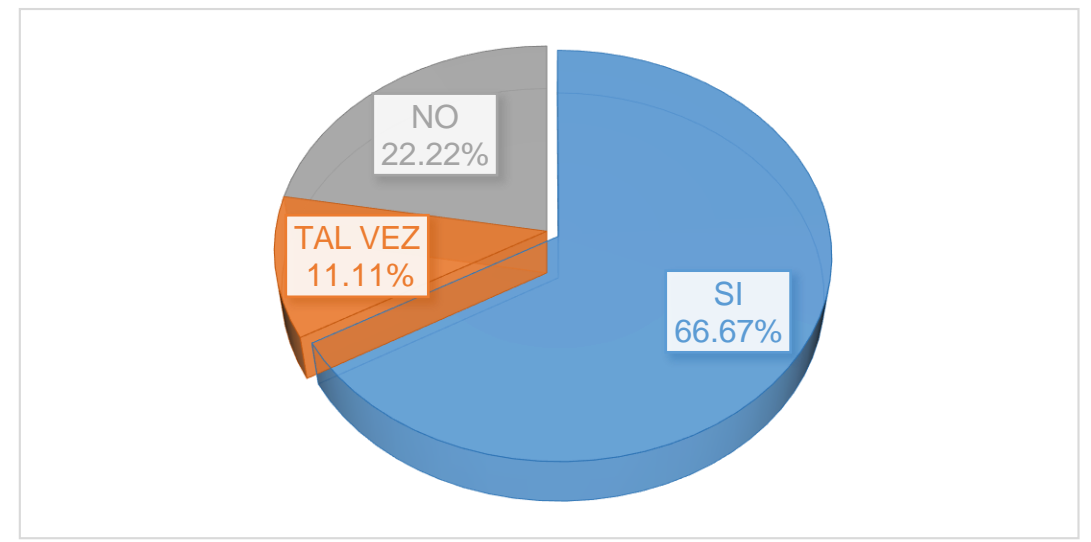

Figura *17. Instrucción, Conocimientos - 1* Fuente: Tabla 20

Interpretación: En la Tabla 20 y la Figura 17 se observa que la gran mayoría con un 66.67% determina "SI", el 22.22% determina "NO" y que el 11.11% determina "TAL VEZ" que implementando el laboratorio de comunicaciones se podrá adquirir nuevos conocimientos.

## **P18. ¿Es suficiente los conocimientos otorgados en las aulas del cadete**

**del Arma de comunicaciones?**

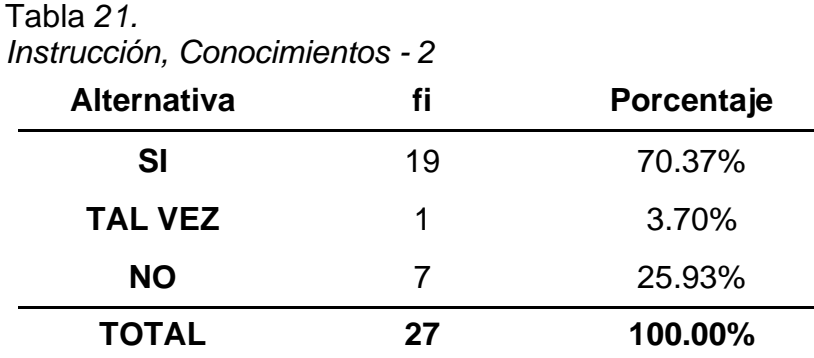

Fuente: Cuestionario aplicada a los cadetes del Arma de Comunicaciones de la EMCH "CFB" *- 2*017.

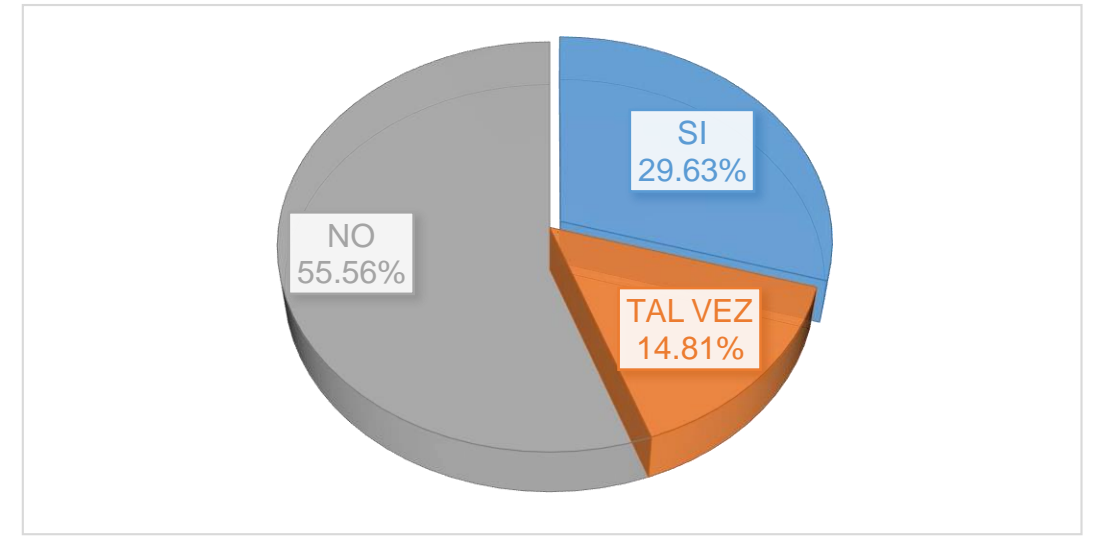

Figura *18. Instrucción, Conocimientos - 2* Fuente: Tabla 21

Interpretación: En la Tabla 21 y la Figura 18 se observa que la gran mayoría con un 55.56% determina "NO", el 29.63% determina "SI" y el 14.81% determina "TAL VEZ" que no es suficiente los conocimientos otorgados en las aulas del cadete del Arma de comunicaciones.

# **P19. ¿Con la implementación del laboratorio de comunicaciones el cadete podrá practicar eficientemente?**

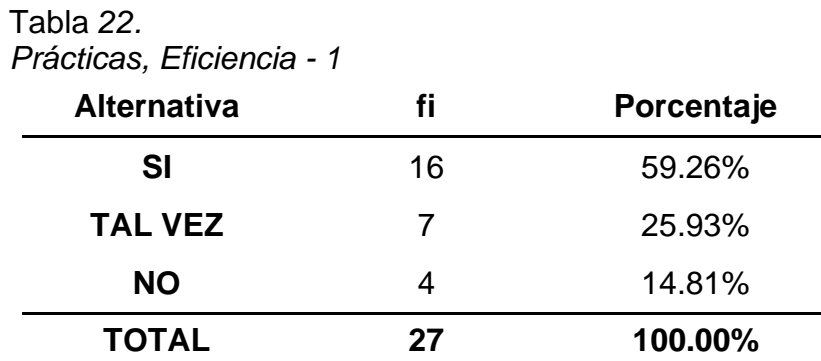

Fuente: Cuestionario aplicada a los cadetes del Arma de Comunicaciones de la EMCH "CFB" *- 2*017.

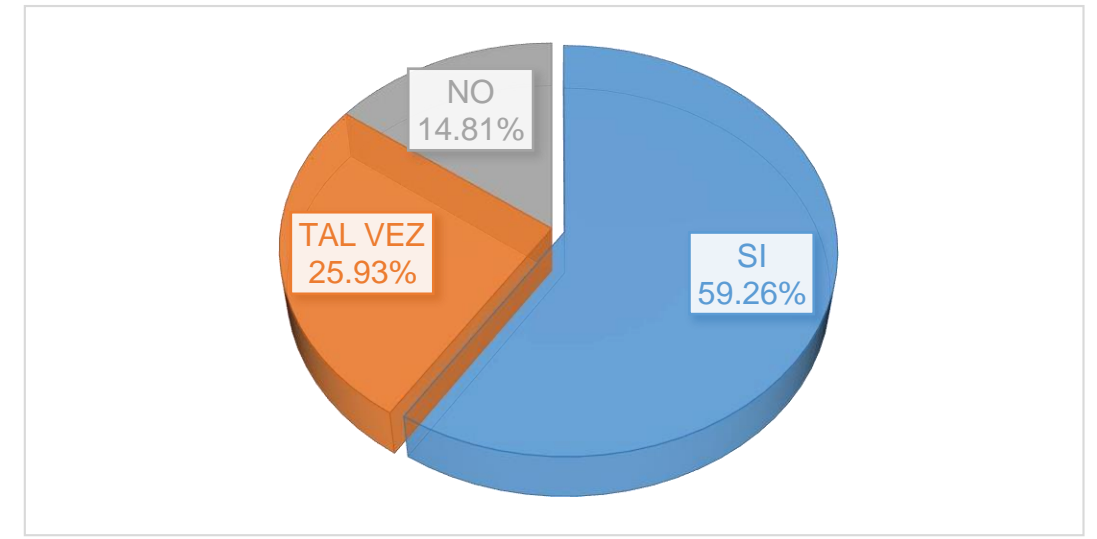

Figura *19. Prácticas, Eficiencia - 1* Fuente: Tabla 22

Interpretación: En la Tabla 22 y la Figura 19 se observa que la gran mayoría con un 59.26% determina "SI", el 25.93% determina "TAL VEZ" y que el 14.81% determina "NO" que con la implementación del laboratorio de comunicaciones el cadete podrá practicar eficientemente.

# **P20. ¿Las prácticas actuales son eficientes para el cadete del Arma de comunicaciones?**

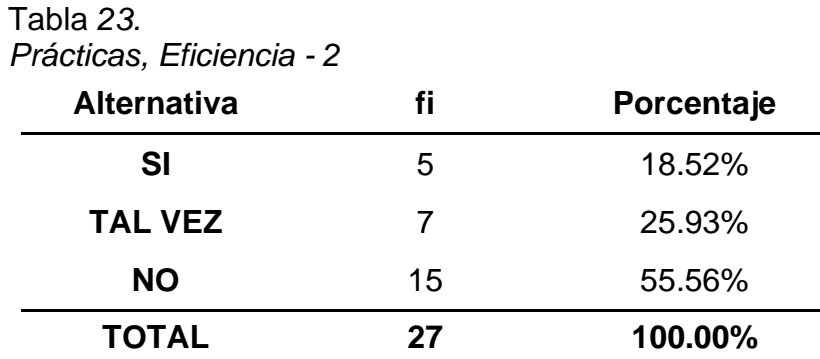

Fuente: Cuestionario aplicada a los cadetes del Arma de Comunicaciones de la EMCH "CFB" *- 2*017.

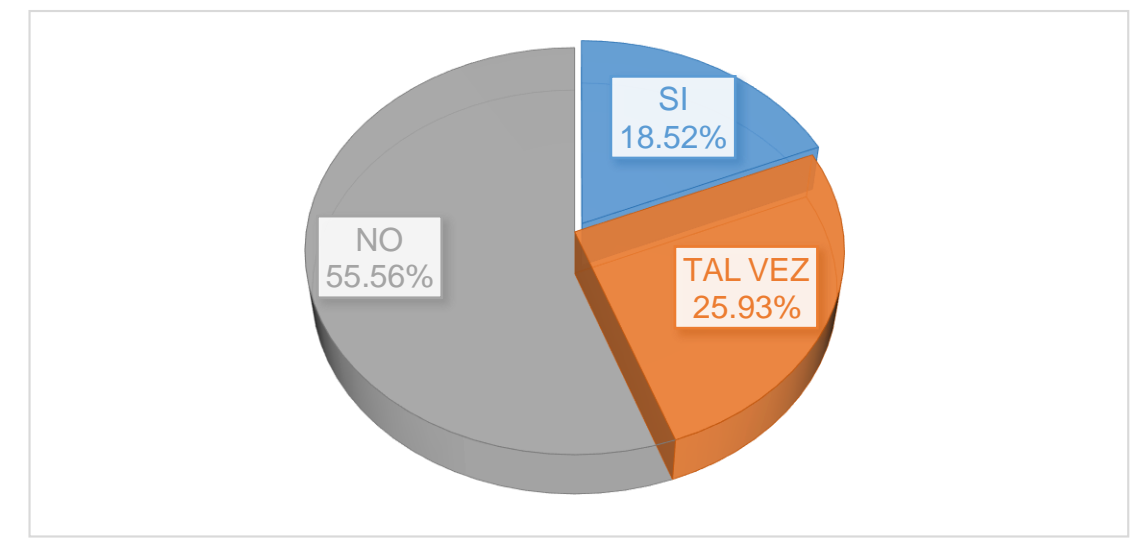

Figura *20. Prácticas, Eficiencia - 2* Fuente: Tabla 23

Interpretación: En la Tabla 23 y la Figura 20 se observa que la gran mayoría con un 55.56% determina "NO", el 25.93% determina "TAL VEZ" y el 18.52% determina "SI" que las prácticas actuales son eficientes para el cadete del Arma de comunicaciones.

## **P21. ¿Cree usted que implementando el laboratorio de comunicaciones**

**podrá explotar sus habilidades en la informática?**

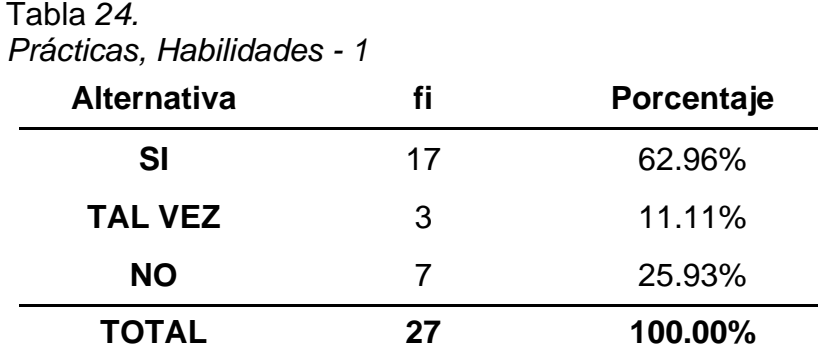

Fuente: Cuestionario aplicada a los cadetes del Arma de Comunicaciones de la EMCH "CFB" *- 2*017.

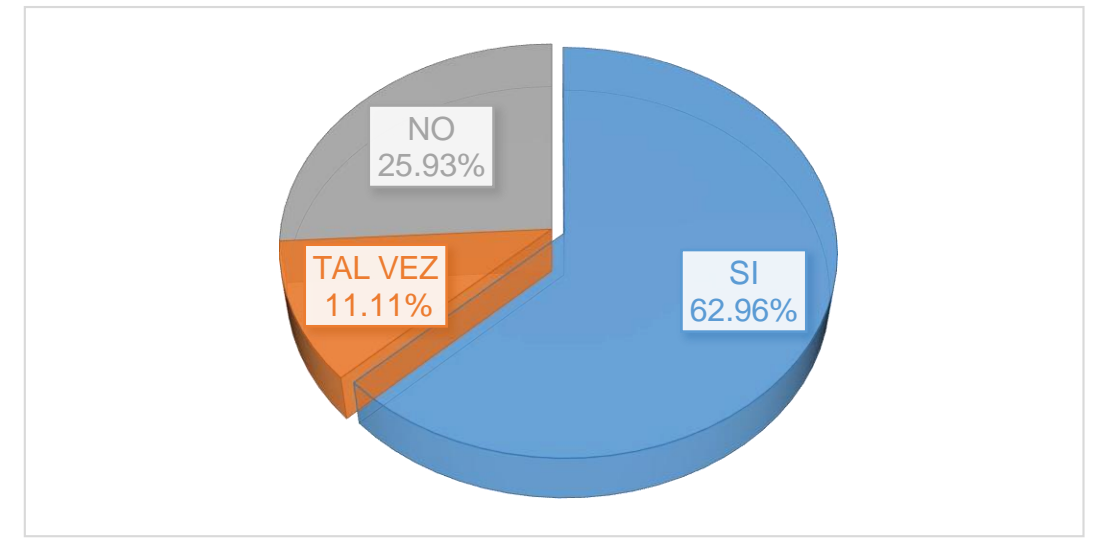

Figura *21. Prácticas, Habilidades - 1* Fuente: Tabla 24

Interpretación: En la Tabla 24 y la Figura 21 se observa que la gran mayoría con un 60.96% determina "SI", el 25.93% determina "NO" y que el 11.11% determina "TAL VEZ" que implementando el laboratorio de comunicaciones podrá explotar sus habilidades en la informática.

**P22. ¿Considera usted que el cadete no tiene las habilidades profesionales para los equipos de comunicaciones?**

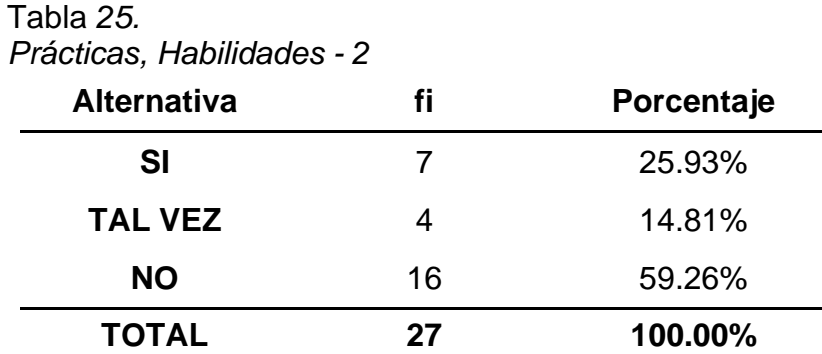

Fuente: Cuestionario aplicada a los cadetes del Arma de Comunicaciones de la EMCH "CFB" *- 2*017.

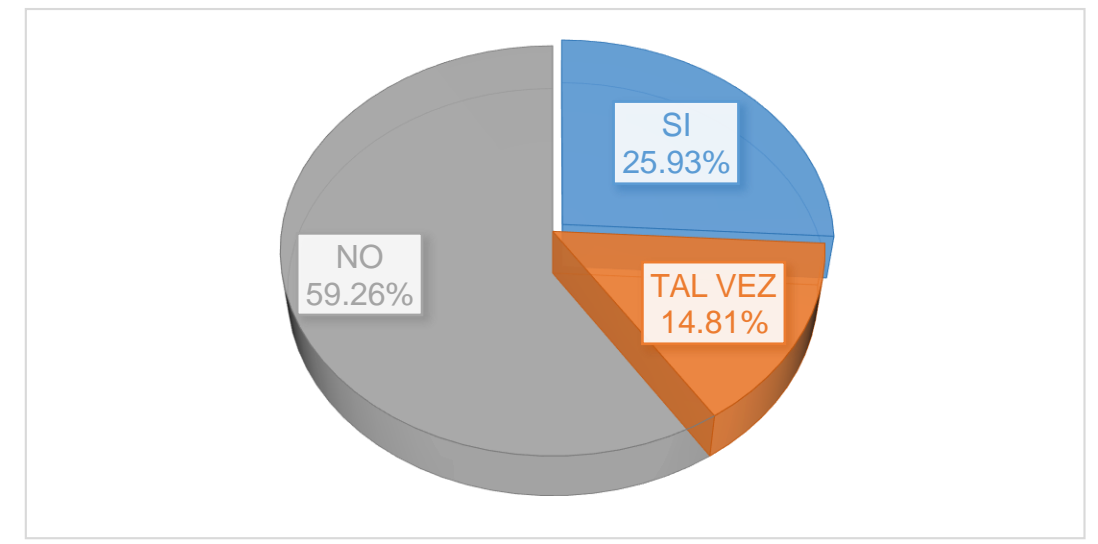

Figura *22. Prácticas, Habilidades - 2* Fuente: Tabla 25

Interpretación: En la Tabla 25 y la Figura 22 se observa que la gran mayoría con un 59.26% determina "NO", el 25.93% determina "SI" y el 14.81% determina "TAL VEZ" que el cadete no tiene las habilidades profesionales para los equipos de comunicaciones.
**P23. ¿El cadete podrá desarrollar sus destrezas informáticas implementado el laboratorio de comunicaciones?**

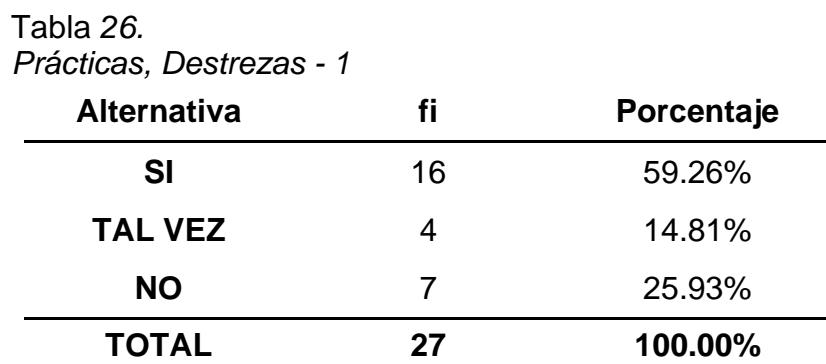

Fuente: Cuestionario aplicada a los cadetes del Arma de Comunicaciones de la EMCH "CFB" *- 2*017.

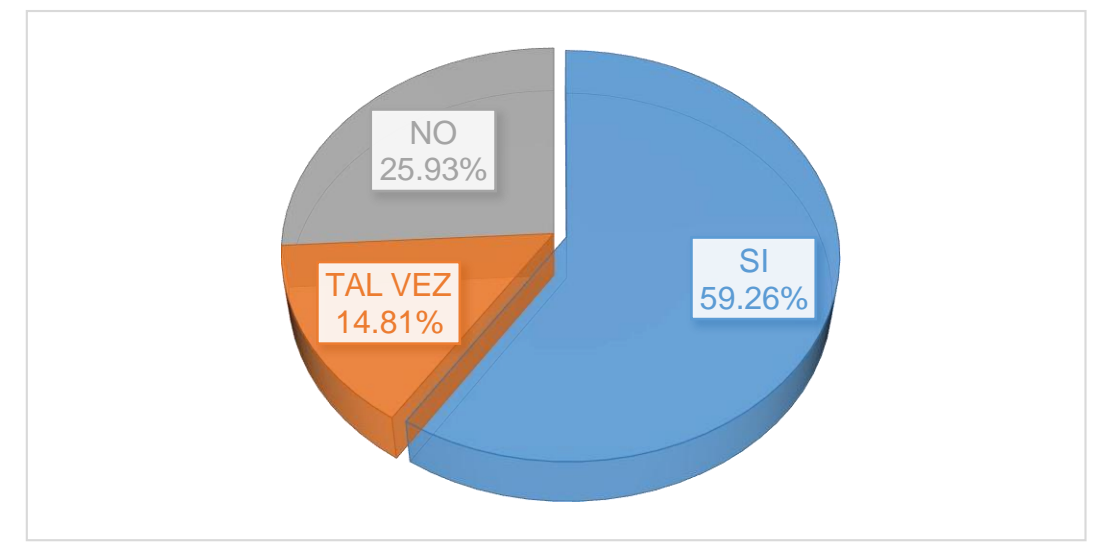

Figura *23. Prácticas, Destrezas - 1* Fuente: Tabla 26

Interpretación: En la Tabla 26 y la Figura 23 se observa que la gran mayoría con un 59.26% determina "SI", el 25.93% determina "NO" y que el 14.81% determina "TAL VEZ" que el cadete podrá desarrollar sus destrezas informáticas implementado el laboratorio de comunicaciones.

**P24. ¿Practicando en el laboratorio de comunicaciones el cadete podrá**

**desarrollar sus destrezas con los equipos de comunicaciones?**

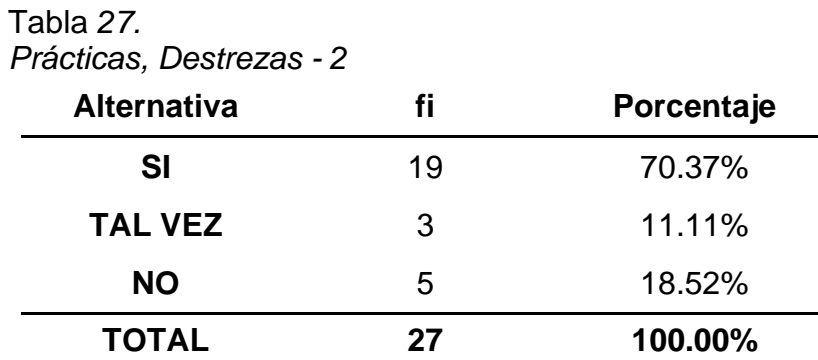

Fuente: Cuestionario aplicada a los cadetes del Arma de Comunicaciones de la EMCH "CFB" *- 2*017.

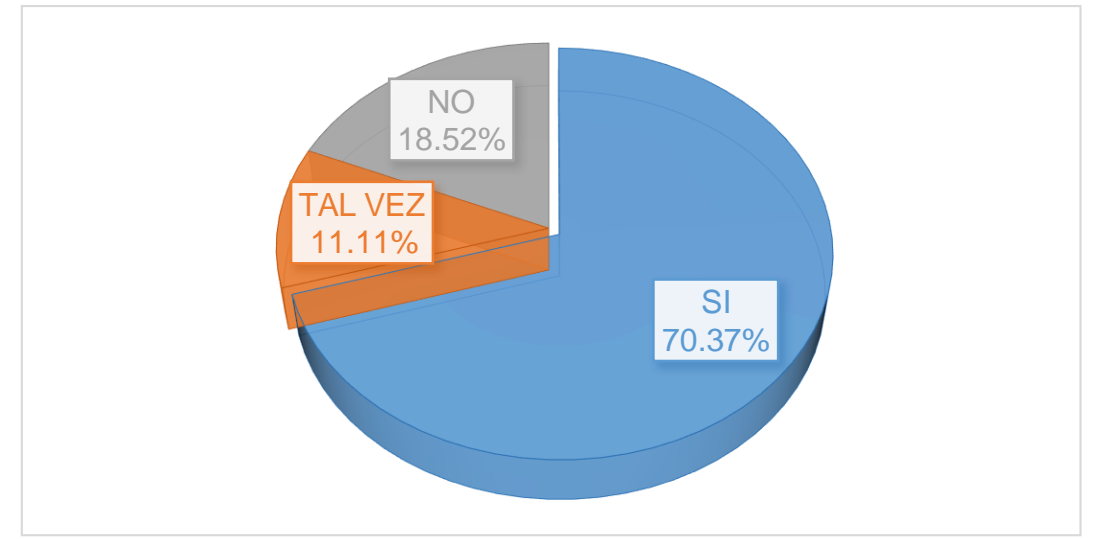

Figura *24. Prácticas, Destrezas - 2* Fuente: Tabla 27

Interpretación: En la Tabla 27 y la Figura 24 se observa que la gran mayoría con un 70.37% determina "SI", el 18.52% determina "NO" y que el 11.11% determina "TAL VEZ" que practicando en el laboratorio de comunicaciones el cadete podrá desarrollar sus destrezas con los equipos de comunicaciones.

## **4.2. Tratamiento Estadístico e Interpretación de Datos y Tablas**

La base de datos y el análisis, recodificación de variables y la determinación de la estadística descriptiva e inferencial. Para las Pruebas de Hipótesis hemos utilizados la Prueba de Independencia de Chi Cuadrado ( $X^2$ ) con dos variables con categorías y el Análisis Exploratorio que sirve para comprobar si los promedios provienen de una distribución normal.

Para la determinación de la Prueba de Hipótesis, seguimos el criterio más aceptado por la comunidad científica, empleando un nivel de significancia *α* del 5 % (0,05), y también hemos fijado un Nivel de Confianza del 95 %.

Eso quiere decir que los resultados hallados se comparan con el nivel de significancia *α* 5 % (0,05). Si el *p* Estadístico *es menor que α,* entonces se acepta la Hipótesis Nula. Si el *p* Estadístico *es mayor que α,* entonces se rechaza la Hipótesis Nula, y se acepta la Hipótesis Alternativa.

## **A. Calculo de la CHI Cuadrada - Hipótesis General (HG)**

**HG -** Existe relación significativa entre la Implementación del Laboratorio de Comunicaciones y la Formación Profesional de los cadetes del Arma De Comunicaciones de la Escuela Militar de Chorrillos "CFB", 2017.

**HG<sup>0</sup> (Nula) –** NO existe relación significativa entre la Implementación del Laboratorio de Comunicaciones y la Formación Profesional de los cadetes del Arma De Comunicaciones de la Escuela Militar de Chorrillos "CFB", 2017.

## • **De los Instrumentos de Medición**

| - Implementación del Laboratorio de Comunicaciones |
|----------------------------------------------------|
|----------------------------------------------------|

Tabla *28. Instrumentos de Medición, HG V*1 **Alternativa fi Porcentaje SI** 22 80.56% **TAL VEZ** 3 9.88% **NO** 3 9.57% **TOTAL 27 100.00%**

−Formación Profesional

### Tabla *29.*

*Instrumentos de Medición, HG V*2

| <b>Alternativa</b> | fi | Porcentaje |
|--------------------|----|------------|
| SI                 | 13 | 46.30%     |
| <b>TAL VEZ</b>     | 5  | 18.52%     |
| <b>NO</b>          | 10 | 35.19%     |
| <b>TOTAL</b>       | 27 | 100.00%    |

Tabla *30. Frecuencias observadas, HG*

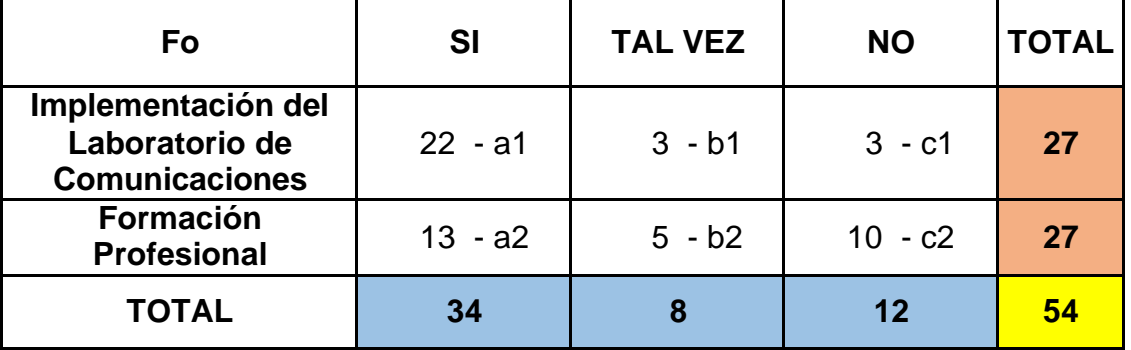

• **Aplicamos la fórmula para hallar las frecuencias esperadas:**

Fe: (total de frecuencias de la columna) (total de frecuencias de la fila) Total general de la frecuencia

$$
fe - a\# = \frac{34}{54} \frac{1}{27} = 17.13
$$

$$
\text{fe} \cdot \text{b}\# = \frac{8}{54} \xrightarrow{*} \frac{27}{54} = 3.83
$$

$$
fe - c\# = \frac{12}{54} \frac{12}{54} = 6.04
$$

# • **Aplicamos la fórmula:**

$$
X^{2} = \sum \frac{(fo - fe)}{fe}
$$
  
fe = frecuencia observada  
fe = frecuencia esperada

Tabla *31. Aplicación de la fórmula, HG*

| <b>Celda</b> | fo | fe    | fo-fe   | $(fo-fe)^2$ | $(fo-fe)^2/fe$      |
|--------------|----|-------|---------|-------------|---------------------|
| $F - a1 =$   | 22 | 17.13 | 4.63    | 21.39       | 1.249087591         |
| $F - b1 =$   | 3  | 3.83  | $-1.17$ | 1.36        | 0.355072464         |
| $F - c1 =$   | 3  | 6.04  | $-3.46$ | 11.96       | 1.979597701         |
| $F - a2 =$   | 13 | 17.13 | $-4.63$ | 21.39       | 1.249087591         |
| $F - b2 =$   | 5  | 3.83  | 1.17    | 1.36        | 0.355072464         |
| $F - c2 =$   | 10 | 6.04  | 3.46    | 11.96       | 1.979597701         |
| <b>TOTAL</b> |    |       |         |             | $X^2 = 7.167515512$ |

# **G = Grados de libertad**

(r) = Número de filas

(c) = Número de columnas

$$
G = (r - 1) (c - 1)
$$

 $G = (2 - 1)(3 - 1) = 2$ 

Con un (2) grado de libertad entramos a la tabla y un nivel de confianza de 95% que para el valor de alfa es 0.05.

**De la tabla Chi Cuadrada: 5.991**

**Valor encontrado en el proceso: X<sup>2</sup> = 7.168**

| <b>Chi Cuadrada HG</b>            |                               | Implementación<br>del Laboratorio<br>de<br><b>Comunicaciones</b> | <b>Formación</b><br><b>Profesional</b> |
|-----------------------------------|-------------------------------|------------------------------------------------------------------|----------------------------------------|
| Implementación<br>del Laboratorio | Coeficiente de<br>correlación | 5.991                                                            | 7.168                                  |
| de                                | G. Lib.                       |                                                                  | 2                                      |
| <b>Comunicaciones</b>             | n                             | 27                                                               | 27                                     |
| <b>Formación</b>                  | Coeficiente de<br>correlación | 7.168                                                            | 5.991                                  |
| <b>Profesional</b>                | G. Lib.                       | $\overline{2}$                                                   | ٠.                                     |
|                                   | n                             | 27                                                               | 27                                     |

Tabla *32. Validación de Chi Cuadrado HG*

Interpretación: En relación a la hipótesis general, el valor calculado para la Chi cuadrada (7.168) es mayor que el valor que aparece en la tabla (5.991) para un nivel de confianza de 95% y un grado de libertad (2). Por lo que se adopta la decisión de rechazar la hipótesis general nula y se acepta la hipótesis general alterna.

# **B. Calculo de la CHI Cuadrada - Hipótesis Específico 1 (HE1)**

**HE1 -** Existe relación significativa entre los Programas Informáticos en el Laboratorio de Comunicaciones y la Formación Profesional de los cadetes del Arma De Comunicaciones de la Escuela Militar de Chorrillos "CFB", 2017.

**HE1<sup>0</sup> (Nula) –** NO existe relación significativa entre los Programas Informáticos en el Laboratorio de Comunicaciones y la Formación Profesional de los cadetes del Arma De Comunicaciones de la Escuela Militar de Chorrillos "CFB", 2017.

## • **De los Instrumentos de Medición**

− V1 Dimensión 1: Programas Informáticos

Tabla *33. Instrumentos de Medición, HE*1 *V*1*D*1

| fi                         | <b>SI</b> |        |   | <b>TAL VEZ</b> |   | <b>NO</b> | <b>TOTAL</b> |
|----------------------------|-----------|--------|---|----------------|---|-----------|--------------|
| Simuladores de<br>Sotfware | 19        | 70.37% |   | 3.70%          |   | 25.93%    | 27           |
|                            | 20        | 74.07% | 3 | 11.11%         | 4 | 14.81%    | 27           |
| Sistema de data            | 22        | 81.48% | 3 | 11.11%         | 2 | 7.41%     | 27           |
|                            | 24        | 88.89% | 2 | 7.41%          |   | 3.70%     | 27           |
| Programas                  | 22        | 81.48% | 4 | 14.81%         |   | 3.70%     | 27           |
|                            | 23        | 85.19% | 3 | 11.11%         |   | 3.70%     | 27           |

Fuente: Propia

− V2 Dimensión 1: Instrucción

Tabla *34.*

*Instrumentos de Medición, HE*1 *V*2*D*1

| fi            | SI |        |   | <b>TAL VEZ</b> | <b>NO</b> |        | TOTAL |
|---------------|----|--------|---|----------------|-----------|--------|-------|
| Teórico       |    | 15.22% | 6 | 13.04%         | 14        | 51.85% | 27    |
|               | 15 | 32.61% | 5 | 10.87%         |           | 25.93% | 27    |
| Capacitación  | 17 | 36.96% | 4 | 8.70%          | 6         | 22.22% | 27    |
|               | 5  | 10.87% | 5 | 10.87%         | 12        | 44.44% | 22    |
| Conocimientos | 18 | 39.13% | 3 | 6.52%          | 6         | 22.22% | 27    |
|               | 8  | 17.39% | 4 | 8.70%          | 15        | 55.56% | 27    |

Fuente: Propia

Tabla *35. Frecuencias observadas, HE*1

| <b>Frecuencia Observada</b><br>(Fo) |                    | <b>SI</b>  | <b>TAL VEZ</b> | <b>NO</b>  | <b>TOTAL</b> |
|-------------------------------------|--------------------|------------|----------------|------------|--------------|
|                                     | <b>Simuladores</b> | $19 - a1$  | $1 - b1$       | $7 - c1$   | 27           |
|                                     | de Sotfware        | $20 - a2$  | $3 - b2$       | $4 - c2$   | 27           |
| Programas                           | Sistema de         | $22 - a3$  | $3 - b3$       | $2 - c3$   | 27           |
| <b>Informáticos</b>                 | data               | $24 - a4$  | $2 - b4$       | $1 - c4$   | 27           |
|                                     | Programas          | $22 - a5$  | $4 - b5$       | $1 - c5$   | 27           |
|                                     |                    | $23 - a6$  | $3 - b6$       | $1 - c6$   | 27           |
|                                     | Teórico            | $7 - a7$   | $6 - b7$       | $14 - c7$  | 27           |
|                                     |                    | $15 - a8$  | $5 - b8$       | $7 - c8$   | 27           |
|                                     |                    | $17 - a9$  | 4 - b9         | $6 - c9$   | 27           |
| Instrucción                         | Capacitación       | $5 - a10$  | $10 - b10$     | $12 - c10$ | 27           |
|                                     | Conocimientos      | $18 - a11$ | $3 - b11$      | $6 - c11$  | 27           |
|                                     |                    | $8 - a12$  | $4 - b12$      | $15 - c12$ | 27           |
|                                     | <b>TOTAL</b>       | 200        | 48             | 76         | 270          |

• **Aplicamos la fórmula para hallar las frecuencias esperadas:**

Fe: (total de frecuencias de la columna) (total de frecuencias de la fila) Total general de la frecuencia

$$
\text{Fe} \cdot \text{a} = \frac{200}{270} \times \frac{27}{270} = 20.0
$$

$$
\text{Fe} \cdot \text{b} = \frac{48}{270} \cdot \frac{27}{270} = 4.8
$$

$$
\text{Fe} \cdot \text{c} \# = \frac{76}{270} \times \frac{1}{270} = 7.6
$$

• **Aplicamos la fórmula:**

$$
X2 = \sum \frac{(fo - fe)}{e} 2
$$
 fo= frecuencia observada  
fe= frecuencia esperada

Tabla *36. Aplicación de la formula. HE*1

| Celda        | fo                       | fe   | fo-fe          | $(fo-fe)^2$ | $(fo-fe)^2$ /fe |
|--------------|--------------------------|------|----------------|-------------|-----------------|
| $F - a1 =$   | 19                       | 20.0 | $-1$           | 1.00        | 0.05            |
| $F - b1 =$   | 1                        | 4.8  | $-3.8$         | 14.44       | 3.008333333     |
| $F - c1 =$   | $\overline{7}$           | 7.6  | $-0.6$         | 0.36        | 0.047368421     |
| $F - a2 =$   | 20                       | 20.0 | 0              | 0.00        | 0               |
| $F - b2 =$   | 3                        | 4.8  | $-1.8$         | 3.24        | 0.675           |
| $F - c2 =$   | $\overline{\mathcal{A}}$ | 7.6  | $-3.6$         | 12.96       | 1.705263158     |
| $F - a3 =$   | 22                       | 20.0 | $\overline{2}$ | 4.00        | 0.2             |
| $F - b3 =$   | 3                        | 4.8  | $-1.8$         | 3.24        | 0.675           |
| $F - c3 =$   | $\overline{2}$           | 7.6  | $-5.6$         | 31.36       | 4.126315789     |
| $F - a4 =$   | 24                       | 20.0 | 4              | 16.00       | 0.8             |
| $F - b4 =$   | $\overline{2}$           | 4.8  | $-2.8$         | 7.84        | 1.633333333     |
| $F - c4 =$   | $\mathbf 1$              | 7.6  | $-6.6$         | 43.56       | 5.731578947     |
| $F - a5 =$   | 22                       | 20.0 | $\overline{2}$ | 4.00        | 0.2             |
| $F - b5 =$   | 4                        | 4.8  | $-0.8$         | 0.64        | 0.133333333     |
| $F - c5 =$   | 1                        | 7.6  | $-6.6$         | 43.56       | 5.731578947     |
| $F - a6 =$   | 23                       | 20.0 | 3              | 9.00        | 0.45            |
| $F - b6 =$   | 3                        | 4.8  | $-1.8$         | 3.24        | 0.675           |
| $F - c6 =$   | 1                        | 7.6  | $-6.6$         | 43.56       | 5.731578947     |
| $F - a7 =$   | 7                        | 20.0 | $-13$          | 169.00      | 8.45            |
| $F - b7 =$   | 6                        | 4.8  | 1.2            | 1.44        | 0.3             |
| $F - c7 =$   | 14                       | 7.6  | 6.4            | 40.96       | 5.389473684     |
| $F - a8 =$   | 15                       | 20.0 | -5             | 25.00       | 1.25            |
| $F - b8 =$   | 5                        | 4.8  | 0.2            | 0.04        | 0.008333333     |
| $F - c8 =$   | $\overline{7}$           | 7.6  | $-0.6$         | 0.36        | 0.047368421     |
| $F - a9 =$   | 17                       | 20.0 | $-3$           | 9.00        | 0.45            |
| $F - b9 =$   | 4                        | 4.8  | $-0.8$         | 0.64        | 0.133333333     |
| $F - c9 =$   | 6                        | 7.6  | $-1.6$         | 2.56        | 0.336842105     |
| $F - a10 =$  | 5                        | 20.0 | $-15$          | 225.00      | 11.25           |
| $F - b10 =$  | 10                       | 4.8  | 5.2            | 27.04       | 5.633333333     |
| $F - c10 =$  | 12                       | 7.6  | 4.4            | 19.36       | 2.547368421     |
| $F - a11 =$  | 18                       | 20.0 | $-2$           | 4.00        | 0.2             |
| $F - b11 =$  | 3                        | 4.8  | $-1.8$         | 3.24        | 0.675           |
| $F - c11 =$  | 6                        | 7.6  | $-1.6$         | 2.56        | 0.336842105     |
| $F - a12 =$  | 8                        | 20.0 | $-12$          | 144.00      | 7.2             |
| $F - b12 =$  | $\overline{\mathcal{A}}$ | 4.8  | $-0.8$         | 0.64        | 0.133333333     |
| $F - c12 =$  | 15                       | 7.6  | 7.4            | 54.76       | 7.205263158     |
| <b>TOTAL</b> |                          |      |                | $X^2 =$     | 83.12017544     |

## **G = Grados de libertad**

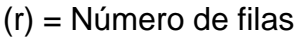

(c) = Número de columnas

 $G = (r - 1)(c - 1)$ 

 $G = (12 - 1)(3 - 1) = 22$ 

Con un (22) grado de libertad entramos a la tabla y un nivel de confianza de 95% que para el valor de alfa es 0.05.

**De la tabla Chi Cuadrada: 33.924**

## **Valor encontrado en el proceso: X<sup>2</sup> = 83.120**

Tabla *37.*

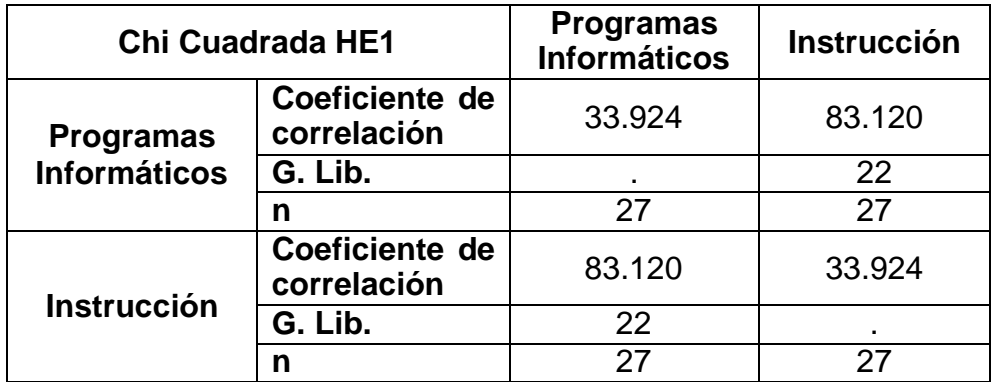

Interpretación: En relación a la primera de las hipótesis específicas, el valor calculado para la Chi cuadrada (83.120) es mayor que el valor que aparece en la tabla (33.924) para un nivel de confianza de 95% y un grado de libertad (22). Por lo que se adopta la decisión de rechazar la hipótesis específica 1 nula y se acepta la hipótesis específica 1 alterna.

# **C. Calculo de la CHI Cuadrada - Hipótesis Específico 2 (HE2)**

**HE2 -** Existe relación significativa entre la Modernización de los Equipos de Comunicaciones y la Formación Profesional de los cadetes del Arma De Comunicaciones de la Escuela Militar de Chorrillos "CFB", 2017.

**HE2<sup>0</sup> (Nula) –** NO existe relación significativa entre la Modernización de los Equipos de Comunicaciones y la Formación Profesional de los cadetes del Arma De Comunicaciones de la Escuela Militar de Chorrillos "CFB", 2017.

## • **De los Instrumentos de Medición**

− V1 Dimensión 2: Modernización de los Equipos de Comunicaciones

**fi SI TAL VEZ NO TOTAL** Inalámbricos 20 74.07% 3 11.11% 4 14.81% **27** 21 77.78% 3 11.11% 3 11.11% **27** Alámbricos 22 81.48% 3 11.11% 2 7.41% **27** 24 88.89% 2 7.41% 1 3.70% **27** Herramientas de Estudio 23 | 85.19% | 1 | 3.70% | 3 | 11.11% <mark>| 27</mark> 21 77.78% 4 14.81% 2 7.41% **27**

*Instrumentos de Medición, HE*2 *V*1*D*2

Fuente: Propia

## − V2 Dimensión 2: Prácticas

Tabla *39.*

Tabla *38.*

*Instrumentos de Medición, HE*2 *V*2*D*2

| fi                 | SI |        | <b>TAL VEZ</b> |        | <b>NO</b> |        | <b>TOTAL</b> |
|--------------------|----|--------|----------------|--------|-----------|--------|--------------|
| Eficiencia         | 16 | 34.78% | 7              | 15.22% | 4         | 14.81% | 27           |
|                    | 5  | 10.87% | 7              | 15.22% | 15        | 55.56% | 27           |
| <b>Habilidades</b> | 17 | 36.96% | 3              | 6.52%  |           | 25.93% | 27           |
|                    |    | 15.22% | $\overline{4}$ | 8.70%  | 16        | 59.26% | 27           |
| <b>Destrezas</b>   | 16 | 34.78% | 4              | 8.70%  |           | 25.93% | 27           |
|                    | 19 | 41.30% | 3 <sup>1</sup> | 6.52%  | 5         | 18.52% | 27           |

Fuente: Propia

Tabla *40. Frecuencias observadas, HE*2

| Frecuencia Observada (Fo) |                                   | <b>SI</b>  | <b>TAL VEZ</b> | <b>NO</b>  | <b>TOTAL</b> |
|---------------------------|-----------------------------------|------------|----------------|------------|--------------|
|                           | <b>Inalámbricos</b>               | $20 - a1$  | $3 - b1$       | $4 - c1$   | 27           |
| Modernización             |                                   | $21 - a2$  | $3 - b2$       | $3 - c2$   | 27           |
| de los Equipos            | <b>Alámbricos</b>                 | $22 - a3$  | $3 - b3$       | $2 - c3$   | 27           |
| de                        |                                   | $24 - a4$  | $2 - b4$       | $1 - c4$   | 27           |
| Comunicaciones            | <b>Herramientas</b><br>de Estudio | $23 - a5$  | 1 - b5         | $3 - c5$   | 27           |
|                           |                                   | $21 - a6$  | 4 - b6         | $2 - c6$   | 27           |
|                           | Eficiencia                        | $16 - a7$  | 7 - b7         | $4 - c7$   | 27           |
|                           |                                   | $5 - a8$   | 7 - b8         | $15 - c8$  | 27           |
|                           | <b>Habilidades</b>                | $17 - a9$  | $3 - b9$       | $7 - c9$   | 27           |
| Prácticas                 |                                   | $7 - a10$  | $4 - b10$      | $16 - c10$ | 27           |
|                           |                                   | $16 - a11$ | $4 - b11$      | $7 - c11$  | 27           |
|                           | Destrezas                         | $19 - a12$ | $3 - b12$      | $5 - c12$  | 27           |
| <b>TOTAL</b>              |                                   | 211        | 44             | 69         | 270          |

• **Aplicamos la fórmula para hallar las frecuencias esperadas:**

Fe: (total de frecuencias de la columna) (total de frecuencias de la fila) Total general de la frecuencia

$$
\text{Fe} \cdot \text{a} = \frac{211 \cdot \frac{1}{270}}{270} = 21.1
$$

$$
\text{Fe} \cdot \text{b}\text{#} = \frac{44}{270} \cdot \frac{27}{270} = 4.4
$$

$$
\text{Fe} \cdot \text{c}\text{#} = \frac{69}{270} \cdot \frac{1}{27} = 6.9
$$

• **Aplicamos la fórmula:**

$$
X2 = \sum \frac{(fo - fe)}{2}
$$
 fo= frecuencia observada  
fe= frecuencia esperada

Tabla *41. Aplicación de la fórmula, HE*2

| Celda        | fo             | fe   | fo-fe   | $(fo-fe)^2$ | $(fo-fe)^2$ /fe |
|--------------|----------------|------|---------|-------------|-----------------|
| $F - a1 =$   | 20             | 21.1 | $-1.1$  | 1.21        | 0.05734597      |
| $F - b1 =$   | 3              | 4.4  | $-1.4$  | 1.96        | 0.44545455      |
| $F - c1 =$   | $\overline{4}$ | 6.9  | $-2.9$  | 8.41        | 1.21884058      |
| $F - a2 =$   | 21             | 21.1 | $-0.1$  | 0.01        | 0.00047393      |
| $F - b2 =$   | 3              | 4.4  | $-1.4$  | 1.96        | 0.44545455      |
| $F - c2 =$   | 3              | 6.9  | $-3.9$  | 15.21       | 2.20434783      |
| $F - a3 =$   | 22             | 21.1 | 0.9     | 0.81        | 0.03838863      |
| $F - b3 =$   | 3              | 4.4  | $-1.4$  | 1.96        | 0.44545455      |
| $F - c3 =$   | $\overline{2}$ | 6.9  | $-4.9$  | 24.01       | 3.47971014      |
| $F - a4 =$   | 24             | 21.1 | 2.9     | 8.41        | 0.3985782       |
| $F - b4 =$   | $\overline{2}$ | 4.4  | $-2.4$  | 5.76        | 1.30909091      |
| $F - c4 =$   | 1              | 6.9  | $-5.9$  | 34.81       | 5.04492754      |
| $F - a5 =$   | 23             | 21.1 | 1.9     | 3.61        | 0.17109005      |
| $F - b5 =$   | 1              | 4.4  | $-3.4$  | 11.56       | 2.62727273      |
| $F - c5 =$   | 3              | 6.9  | $-3.9$  | 15.21       | 2.20434783      |
| $F - a6 =$   | 21             | 21.1 | $-0.1$  | 0.01        | 0.00047393      |
| $F - b6 =$   | 4              | 4.4  | $-0.4$  | 0.16        | 0.03636364      |
| $F - c6 =$   | $\overline{2}$ | 6.9  | $-4.9$  | 24.01       | 3.47971014      |
| $F - a7 =$   | 16             | 21.1 | $-5.1$  | 26.01       | 1.23270142      |
| $F - b7 =$   | 7              | 4.4  | 2.6     | 6.76        | 1.53636364      |
| $F - c7 =$   | 4              | 6.9  | $-2.9$  | 8.41        | 1.21884058      |
| $F - a8 =$   | 5              | 21.1 | $-16.1$ | 259.21      | 12.2848341      |
| $F - b8 =$   | 7              | 4.4  | 2.6     | 6.76        | 1.53636364      |
| $F - c8 =$   | 15             | 6.9  | 8.1     | 65.61       | 9.50869565      |
| $F - a9 =$   | 17             | 21.1 | $-4.1$  | 16.81       | 0.79668246      |
| $F - b9 =$   | 3              | 4.4  | $-1.4$  | 1.96        | 0.44545455      |
| $F - c9 =$   | 7              | 6.9  | 0.1     | 0.01        | 0.00144928      |
| $F - a10 =$  | $\overline{7}$ | 21.1 | $-14.1$ | 198.81      | 9.42227488      |
| $F - b10 =$  | 4              | 4.4  | $-0.4$  | 0.16        | 0.03636364      |
| $F - c10 =$  | 16             | 6.9  | 9.1     | 82.81       | 12.0014493      |
| $F - a11 =$  | 16             | 21.1 | $-5.1$  | 26.01       | 1.23270142      |
| $F - b11 =$  | 4              | 4.4  | $-0.4$  | 0.16        | 0.03636364      |
| $F - c11 =$  | $\overline{7}$ | 6.9  | 0.1     | 0.01        | 0.00144928      |
| $F - a12 =$  | 19             | 21.1 | $-2.1$  | 4.41        | 0.20900474      |
| $F - b12 =$  | 3              | 4.4  | $-1.4$  | 1.96        | 0.44545455      |
| $F - c12 =$  | 5              | 6.9  | $-1.9$  | 3.61        | 0.52318841      |
| <b>TOTAL</b> |                |      |         | $X^2 =$     | 76.0769608      |

## **G = Grados de libertad**

- (r) = Número de filas
- (c) = Número de columnas

 $G = (r - 1)(c - 1)$ 

 $G = (12 - 1)(3 - 1) = 22$ 

Con un (22) grado de libertad entramos a la tabla y un nivel de confianza de 95% que para el valor de alfa es 0.05.

**De la tabla Chi Cuadrada: 33.924**

## **Valor encontrado en el proceso: X<sup>2</sup> = 76.077**

Tabla *42.*

*Validación de Chi Cuadrado HE*2

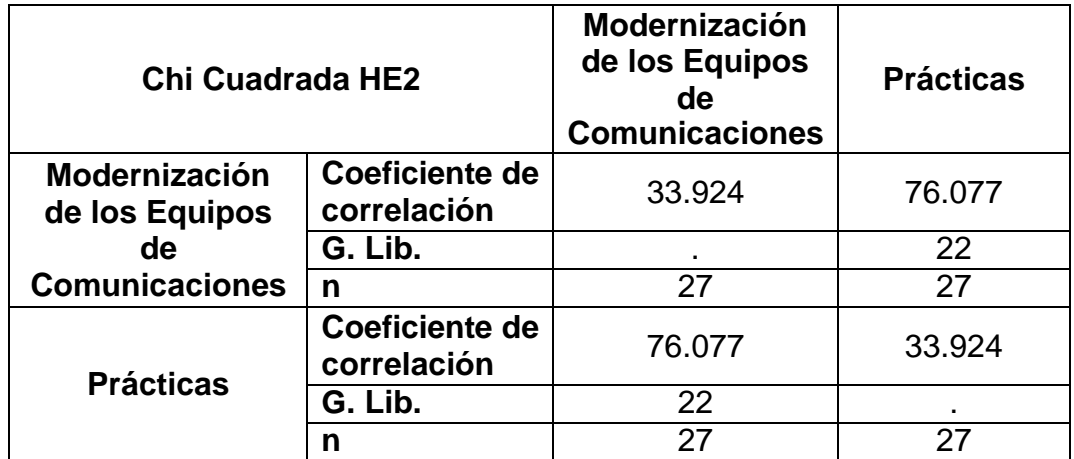

Interpretación: En relación a la segunda de las hipótesis específicas, Asimismo, en relación a la primera de las hipótesis específicas, el valor calculado para la Chi cuadrada (76.077) es mayor que el valor que aparece en la tabla (33.924) para un nivel de confianza de 95% y un grado de libertad (22). Por lo que se adopta la decisión de rechazar la hipótesis específica 2 nula y se acepta la hipótesis específica 2 alterna.

**CAPITULO V.**

**DISCUSIÓN, CONCLUSIONES Y RECOMENDACIONES**

### **5.1. Discusión**

En lo relacionado a nuestras hipótesis podemos extraer lo siguiente:

En relación a la hipótesis general, el valor calculado para la Chi cuadrada (7.168) es mayor que el valor que aparece en la tabla (5.991) para un nivel de confianza de 95% y un grado de libertad (2). Por lo que se adopta la decisión de rechazar la hipótesis general nula y se acepta la hipótesis general alterna.

Esto quiere decir que existe relación significativa entre la Implementación del Laboratorio de Comunicaciones y la Formación Profesional de los cadetes del Arma De Comunicaciones de la Escuela Militar de Chorrillos "CFB", 2017. Validándola, en tal sentido, Rivera (2013), quien determina que reafirma su estatus de pionera en el campo de las telecomunicaciones, ya que estos equipos son los que abarcan una gran porción del mercado de CU. Los equipos adquiridos por la universidad a pesar de ser diseñados para pequeñas y medianas empresas, poseen avanzadas características que permitieron desarrollar la implementación del laboratorio. Las guías de laboratorio se presentan de forma didáctica y de fácil entendimiento, lo cual le permite al estudiante generar competencias para el manejo de los diferentes servicios de los equipos de laboratorio de comunicaciones unificadas, las cuales pueden aplicar para resolver un caso estudio al final de semestre.

Asimismo, en relación a la primera de las hipótesis específicas, el valor calculado para la Chi cuadrada (83.120) es mayor que el valor que aparece en la tabla (33.924) para un nivel de confianza de 95% y un grado de libertad (22). Por lo que se adopta la decisión de rechazar la hipótesis específica 1 nula y se acepta la hipótesis específica 1 alterna.

Esto quiere decir que existe relación significativa entre los Programas Informáticos en el Laboratorio de Comunicaciones y la Formación Profesional de los cadetes del Arma De Comunicaciones de la Escuela Militar de Chorrillos "CFB", 2017. Validándola, en tal sentido, Londoño & Alvarez (2012), quien determina que los retos y necesidades que, en tema de laboratorios presenta

72

un programa que se imparte en modalidad virtual, para posteriormente plantear un modelo y las tecnologías que dan una respuesta o solución a dicha necesidad –bajo las restricciones que impone la modalidad de formación y el tema disciplinar de ingeniería y la informática.

Por ultimo en relación a la segunda de las hipótesis específicas, Asimismo, en relación a la primera de las hipótesis específicas, el valor calculado para la Chi cuadrada (76.077) es mayor que el valor que aparece en la tabla (33.924) para un nivel de confianza de 95% y un grado de libertad (22). Por lo que se adopta la decisión de rechazar la hipótesis específica 2 nula y se acepta la hipótesis específica 2 alterna.

Esto quiere decir que existe relación significativa entre la Modernización de los Equipos de Comunicaciones y la Formación Profesional de los cadetes del Arma De Comunicaciones de la Escuela Militar de Chorrillos "CFB", 2017. Validándola, en tal sentido, Zeballos (2011), quien determina que el equipo coordinador será el encargado de recolectar la información censada por los equipos terminales. Es importante mencionar que el dispositivo transmisor es el mismo en ambos casos, lo único en que se diferencian es en el modo de configuración. Es posible observar la pantalla de cualquier computador desde otro computador usando una página web a través de internet, lo que permite una rápida respuesta ante un atentado.

## **5.2. Conclusiones**

- **1.** Teniendo en consideración la Hipótesis General que señala: Existe relación significativa entre la Implementación del Laboratorio de Comunicaciones y la Formación Profesional de los cadetes del Arma De Comunicaciones de la Escuela Militar de Chorrillos "CFB", 2017; se ha podido establecer un resultado de 80.56% y 46.65% respectivamente. El valor calculado para la Chi cuadrada (7.168) es mayor que el valor que aparece en la tabla (5.991) para un nivel de confianza de 95% y un grado de libertad (2). Por lo que se adopta la decisión de rechazar la hipótesis general nula y se acepta la hipótesis general alterna.
- **2.** Teniendo en consideración la Hipótesis Especifica 1 que señala: Existe relación significativa entre los Programas Informáticos en el Laboratorio de Comunicaciones y la Formación Profesional de los cadetes del Arma De Comunicaciones de la Escuela Militar de Chorrillos "CFB", 2017; en un promedio aritmético obtenido por los resultados de cada indicador de un 80.25% y 43.91% respectivamente. El valor calculado para la Chi cuadrada (83.120) es mayor que el valor que aparece en la tabla (33.924) para un nivel de confianza de 95% y un grado de libertad (22). Por lo que se adopta la decisión de rechazar la hipótesis específica 1 nula y se acepta la hipótesis específica 1 alterna.
- **3.** Teniendo en consideración la Hipótesis Especifica 2 que señala: Existe relación significativa entre la Modernización de los Equipos de Comunicaciones y la Formación Profesional de los cadetes del Arma De Comunicaciones de la Escuela Militar de Chorrillos "CFB", 2017; en un promedio aritmético obtenido por los resultados de cada indicador de un 80.86% y 49.38% respectivamente. El valor calculado para la Chi cuadrada (76.077) es mayor que el valor que aparece en la tabla (33.924) para un nivel de confianza de 95% y un grado de libertad (22). Por lo que se adopta

la decisión de rechazar la hipótesis específica 2 nula y se acepta la hipótesis específica 2 alterna.

## **5.3. Recomendaciones**

- **1.** En consideración a la conclusión 1, se recomienda a la Escuela Militar de Chorrillos en la Implementación del Laboratorio de Comunicaciones en renovar sus equipos de comunicaciones y un nuevo sistema de informática avanzada para la formación profesional del cadete del Arma de Comunicaciones como futuro Oficial.
- **2.** En consideración a la conclusión 2, se recomienda como parte de la informática en renovar su sistema de práctica como ejemplo establecer Simuladores de Sotfware especiales para las prácticas de comunicaciones, un sistema de data donde se pueda aplicar las prácticas y programas específicos de comunicación en relación a la instrucción del cadete del Arma de Comunicaciones.
- **3.** En consideración a la conclusión 3, se recomienda como parte de los equipos de comunicaciones en renovar a lo último en generación, ante el mundo moderno ya los equipos son de tipo inalámbricos dejando de lado un poco los alámbricos y sobre todo a una nueva manera de herramienta de estudio en relación a las practicas del cadete del Arma de Comunicaciones.

## **FUENTES DE INFORMACIÓN**

#### **Referencias Bibliográficas**

- Calero, J. L. (2002). Investigación cualitativa y cuantitativa. Problemas no resueltos en los debates actuales. Rev. Cubana Endocrinol 2000.
- Hernández, E. A. (1998). *Modalidad de la Investigación Científica.* D.F. México: MC Craw.
- Hernández, Fernández, & Baptista. (2003). *Metodología de la Investigación.* México: Mc Graw Hill.
- Isidro Calvo, E. Z. (2008). *Laboratorios Remotos y Virtuales en Enseñanzas Técnicas y Científicas.* Bilbao: Departamento Ingeniería de Sistemas y Automática. Departamento Ingeniería de Sistemas y Automática.
- Londoño, J. E., & Alvarez, A. A. (2012). *Tesis: Modelo para la implementación de laboratorios en programas bajo modalidad virtual – caso aplicado a la Ingeniería Programas Informáticos.* Colombia: Fundación Universitaria Católica del Norte.
- Mamlok-Naaman, A. H. (2007). El laboratorio en educación científica: el estado del arte. Investigación y práctica en educación química.
- Rivera, J. A. (2013). *Tesis: Diseño e Implementación de un Laboratorio de Comunicaciones Unificadas para la Facultad de Ingniería de Telecomunicaciones.* Bogotá - Colombia: Universidad Santo Tomás.
- Séré, M. G. (2002). La Enseñanza en el laboratorio ¿Qué podemos aprender en términos de conocimineto práctico y de actitudes hacia la ciencia? Enseñanza de las Ciencias.
- Zeballos, A. C. (2011). *Tesis: Diseño e Implementación de un Sistema Domótico de Seguridad Inalámbrica para un Laboratorio de Telecomunicaciones.* Lima - Perú: Pontificia Universidad Católica del Perú.

Zorrilla. (1993). la investigación se clasifica en cuatro tipos: básica, aplicada, documental, de campo o mixta.

### **Referencias Electrónicas**

- Bembire, V. (15 de Enero de 2009). *Instrucción*. Obtenido de Definición ABC: https:/[/www.definicionabc.com/general/instruccion.php](http://www.definicionabc.com/general/instruccion.php)
- cinthyaraquelfiallos. (30 de abril de 2012). *informatica Educativa*. Obtenido de inthyaraquelfiallos.blogspot.pe/2012/04/Simuladores.html
- conceptodefinicion.de. (2014). *Definición de Eficiencia*. Obtenido de <http://conceptodefinicion.de/eficiencia/>
- consinfin.com. (2012). *CONSINFIN*. Obtenido de <http://consinfin.com/nosotros/>
- Ecured. (s.f.). *Conocimiento*. Obtenido de https:/[/www.ecured.cu/Conocimiento](http://www.ecured.cu/Conocimiento)
- ecured.cu. (2017). *Conocimiento*. Obtenido de https:/[/www.ecured.cu/Conocimiento](http://www.ecured.cu/Conocimiento)
- goconqr.com. (2016). *Herramientas de Estudio para Universitarios*. Obtenido de https:/[/www.goconqr.com/es/universitarios/herramientas-de-estudio/](http://www.goconqr.com/es/universitarios/herramientas-de-estudio/)
- goconqr.com. (2016). *Herramientas de Estudio para Universitarios*. Obtenido de https:/[/www.goconqr.com/es/universitarios/herramientas-de-estudio/](http://www.goconqr.com/es/universitarios/herramientas-de-estudio/)
- *<http://cinthyaraquelfiallos.blogspot.pe/>*. (30 de abril de 2012). Obtenido de informatica Educativa: <http://cinthyaraquelfiallos.blogspot.pe/>
- [http://consinfin.com.](http://consinfin.com/) (2012). *CONSINFIN*. Obtenido de Tecnología a su servicio: <http://consinfin.com/nosotros/>
- inet.edu.ar. (2016). *Instituo Nacional de Educacion Tecnologica*. Obtenido de <http://www.inet.edu.ar/index.php/niveles-educativos/formacion-profesional/>
- *informatica Educativa*. (30 de abril de 2012). Obtenido de <http://cinthyaraquelfiallos.blogspot.pe/>

Informatica hoy. (2016). *nformatica-hoy.com.ar*. Obtenido de www.informaticahoy.com.ar/aprender-informatica/Que-es-programa-computadora.php

- Jaureguiberry, I. M. (s.f.). *Que es la Capacitación*. Obtenido de FACULTAD DE INGENIERÍA: [http://www.fio.unicen.edu.ar/usuario/segumar/Laura/material/Que%20es%2](http://www.fio.unicen.edu.ar/usuario/segumar/Laura/material/Que%20es%252) 0la%20Capacitaci%F3n.pdf
- Marcos, G. (29 de Agosto de 2008). *Programas Informáticos*. Obtenido de Definición ABC: https:/[/www.definicionabc.com/tecnologia/informatica.php](http://www.definicionabc.com/tecnologia/informatica.php)
- Navarro, J. (08 de Julio de 2014). *Práctica profesional*. Obtenido de Definición ABC: https:/[/www.definicionabc.com/general/practica-profesional.php](http://www.definicionabc.com/general/practica-profesional.php)
- Nicuesa, M. (05 de Marzo de 2015). *Formación Académica*. Obtenido de Definición ABC: https:/[/www.definicionabc.com/general/formacion-academica.php](http://www.definicionabc.com/general/formacion-academica.php)
- oposiciones.net. (2016). *HERRAMIENTAS DE ESTUDIO*. Obtenido de <http://www.oposiciones.net/herramientas-de-estudio/>
- quees.info. (2010). *¿Qué es el informática?* Obtenido de Programas Informáticos Explicación y definición de la informática.: [www.quees.info/que-es-la](http://www.quees.info/que-es-la-)informatica.html
- Rolf, J. (24 de abril de 2014). *Habilidades y destreza personal*. Obtenido de [http://www.eoi.es/blogs/madeon/2013/05/21/habilidades-y-destreza-en-una](http://www.eoi.es/blogs/madeon/2013/05/21/habilidades-y-destreza-en-una-)persona/
- Segura, E., & Vaccario, C. M. (4 de Abril de 2004). *De la presencialidad a la semipresencialidad: Análisis de la transformación de un curso de nivel universitario.* Obtenido de LatinEduca 2004. Primer Congreso Virtual Latinoamericano de Educación a Distancia:: [www.ateneonline.net/datos/98\\_03\\_Segura\\_Eleonora.pdf](http://www.ateneonline.net/datos/98_03_Segura_Eleonora.pdf)
- tecnocomunicaciones. (2017). *tecnocomunicaciones*. Obtenido de COMUNICACIÓN **ALÁMBRICA:** https://tecnocomunicaciones.wikispaces.com/COMUNICACI%C3%93N+AL %C3%81MBRICA
- tecnocomunicaciones. (2017). *tecnocomunicaciones*. Obtenido de COMUNICACIÓN ALÁMBRICA Editar 0 21…: https://tecnocomunicaciones.wikispaces.com/COMUNICACI%C3%93N+AL %C3%81MBRICA
- tecnocomunicaciones.wikispaces.com. (2017). *tecnocomunicaciones*. Obtenido de COMUNICACIÓN ALÁMBRICA: https://tecnocomunicaciones.wikispaces.com/COMUNICACI%C3%93N+AL %C3%81MBRICA
- Ucha, F. (27 de Noviembre de 2008). *Laboratorio*. Obtenido de Definición ABC: https:/[/www.definicionabc.com/ciencia/laboratorio.php](http://www.definicionabc.com/ciencia/laboratorio.php)
- UNIANDES. (2016). *Laboratorio de Comunicaciones (ML-012)*. Obtenido de electrica.uniandes.edu.co: https://electrica.uniandes.edu.co/es/laboratoriosacademicos/lab-comunicaciones
- UPES. (2003). *Laboratorio de Redes y Comunicaciones*. Obtenido de upes.edu.sv: [http://www.upes.edu.sv/facultades/laboratorios/computacion/redes-y](http://www.upes.edu.sv/facultades/laboratorios/computacion/redes-y-)comunicaciones.html

**ANEXOS**

## **Anexo 01: Matriz de Consistencia**

# **Título: Implementación del Laboratorio de Comunicaciones y la Formación Profesional de los cadetes del Arma De Comunicaciones de la Escuela Militar de Chorrillos "Coronel Francisco Bolognesi", 2017.**

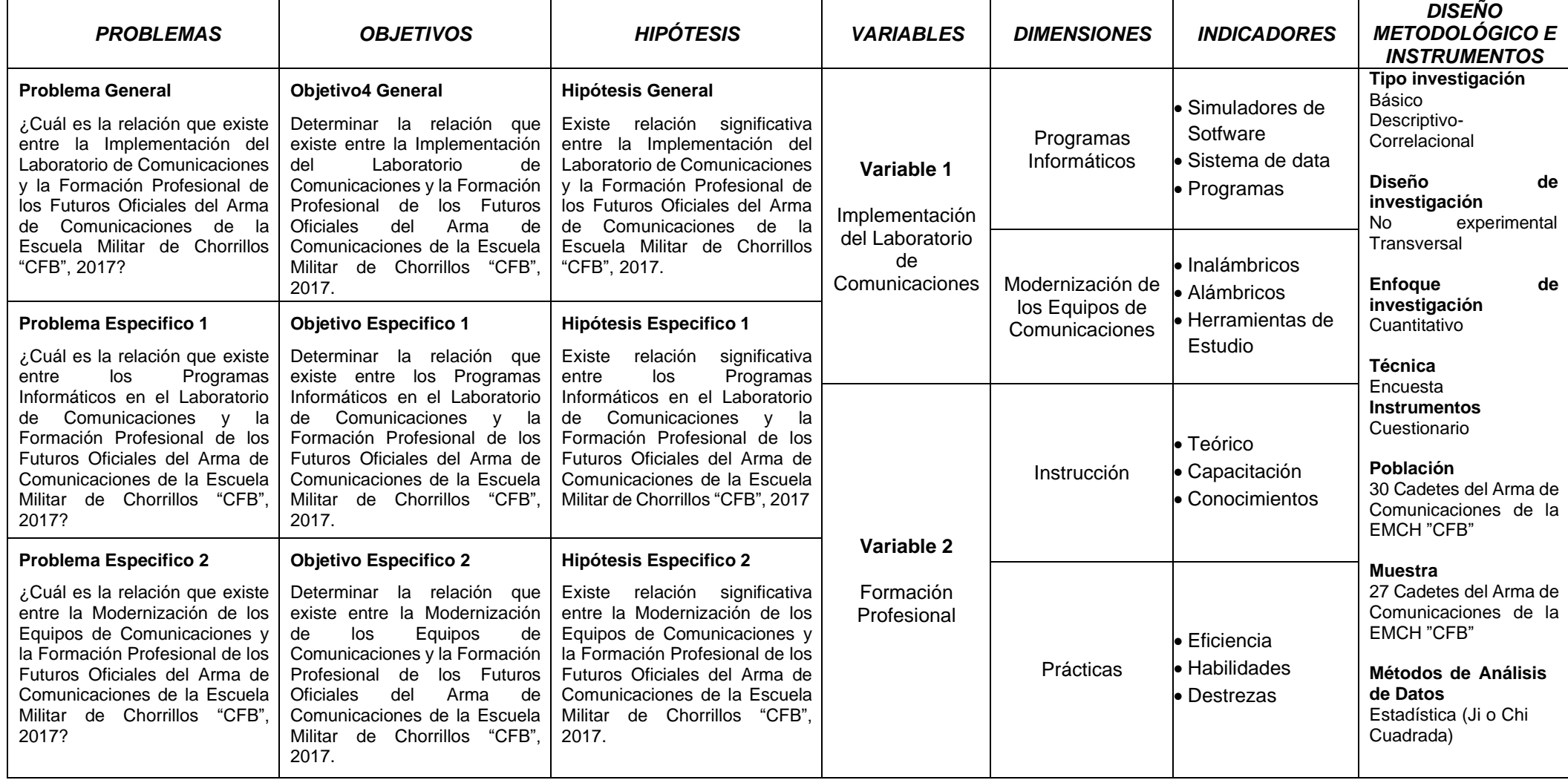

**Anexo 02: Instrumentos de recolección de datos**

# **ESCUELA MILITAR DE CHORRILLOS "CFB"**

# **IMPLEMENTACIÓN DEL LABORATORIO DE COMUNICACIONES Y LA FORMACIÓN PROFESIONAL DE LOS CADETES DEL ARMA DE COMUNICACIONES DE LA ESCUELA MILITAR DE CHORRILLOS "CORONEL FRANCISCO BOLOGNESI", 2017**

Nota: Se agradece anticipadamente la colaboración de los cadetes del Arma de Comunicaciones de la Escuela Militar de Chorrillos "CFB" *- 2*017, que nos colaboraron amablemente.

RESPONDA A LAS SIGUIENTES PREGUNTAS SEGÚN SU CRITERIO, MARQUE CON UNA "X" EN LA ALTERNATIVA QUE LE CORRESPONDE:

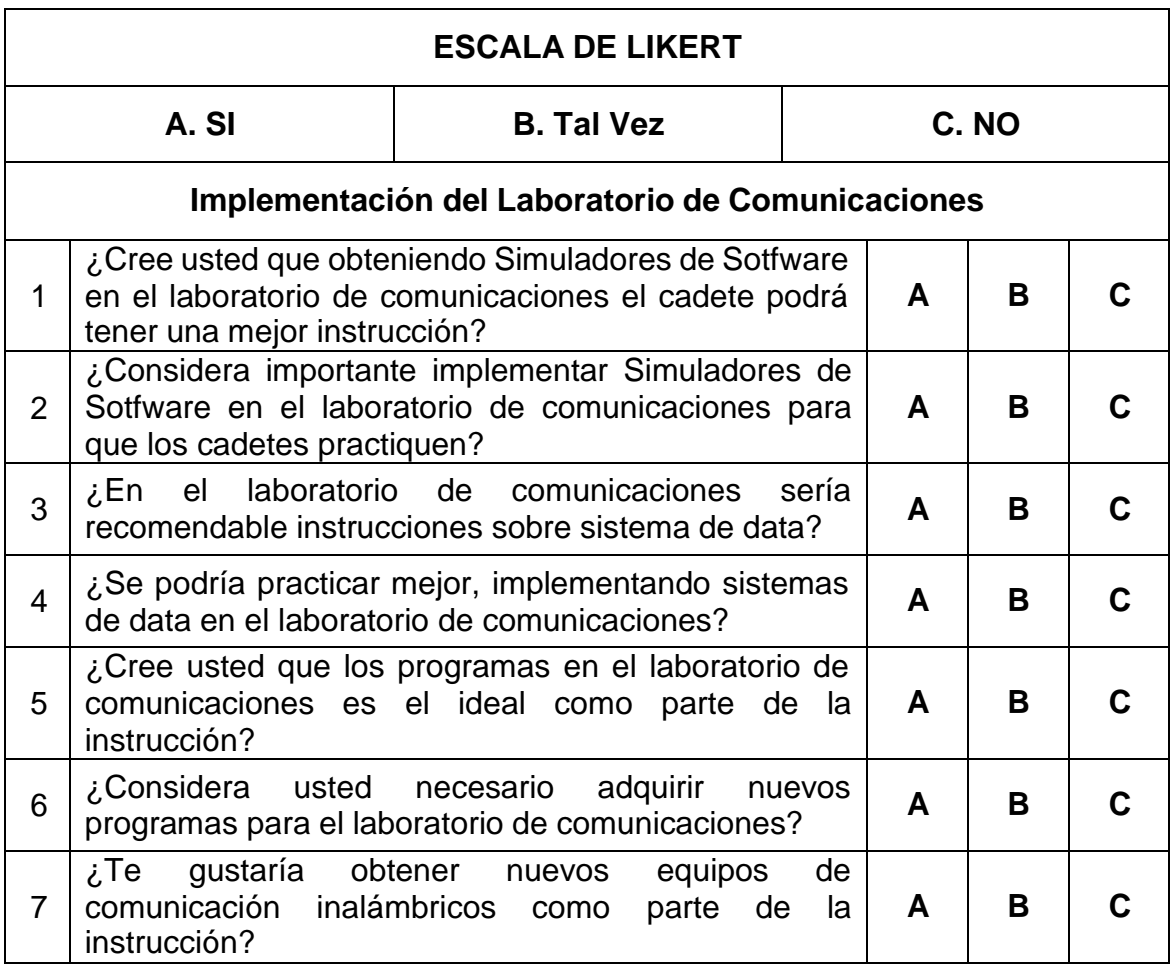

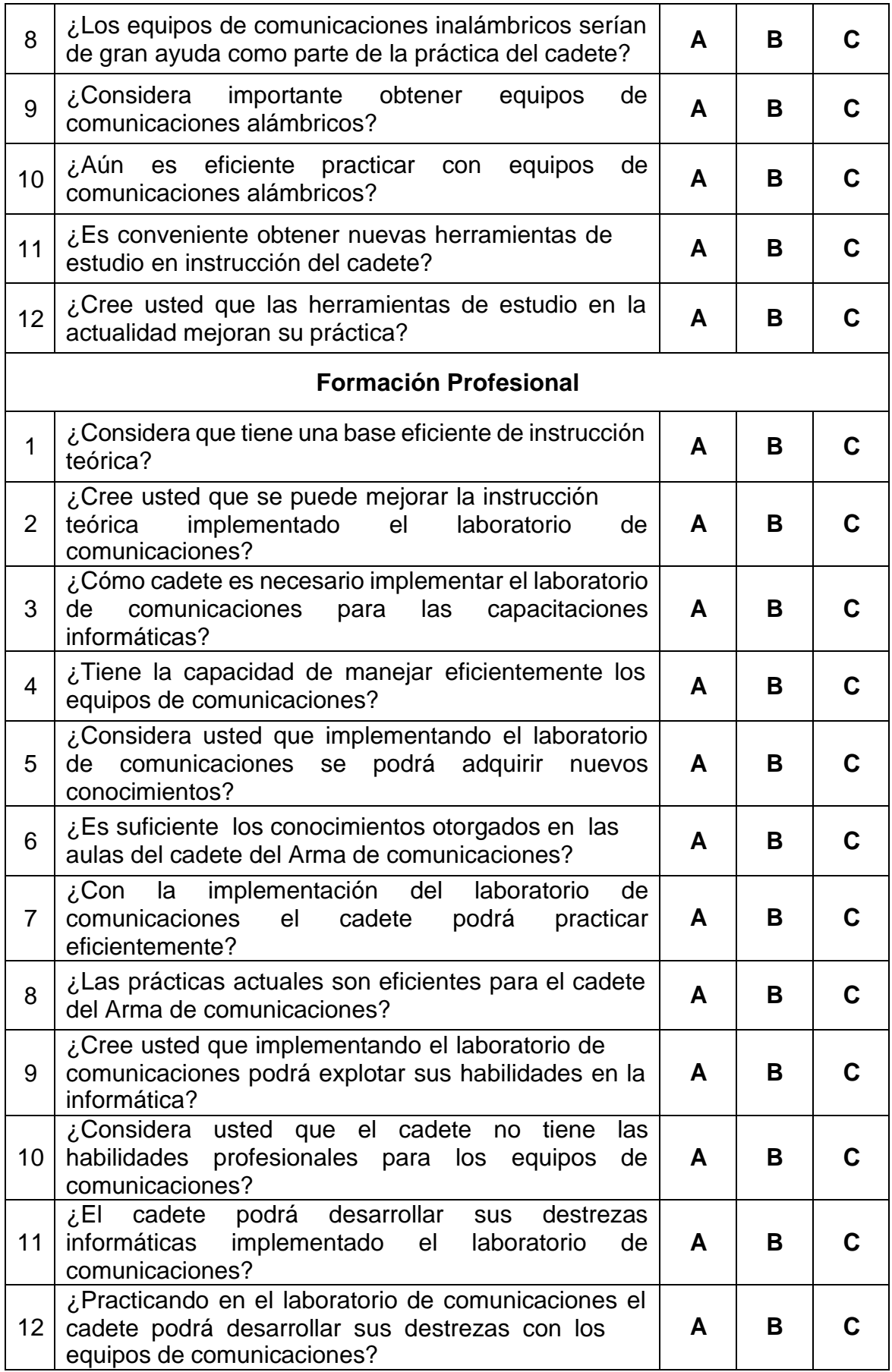

### **Anexo 03: Validación de Documentos**

## **HOJA DE EVALUACIÓN DE EXPERTOS**

#### **TEMA DE INVESTIGACIÓN:**

IMPLEMENTACIÓN DEL LABORATORIO **DE COMUNICACIONES**  $\overline{A}$ Y FORMACIÓN PROFESIONAL DE LOS **OFICIALES DEL** DE **ARMA** COMUNICACIONES DE LA ESCUELA MILITAR DE CHORRILLOS "CORONEL FRANCISCO BOLOGNESI", 2017.

Colocar "x" en el casillero de la pregunta evaluada para las variables

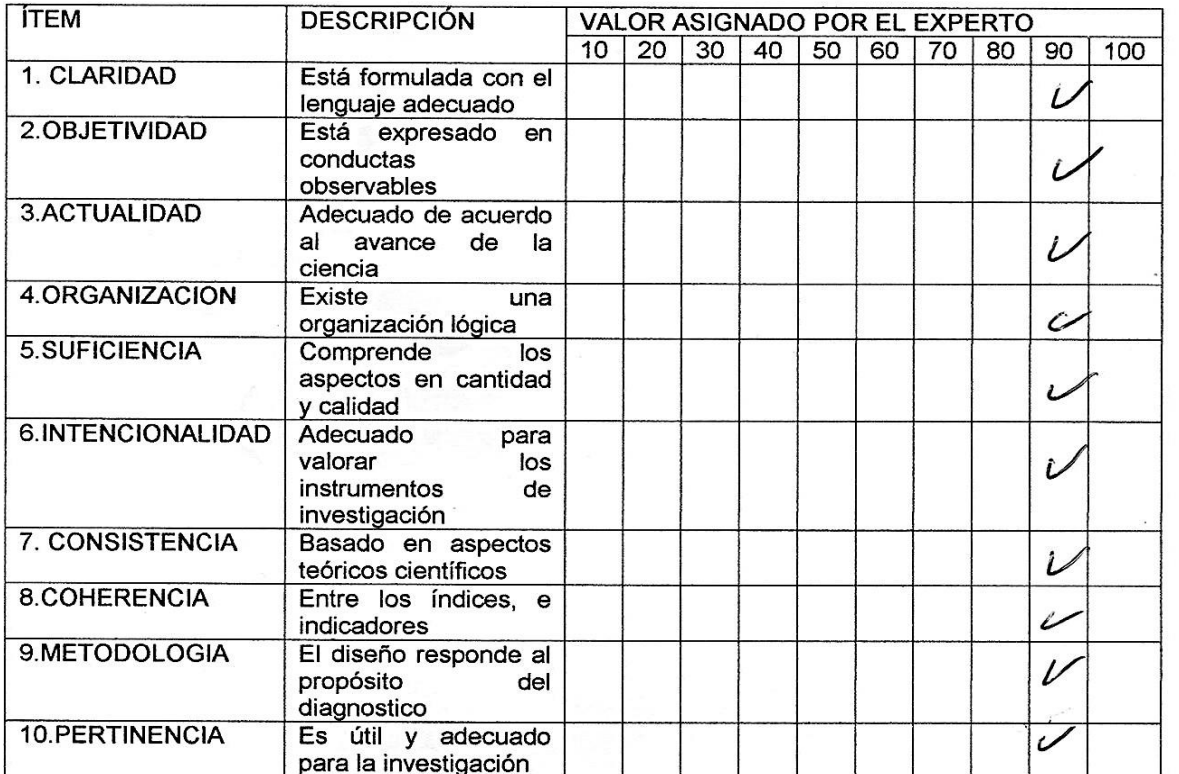

OBSERVACIONES REALIZADAS POR EL EXPERTO:

Grado académico:

Apolidos y Nombres: salle, Nay Empo

Firma: lι Post firma Nº DNI: ..

# **HOJA DE EVALUACIÓN DE EXPERTOS**

### TEMA DE INVESTIGACIÓN:

IMPLEMENTACIÓN DEL LABORATORIO DE COMUNICACIONES Y LA FORMACIÓN PROFESIONAL DE LOS OFICIALES DEL ARMA DE COMUNICACIONES DE LA ESCUELA MILITAR DE CHORRILLOS "CORONEL FRANCISCO BOLOGNESI", 2017.

Colocar "x" en el casillero de la pregunta evaluada para las variables

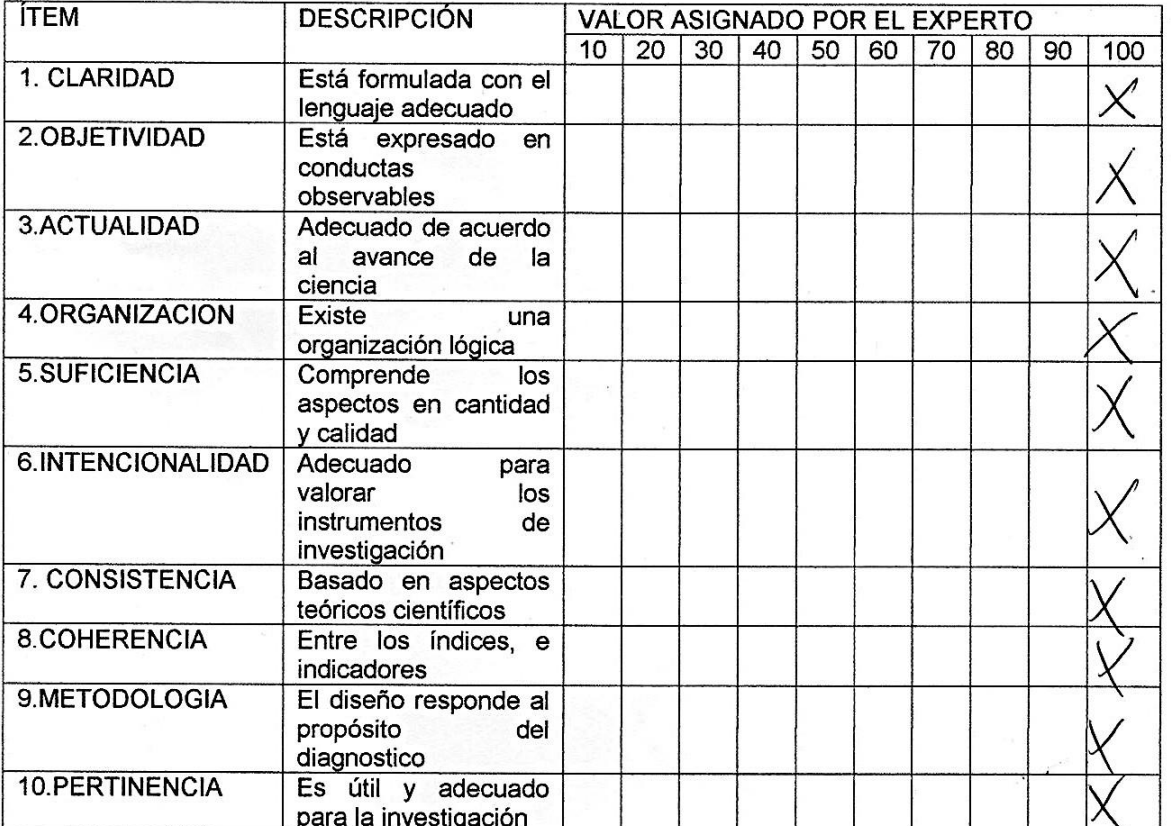

OBSERVACIONES REALIZADAS POR EL EXPERTO: Grado académit **Apellidos y Nombres** Firma: ..... Post firma: ..  $V$ 30 0 Nº DNI: ............

# **HOJA DE EVALUACIÓN DE EXPERTOS**

### TEMA DE INVESTIGACIÓN:

IMPLEMENTACIÓN DEL LABORATORIO DE COMUNICACIONES Y LA FORMACIÓN PROFESIONAL DE LOS **OFICIALES DEL ARMA** DE COMUNICACIONES DE LA ESCUELA MILITAR DE CHORRILLOS "CORONEL FRANCISCO BOLOGNESI", 2017.

Colocar "x" en el casillero de la pregunta evaluada para las variables

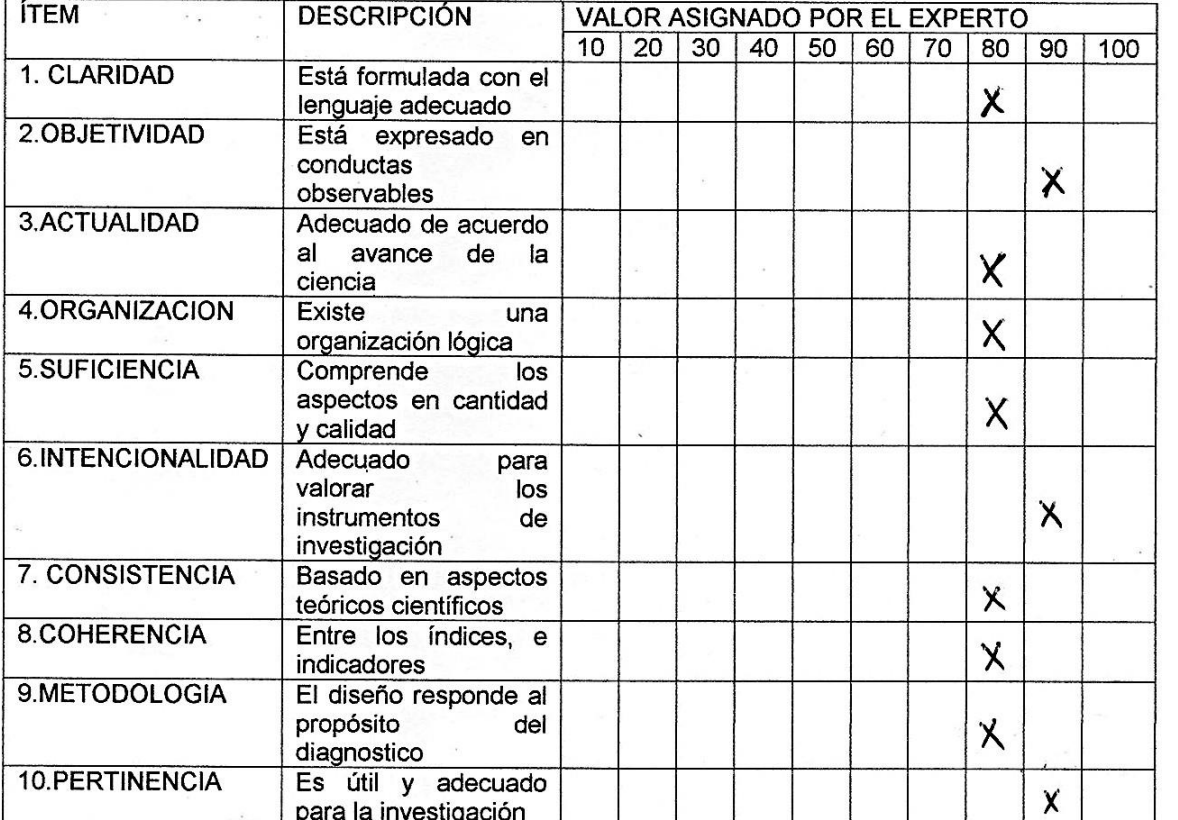

OBSERVACIONES REALIZADAS POR EL EXPERTO:

Grado académico:

onceas de la Educac OC

Apellidos y Nombres: Vicor aner CCSINCE IN  $52200027$ 

Firma: ..... w l.bre y Post firma? Nº DNI: .

| V <sub>1</sub> | <b>SI</b>      | <b>TAL</b><br><b>VEZ</b> | <b>NO</b>               | <b>TOTAL</b> | <b>SI</b> | <b>TAL</b><br><b>VEZ</b> | <b>NO</b> | <b>TOTAL</b><br>$(\%)$ |
|----------------|----------------|--------------------------|-------------------------|--------------|-----------|--------------------------|-----------|------------------------|
| $\mathbf 1$    | 19             | 1                        | $\overline{7}$          | 27           | 70.37%    | 3.70%                    | 25.93%    | 100.00%                |
| $\overline{2}$ | 20             | 3                        | 4                       | 27           | 74.07%    | 11.11%                   | 14.81%    | 100.00%                |
| 3              | 22             | $\mathbf{3}$             | $\boldsymbol{2}$        | 27           | 81.48%    | 11.11%                   | 7.41%     | 100.00%                |
| 4              | 24             | $\boldsymbol{2}$         | 1                       | 27           | 88.89%    | 7.41%                    | 3.70%     | 100.00%                |
| 5              | 22             | 4                        | 1                       | 27           | 81.48%    | 14.81%                   | 3.70%     | 100.00%                |
| 6              | 23             | $\mathbf{3}$             | 1                       | 27           | 85.19%    | 11.11%                   | 3.70%     | 100.00%                |
| $\overline{7}$ | 20             | $\mathbf{3}$             | 4                       | 27           | 74.07%    | 11.11%                   | 14.81%    | 100.00%                |
| 8              | 21             | $\mathbf{3}$             | 3                       | 27           | 77.78%    | 11.11%                   | 11.11%    | 100.00%                |
| 9              | 22             | 3                        | $\boldsymbol{2}$        | 27           | 81.48%    | 11.11%                   | 7.41%     | 100.00%                |
| 10             | 24             | $\mathbf{2}$             | 1                       | 27           | 88.89%    | 7.41%                    | 3.70%     | 100.00%                |
| 11             | 23             | 1                        | $\mathbf{3}$            | 27           | 85.19%    | 3.70%                    | 11.11%    | 100.00%                |
| 12             | 21             | 4                        | $\boldsymbol{2}$        | 27           | 77.78%    | 14.81%                   | 7.41%     | 100.00%                |
|                |                |                          |                         |              |           |                          |           |                        |
| V <sub>2</sub> | <b>SI</b>      | <b>TAL</b><br><b>VEZ</b> | <b>NO</b>               | <b>TOTAL</b> | <b>SI</b> | <b>TAL</b><br><b>VEZ</b> | <b>NO</b> | <b>TOTAL</b><br>(%)    |
| 1              | $\overline{7}$ | 6                        | 14                      | 27           | 25.93%    | 22.22%                   | 51.85%    | 100.00%                |
| $\overline{2}$ | 15             | 5                        | $\overline{7}$          | 27           | 55.56%    | 18.52%                   | 25.93%    | 100.00%                |
| 3              | 17             | 4                        | 6                       | 27           | 62.96%    | 14.81%                   | 22.22%    | 100.00%                |
| 4              | 5              | 10                       | 12                      | 27           | 18.52%    | 37.04%                   | 44.44%    | 100.00%                |
| 5              | 18             | 3                        | 6                       | 27           | 66.67%    | 11.11%                   | 22.22%    | 100.00%                |
| 6              | 8              | 4                        | 15                      | 27           | 29.63%    | 14.81%                   | 55.56%    | 100.00%                |
| 7              | 16             | 7                        | 4                       | 27           | 59.26%    | 25.93%                   | 14.81%    | 100.00%                |
| 8              | 5              | 7                        | 15                      | 27           | 18.52%    | 25.93%                   | 55.56%    | 100.00%                |
| 9              | 17             | $\mathbf{3}$             | $\overline{\mathbf{r}}$ | 27           | 62.96%    | 11.11%                   | 25.93%    | 100.00%                |
| 10             | $\overline{7}$ | $\overline{\mathbf{4}}$  | 16                      | 27           | 25.93%    | 14.81%                   | 59.26%    | 100.00%                |
| 11             | 16             | $\overline{\mathbf{4}}$  | $\overline{7}$          | 27           | 59.26%    | 14.81%                   | 25.93%    | 100.00%                |

**Anexo 04: Resultados de Documentos**

**Anexo 05: Constancia emitida por la institución donde se realizó la investigación**

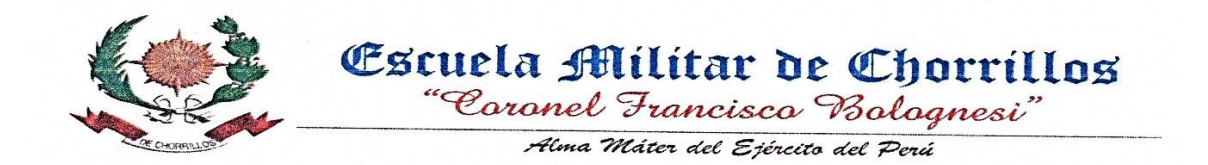

# **SUBDIRECCIÓN ACADÉMICA**

El que suscribe, Sub Director de la Escuela Militar de Chorrillos "Coronel Francisco Bolognesi", deia:

# **CONSTANCIA**

Que a los Bachilleres: BAEZ CENTENO MADELEINE MARGOTH, CHAMORRO **ROJAS JOSSELLYN** ANDREA, **URIBE ARANDA MARTHA** LUCILA. identificados con DNI Nº 72308446, 70351280, 72855067, han realizado trabajo de investigación con los han realizado trabajo de investigación con los cadetes del Arma de Comunicaciones de la Escuela Militar de Chorrillos "Coronel Francisco Bolognesi" (EMCH " $CFB$ "). como parte de **SU** tesis IMPLEMENTACIÓN DEL LABORATORIO DE COMUNICACIONES Y LA FORMACIÓN PROFESIONAL DE LOS CADETES DEL ARMA DE COMUNICACIONES DE LA ESCUELA MILITAR DE CHORRILLOS "CORONEL FRANCISCO BOLOGNESI", 2017 para optar el Título profesional de Licenciado en Ciencias Militares.

Se expide la presente constancia a solicitud de los interesados, para los fines convenientes.

Chorrillos, 21 de Setiembre 2017

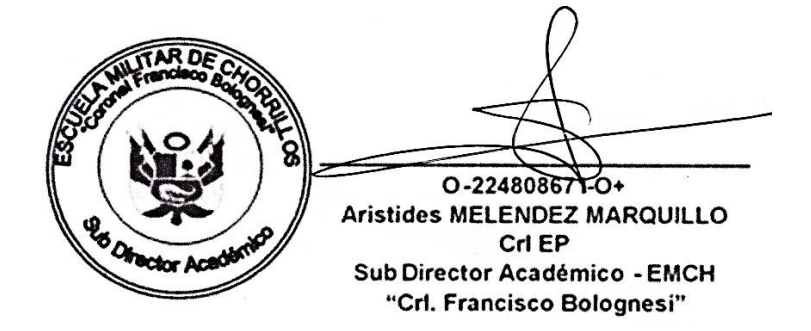

### **Anexo 06: Compromiso de autenticidad del documento**

Los bachilleres en Ciencias Militares, COM BAEZ CENTENO MADELEINE MARGOTH, COM CHAMORRO ROJAS JOSSELLYN ANDREA. COM URIBE ARANDA MARTHA LUCILA, autores del trabajo de investigación titulado "IMPLEMENTACIÓN DEL LABORATORIO DE COMUNICACIONES Y LA FORMACIÓN PROFESIONAL DE LOS CADETES DEL ARMA **DE** COMUNICACIONES DE LA ESCUELA MILITAR DE CHORRILLOS "CORONEL FRANCISCO BOLOGNESI", 2017"

Declaran:

Que, el presente trabajo ha sido íntegramente a elaborado por los suscritos y que no existe plagio alguno, presentado por otra persona, grupo o institución, comprometiéndonos a poner a disposición del COEDE (EMCH "CFB") y RENATI (SUNEDU) los documentos que acrediten la autenticidad de la información proporcionada; si esto lo fuera solicitado por la entidad.

En tal sentido asumimos la responsabilidad que corresponda ante cualquier falsedad, ocultamiento u omisión, tanto en los documentos como en la información aportada.

Nos afirmamos y ratificamos en lo expresado, en señal de lo cual firmamos el presente documento.

Chorrillos, 04 de Diciembre del 2017.

M. BAEZ C. DNI: 72308446

HAMORRO R. DŃI: 70351280

M. URIBE A. DNI: 72855067